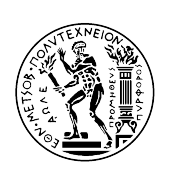

Εθνικό Μετσόβιο Πολυτεχνείο Σχολή Μηχανολόγων Μηχανικών Τομέας Ρευστών Εργαστήριο Θερμικών Στροβιλομηχανών Μονάδα Παράλληλης Υπολογιστικής Ρευστοδυναμικής & Βελτιστοποίησης

#### Συμβολή στη διαδικασία Αεροδυναμικής Βελτιστοποίησης Μορφής με τη Συζυγή Μέθοδο, για CAD Γεωμετρίες με Παραμετροποίηση NURBS

Διπλωματική Εργασία

#### Χρήστος Αθ. Καρλιάμπας

Επιβλέπων: Κυριάκος Χ. Γιαννάκογλου , Καθηγητής ΕΜΠ

Αθήνα, 2017

### Ευχαριστίες

Ολοκληρώνοντας τη διπλωματική εργασία βρίσκομαι στο κατώφλι των σπουδών μου στο ΕΜΠ, πέντε χρόνια σπουδών τα οποία μου προσέφεραν πολλά. Ειδικότερα για την εκπόνηση της εργασίας αυτής είχα την ευτυχία να έρθω σε επαφή και να συνεργαστώ με ιδιαίτερα αξιόλογους ανθρώπους, οι οποίοι συνέβαλαν σε μικρό ή μεγάλο βαθμό σε αυτή.

Ιδιαίτερα θα ήθελα να ευχαριστήσω τον επιβλέποντα Καθηγητή κ. Κυριάκο Γιαννάκογλου, ο οποίος συνεχώς με υποστήριζε και με καθοδηγούσε κατά τη διάρκεια της εργασίας. Εκτός αυτού, η παρουσία του υπήρξε καταλυτική καθώς μέσα από τα μαθήματα που διδάσκει, γνώρισα το ενδιαφέρον αντικείμενο της υπολογιστικής ρευστοδυναμικής και βελτιστοποίησης.

Επίπλεον, θα ήθελα να ευχαριστήσω όλα τα μέλη της ΜΠΥΡ&Β, η κατανόησή τους και οι επεξηγήσεις στις απορίες μου με βοήθησαν σε διάφορες δυσκολίες που αντιμετώπισα. Θέλω να ευχαριστήσω, συγκεκριμένα, τον υποψήφιο διδάκτορα Κωνσταντίνο Τσιάκα ο οποίος αφιερώνοντας χρόνο από τις δικές του ασχολίες, με βοήθησε με την εμπειρία του σε αντίστοιχα θέματα και τις υποδείξεις του σε προγραμματιστικά ζητήματα. Δεν μπορώ να μην ευχαριστήσω επίσης τη Δρ Βαρβάρα Ασούτη, τους Δρ. Ξενοφώντα Τρομπούκη, Δρ. Ευάγγελο Παπουτσή-Κιαχαγιά και τους υποψήφιους διδάκτορες Κωνσταντίνο Σαμούχο και Κωνσταντίνο Γκαραγκούνη για τις πολλές, επιστημονικές και μη, ενδιαφέρουσες συζητήσεις που είχα μαζί τους. Εκτός αυτού, το φιλικό περιβάλλον που δημιουργήθηκε, με έκανε να αισθανθώ μέλος της ομάδας.

Φυσικά, το μεγαλύτερο ευχαριστώ το οφείλω στην οικογένειά μου, τους γονείς μου Αθανάσιο και Αναστασία και την αδελφή μου Ελένη οι οποίοι βρίσκονται πάντα δίπλα μου και με στηρίζουν στην αναζήτηση των ονείρων μου.

Τέλος, τυχερός αισθάνομαι και για τους κοντινούς μου φίλους, οι οποίοι όλα αυτά τα χρόνια όποτε τους χρειάστηκα ήταν εκεί, γι αυτό και τους ευχαριστώ.

#### ΕΘΝΙΚΟ ΜΕΤΣΟΒΙΟ ΠΟΛΥΤΕΧΝΕΙΟ ΣΧΟΛΗ ΜΗΧΑΝΟΛΟΓΩΝ ΜΗΧΑΝΙΚΩΝ ΤΟΜΕΑΣ ΡΕΥΣΤΩΝ ΕΡΓΑΣΤΗΡΙΟ ΘΕΡΜΙΚΩΝ ΣΤΡΟΒΙΛΟΜΗΧΑΝΩΝ ΜΟΝΑΔΑ ΠΑΡΑΛΛΗΛΗΣ ΥΠΟΛΟΓΙΣΤΙΚΗΣ ΡΕΥΣΤΟΔΥΝΑΜΙΚΗΣ & ΒΕΛΤΙΣΤΟΠΟΙΗΣΗΣ

#### Συμβολή στη διαδικασία Αεροδυναμικής Βελτιστοποίησης Μορφής με τη Συζυγή Μέθοδο, για CAD Γεωμετρίες με Παραμετροποίηση NURBS

#### Χρήστος Αθ. Καρλιάμπας Επιβλέπων: Κυριάκος Χ. Γιαννάκογλου , Καθηγητής ΕΜΠ Αθήνα, Φεβρουάριος 2017 Περίληψη

Η συζυγής μέθοδος, διακριτή ή συνεχής, υιοθετείται τα τελευταία χρόνια όλο και περισσότερο σε προβλήματα βελτιστοποίησης μορφής στη βιομηχανία, λόγω του μικρού υπολογιστικού κόστους που απαιτείται για τον προσδιορισμό των παραγώγων ευαισθησίας μιας αντικειμενικής συνάρτησης ως προς τις μεταβλητές σχεδιασμού. Πέραν της συζυγούς μεθόδου, στη βιομηχανία, ο σχεδιασμός γεωμετριών με την επιθυμητή αεροδυναμική ή υδροδυναμική απόδοση (σε προβλήματα εσωτερικής είτε εξωτερικής ροής) περιλαμβάνει σε πρώτο στάδιο τη χρήση ενός πακέτου CAD για τη σχεδίαση της αρχικής μορφής, συνήθως παραμετρικά. Οι βέλτιστες τιμές αυτών των παραμέτρων προσδιορίζονται, στη συνέχεια, κατά το σχεδιασμό-βελτιστοποίηση.

Συνεπώς, εμφανίζεται η ανάγκη ένταξης του λογισμικού CAD στη διαδικασία (βρόχο) βελτιστοποίησης για τον υπολογισμό των παραγώγων ευαισθησίας. Για να επιτευχθεί κάτι τέτοιο, ειδικά για τη συζυγή μέθοδο, το πακέτο CAD θα έπρεπε να θέτει στη διάθεση του σχεδιαστή, αν όχι τη μαθηματική σχέση περιγραφής της γεωμετρίας, τις αναλυτικές εκφράσεις των παραγώγων των συντεταγμένων όλων των σημείων της γεωμετρίας (πρακτικά, όλων των κόμβων του επιφανειακού πλέγματος του σώματος προς σχεδιασμό) ως προς τις μεταβλητές σχεδιασμού που εισήγαγε στο λογισμικό CAD. Δυστυχώς, και τα δύο είναι σήμερα ανέφικτα, τουλάχιστον για εμπορικό λογισμικό.

Στη βιβλιογραφία έχουν προταθεί μέθοδοι υπολογισμού των παραπάνω παραγώγων (συχνά αναφέρονται ως design velocities - ελληνική απόδοση: "ταχύτητες σχεδιασμού") βασισμένες σε πεπερασμένες διαφορές και υιοθετώντας μερικές χρηστικές παραδοχές. Αν και οι μέθοδοι αυτές μοιάζουν να είναι ανεξάρτητες της υπόψη γεωμετρίας, εντούτοις η στιβαρότητα των αλγορίθμων είναι αμφισβητήσιμη σε κάποιες ειδικές περιπτώσεις όπου επιβάλλεται σημαντική μεταβολή στις μεταβλητές σχεδιασμού.

Ο αλγόριθμος που προτείνεται και το λογισμικό που προγραμματίζεται στην εργασία αυτή στοχεύει στην αντιμετώπιση αυτού του προβλήματος που, πολύ συχνά, αποτελεί τον αδύναμο κρίκο ενός αλγορίθμου/βρόχου βελτιστοποίησης.Πρακτικά, ξεκινά με την ακριβή κατά NURBS αναπαράσταση της επιφανειακής γεωμετρίας που προέκυψε από το λογισμικό CAD και, σε δεύτερο χρόνο, υλοποιεί τον υπολογισμό των "ταχυτήτων σχεδιασμού"

(με ακριβείς αναλυτικές εκφράσεις). ΄Ετσι, αναπτύχθηκε αλγόριθμος προσέγγισης CAD γεωμετριών με NURBS επιφάνειες, με μεταβλητά σημεία ελέγχου ενώ συνήθως οι βαθμοί πολυωνύμων των συναρτήσεων βάσης των θεωρούνται σταθεροί και αμετάβλητοι κατά τη βελτιστοποίηση. Η μεταφορά της γεωμετρίας από μορφή αρχείου CAD σε δεδομένα διαχειρίσιμα από τον αλγόριθμο προσέγγισης, σκόπιμα υλοποιείται με εσωτερικές ρουτίνες του πακέτου CATIA, οι οποίες όμως αυτοματοποιήθηκαν. Στη συνέχεια, για κάθε κόμβο του επιφανειακού πλέγματος (του πλέγματος, δηλαδή, που τελικά θα χρησιμοποιηθεί για την αριθμητική επίλυση της ροής μέσα ή γύρω από την υπόψη γεωμετρία), βασισμένου στην επιφάνεια CAD, προσδιορίζεται ο κοντινότερος γείτονας της διακριτοποιημένης NURBS περιγραφής, μέσω ενός αποδοτικού αλγορίθμου ταξινόμησης που επίσης προγραμματίστηκε. Οι παράγωγοι ακολούθως υπολογίζονται αναλυτικά στην εκάστοτε επανάληψη του βρόχου βελτιστοποίησης, ανανεώνονται οι τιμές των παραμέτρων σχεδιασμού και δημιουργείται η νέα επιφάνεια NURBS. Μετά τη σύγκλιση του αλγορίθμου, η βελτιστοποιημένη επιφάνεια ανατροφοδοτείται στο CAD πακέτο με την αντίστροφη εσωτερική ρουτίνα, άρα μπορεί, εάν χρειαστεί, να μεταφερθεί και σε CAM λογισμικό.

Στη διπλωματική εργασία παρουσιάζονται η σχετική θεωρία και δοκιμές του αλγορίθμου σε CAD γεωμετρίες πτέρυγας αεροσκάφους και πτερυγίου στροβιλομηχανής.

#### NATIONAL TECHNICAL UNIVERSITY OF ATHENS SCHOOL OF MECHANICAL ENGINEERING FLUIDS DEPARTMENT LABORATORY OF THERMAL TURBOMACHINES PARALLEL CFD & OPTIMIZATION UNIT

#### Contribution to the Aerodynamic Shape Optimization based on the Adjoint Method, on CAD Generated Geometries with NURBS Parameterization

#### Christos Ath. Karliampas Advisor: Kyriakos C. Giannakoglou, Professor NTUA Athens, February 2017 Abstract

In the last years, discrete or continuous adjoint method are increasingly adopted in shape optimization problems in industry, due to their low cost to compute sensitivity derivatives of an objective function with respect to, occasionally, a large number of design variables. Besides adjoint methods, almost any industrial design procedure includes a CAD software to generate a parameterized aerodynamic or hydrodynamic shape (for internal or external flow problems). The optimal value-set of these parameters (design variables) is computed during the optimization process.

Therefore, the need of the CAD software integration in the optimization process (loop) to compute the sensitivity derivatives arises. To achieve that, in order to implement an adjoint-based optimization method, the CAD software should be able to provide analytical expressions of derivatives for the nodal coordinates (nodes of the surface mesh) with respect to the design variables introduced by the designeer to the CAD software. Unfortunately, this approach is currently impossible, at least for commercial software.

There are some methods that have been proposed in order to compute those derivatives (often referred to as "design velocities") based on finite differences and often by making some useful-necessary assumptions. Although these methods appear to be independent of the given geometry, sometimes the algorithm's robustness becomes questionable for significant changes in the design variables.

The algorithm proposed in this diploma thesis and the software programmed aim at solving this problem which, very often, is the weakest link of an optimization loop. Practically, it starts with an exact NURBS representation of the surface geometry obtained by the CAD software and, afterwards, the computation of the design velocities (in analytical expressions). Thus, an approximation algorithm with NURBS surfaces for CAD geometries has been developed, in which the coordinates of the control points are considered as design variables and the degrees of the polynomials basis functions as known data. The geometry alteration from the CAD file format into usable data manageable by the approximation algorithm are intentionally implemented via the CATIA software internal routines, which have been automated. Each surface mesh node (the mesh to be used for the numerical solution of the flow through or around this geometry), based on the CAD surface, is determined by the nearest neighbor according to the NURBS parameterization, through an efficient sorting algorithm which has been programmed too. Then, the derivatives are computed in each cycle of the optimization loop and the updated values of the design variables form a new NURBS surface. After the convergence of the optimization algorithm, the optimized surfaces are fed back into the CAD software by means of reverse internal routines, hence it can be transferred even to a CAM software.

In this diploma thesis, the relevant theory is analyzed and application in CAD geometries (aircraft wing and a turbomachinery blade) of the programmed software are presented.

## Ακρωνύμια

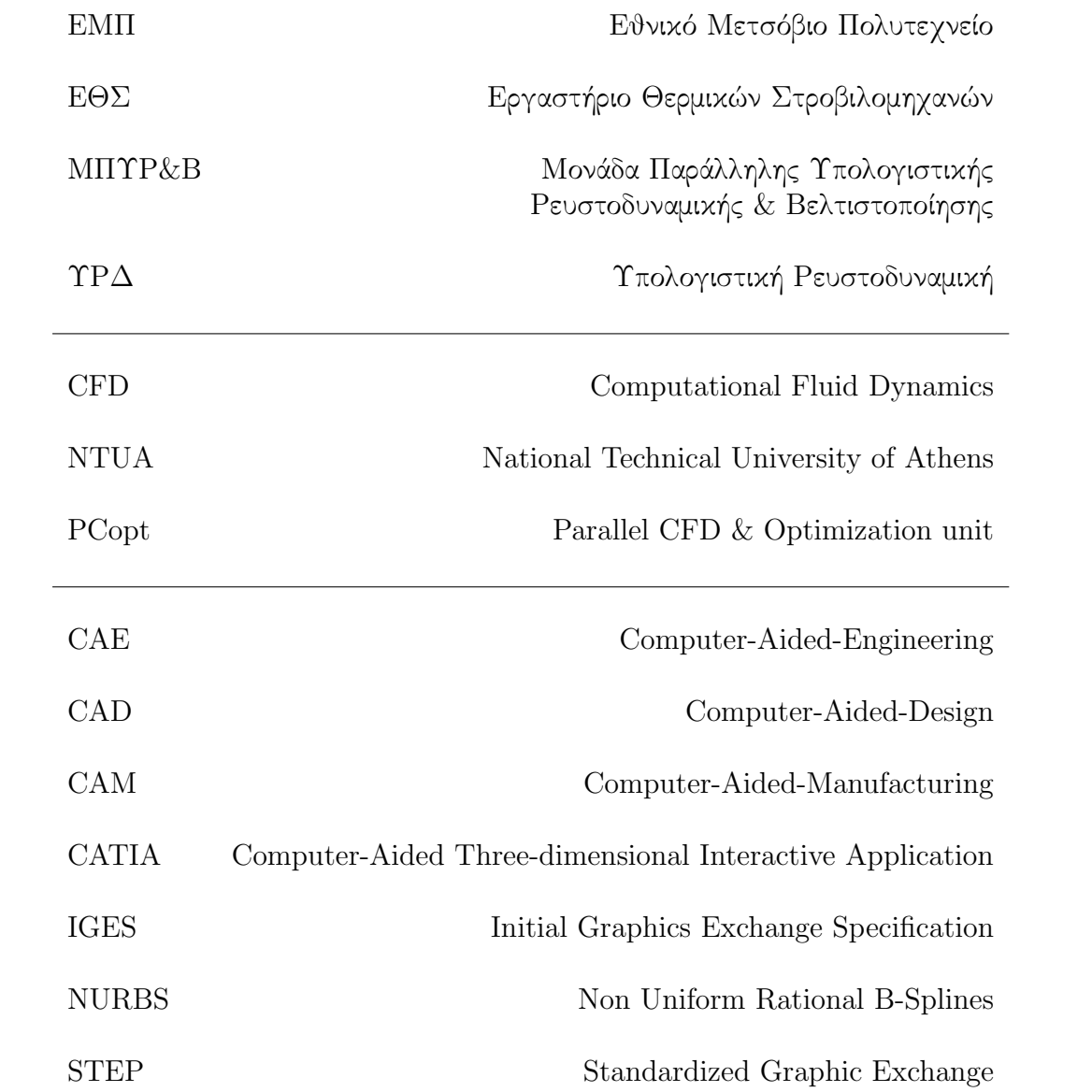

# Περιεχόμενα

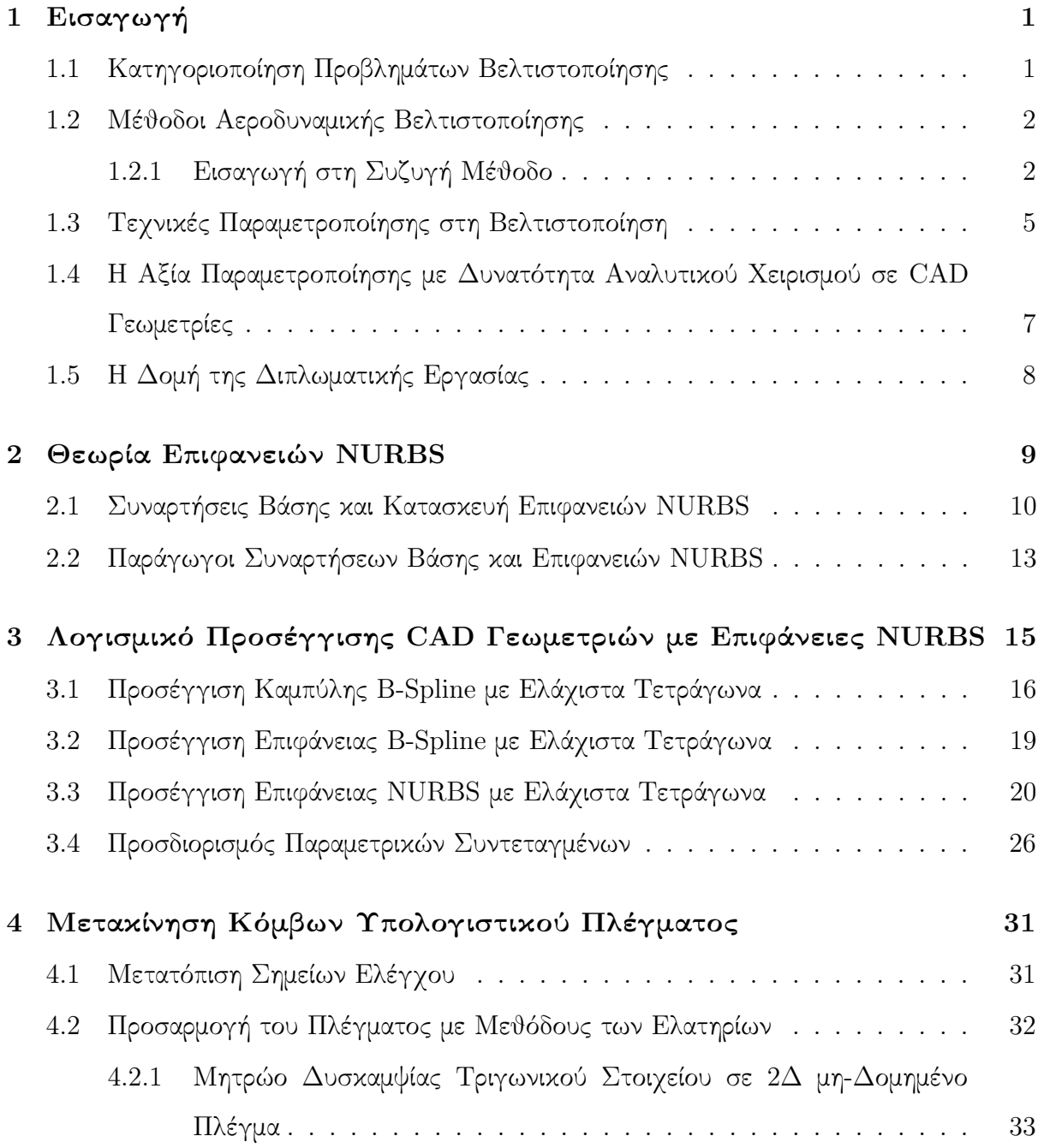

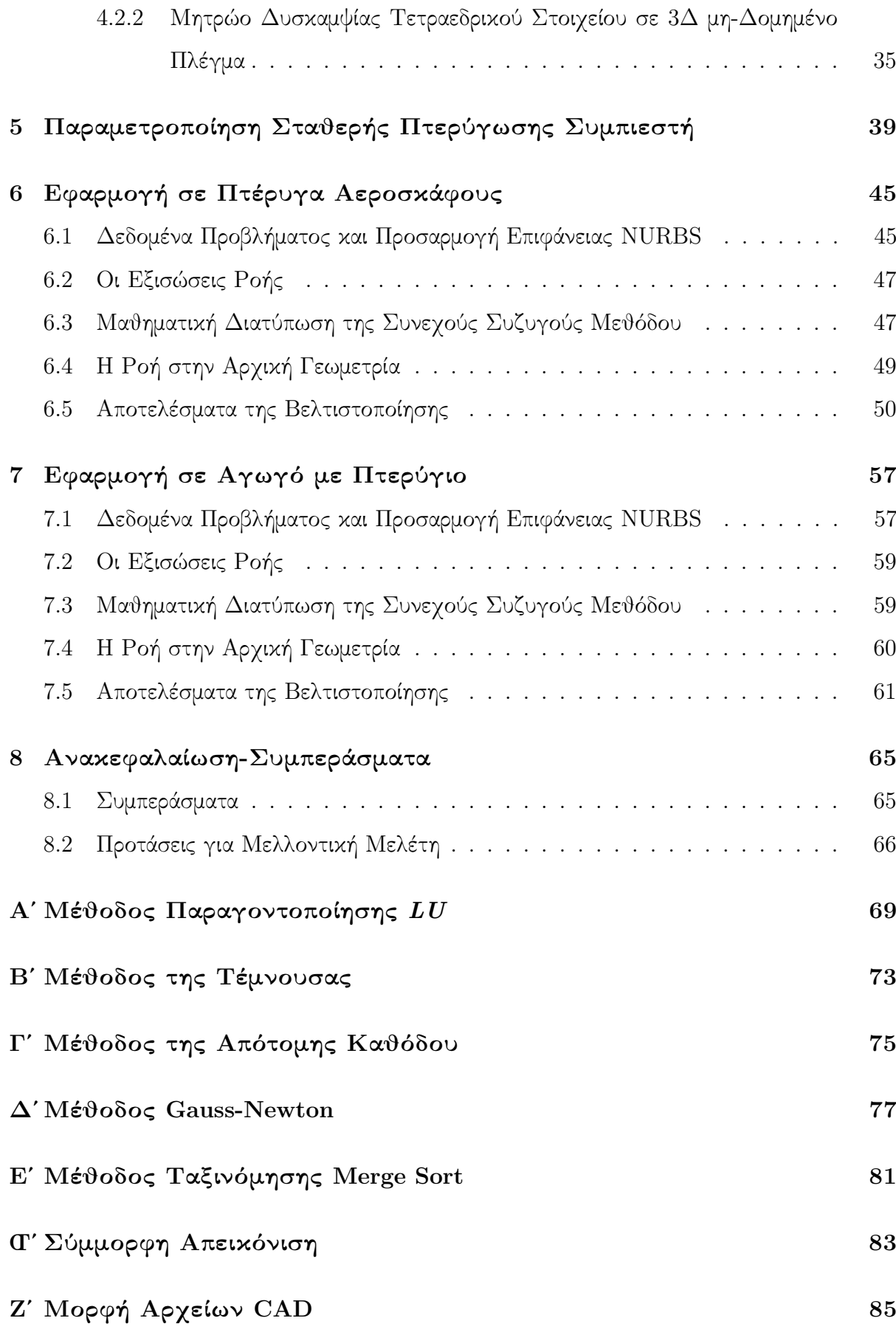

#### Βιβλιογραφία 99

## Κεφάλαιο 1

## Εισαγωγή

# 1.1 Κατηγοριοποίηση Προβλημάτων Βελτιστοπο-

#### ίησης

Η αεροδυναμική ή υδροδυναμική βελτιστοποίηση αποτελεί σήμερα συνήθη βιομηχανική πρακτική, χρησιμοποιείται για προσδιορισμό τιμών των μεταβλητών σχεδιασμού, απαντά δε στο ερώτημα "Ποιός από τους πιθανούς/δυνατούς σχεδιασμούς είναι ο καλύτερος" όσον αφορά ένα κριτήριο ή στόχο. Προβλήματα με περισσότερους στόχους μπορούν υπό προϋποθέσεις να εκφραστούν στη μορφή μιας αντικειμενικής συνάρτησης προς ελαχιστοποίηση/μεγιστοποίηση. Λ.χ, ο στόχος σε διαδικασία βελτιστοποίησης μιας αεροτομής μπορεί να είναι η μεγιστοποίηση του λόγου του συντελεστή άνωσης προς το συντελεστή οπισθέλκουσας  $C_L/C_D$ .

Στην αεροδυναμική ή υδροδυναμική, αλλά και σε άλλα προβλήματα βελτιστοποίησης, μπορούμε να διακρίνουμε τις εξής κατηγορίες:

• Βελτιστοποίηση Μεγέθους (size optimization)

Μεταβλητές σχεδιασμού εδώ επιλέγονται παράμετροι όπως μήκη, πάχη στοιχείων ώστε η γεωμετρία του εξεταζόμενου αντικειμένου να ακολουθεί μια προαποφασισμένη τοπολογία-συνδεσμολογία. Η τελική λύση δεν μπορεί παρά να είναι "μερικώς βέλτιστη" μιας και η θεώρηση δε περιλαμβάνει μεγάλο πλήθος δυνατών επιλογών μεταβλητών σχεδιασμού.

• Βελτιστοποίηση Μορφής (shape optimization)

Στην κατηγορία αυτή προβλημάτων, στην οποία εντάσσεται και η εργασία αυτή, το σύνολο των μεταβλητών σχεδιασμού διευρύνεται καθώς επιτρέπει τη μεταβολή παραμέτρων οι οποίες εκτός από το μέγεθος, καθορίζουν και τη μορφή της γεωμετρίας (λ.χ, βάρη των σημείων ελέγχου μιας επιφάνειας NURBS).

• Βελτιστοποίηση Τοπολογίας (topology optimization)

Στη γενικότερη των κατηγοριών, η βέλτιστη λύση μπορεί να μη διατηρεί τα γεωμετρικά χαρακτηριστικά του αντικειμένου, και ο χώρος ανίχνευσης είναι περισσότερο αφηρημένος.

#### 1.2 Μέθοδοι Αεροδυναμικής Βελτιστοποίησης

Από την πλευρά των μεθόδων, βασική είναι η διάκριση σε:

- στοχαστικές και
- αιτιοκρατικές μεθόδους βελτιστοποίησης.

Οι στοχαστικές μέθοδοι χαρακτηρίζονται από τυχαιότητα στην ανίχνευση της βέλτιστης λύσης. Καθώς οι μέθοδοι αυτές στηρίζονται σε μη-μαθηματικό υπόβαθρο, με προφανές πλεονέκτημα την εφαρμογή σε κάθε είδος προβλήματος βελτιστοποίησης χωρίς επαναπρογραμματισμό, διαδόθηκαν και χρησιμοποιούνται συχνά παρά το ότι το υπολογιστικό κόστος τους αυξάνεται πολύ με τον αριθμό των μεταβλητών σχεδιασμού[1].

Βασικό εκπρόσωπο των στοχαστικών μεθόδων αποτελούν οι Εξελικτικοί Αλγόριθμοι (Evolution Algorithms-EA). Κύριο χαρακτηριστικό τους είναι ο χειρισμός και η αξιολόγηση ενός πληθυσμού υποψηφίων λύσεων ανά γενεά (επανάληψη), οι οποίες επιλέγονται τυχηματικά και αξιολογούνται ως προς την τιμή της αντικειμενικής συνάρτησης-στόχο. ΄Ενα υποσύνολο των λύσεων προάγεται (ονομάζονται γονείς) βάσει της διαδικασίας της εξέλιξης όπως απαντάται στη φύση, που επιβάλλει τη διατήρηση του ισχυρότερου (ελιτιστική τάση), δηλαδή της καλύτερης τιμής της αντικειμενικής συνάρτησης. Μέσω των τελεστών διασταύρωσης που προσομοιάζει την κληρονομικότητα και μετάλλαξης που επιτρέπει την εμφάνιση νέων χαρακτηριστικών, παράγονται οι νέες λύσεις (απόγονοι), ακολουθεί η αξιολόγησή τους και η διαδικασία επαναλαμβάνεται[2],[3].

Αντίθετα, στις αιτιοκρατικές μεθόδους η αντικειμενική συνάρτηση γράφεται σε ανάπτυγμα Taylor ως προς τις μεταβλητές σχεδιασμού ενώ η βέλτιστη λύση ανιχνεύεται σύμφωνα με τις πρώτες αλλά συχνά και τις δεύτερες παραγώγους (Jacobian, Hessian μητρώα αντίστοιχα). Η μαθηματική φύση των μεθόδων επιβάλλει την επαναδιατύπωση και επαναπρογραμματισμό του αλγορίθμου κάθε φορά που επιθυμούμε διαφορετική εφαρμογή του.

Η παραμετροποίηση της γεωμετρίας στην επίλυση ενός προβλήματος βελτιστοποίησης μορφής με μέθοδο βασισμένη στην κλίση, είναι ιδιαίτερα σημαντική, αν αναλογιστούμε πως εκτός της ευελιξίας στην παραγωγή πιθανών λύσεων, εμπλέκεται και στη μαθηματική διατύπωση.

#### 1.2.1 Εισαγωγή στη Συζυγή Μέθοδο

Ευνόητη επιθυμία είναι το κόστος της μεθόδου υπολογισμού των παραγώγων να παραμένει σταθερό (ανεξάρτητο) με την αύξηση του πλήθους των ελεύθερων μεταβλητών και ότι αυτό καθορίζεται από την επιλογή του λογισμικού που θα τις υπολογίζει.

Εδώ εμφανίζεται η ανάγκη ορισμού του χάρτη ευαισθησίας (sensitivity map) ο οποίος εκφράζει την εξάρτηση της αντικειμενικής συνάρτησης ως προς την κάθετη μετατόπιση των επιφανειακών κόμβων. Ο προσδιορισμός του χάρτη ευαισθησίας επιτυγχάνεται με τρεις τρόπους:

- αʹ ) Διαδοχική μεταβολή των ελεύθερων παραμέτρων, επίλυση του προβλήματος ροής και υπολογισμό της ευαισθησίας στη μεταβολή αυτή.
- βʹ ) Προσδιορισμό της μεταβολής των ιδίων των ροϊκών μεγέθων ως προς τη μεταβολή των ελεύθερων παραμέτρων και υπολογισμό της ευαισθησίας της αντικειμενικής συνάρτησης.
- γʹ ) Για να αποφευχθεί ο υπολογισμός της επιρροής μεταβολής των ροϊκών μεγέθων ως προς τις ελεύθερες παραμέτρους στην αντικειμενική συνάρτηση ο υπολογισμός της ευαισθησίας της αντικειμενικής συνάρτησης ως προς τις μεταβλητές σχεδιασμού επιτυγχάνεται με επίλυση του συζυγούς προβλήματος.

Το πρώτο σχήμα υπολογισμού δεν είναι άλλο από το γνωστό μας σχήμα πεπερασμένων διαφορών. Αν χρησιμοποιηθούν κεντρικές διαφορές

$$
\frac{\partial F}{\partial b_i} = \frac{F(\vec{U}, b_1, b_2, ..., b_{i+\epsilon}, ..., b_N) - F(\vec{U}, b_1, b_2, ..., b_{i-\epsilon}, ..., b_N)}{2\epsilon}
$$
(1.1)

απαιτούνται 2Ν κλήσεις (για παραγώγους δεύτερης τάξης ακρίβειας) αντικειμενικής συνάρτησης και επιλύτη ροής (Ν: πλήθος μεταβλητών σχεδιασμού). Στα μειονεκτήματα της μεθόδου προστίθεται η εξάρτηση της ακρίβειας από την επιλογή της ποσότητας  $\epsilon$ .

Η δεύτερη μέθοδος ονομάζεται ευθεία διαφόριση (Direct-Differentiation) και η εφαρμογή της προϋποθέτει και τον υπολογισμό του μητρώου  $\frac{d\vec{U}}{\vec{V}}$  $\overrightarrow{d\vec{b}}$  για την εισαγωγή του στην παράγωγο της αντικειμενικής συνάρτησης (όπως φαίνεται στη σχέση 1.2). Με άλλα λόγια, για ρευστομηχανικό πρόβλημα οι ροϊκές ποσότητες (πυκνότητα, διάνυσμα ταχύτητας, πίεση) πρέπει να παραγωγιστούν ως προς τις μεταβλητές σχεδιασμού[4].

Η τρίτη μέθοδος ονομάζεται συζυγής μέθοδος ή μέθοδος των συζυγών μεταβλητών (adjoint variable method). Επιτρέπει δε τον υπολογισμό των παραγώγων με κόστος ίδιας τάξης μεγέθους όσο το αρχικό πρόβλημα, ανεξάρτητο του πλήθους των ελεύθερων μεταβλητών. Εάν οι εξισώσεις ροής Navier Stokes οριστούν ως ένα διάνυσμα  $\vec{R} = 0$ , τα ροϊκά μεγέθη καθορίζονται από τη γεωμετρία της επιφάνειας (άρα τις ελεύθερες μεταβλητές) και επαληθεύουν τις εξισώσεις  $\vec{R}=0.~{\rm H}$  παράγωγος της αντικειμενικής συνάρτησης  $F(\vec{U}, \vec{b})$  γράφεται

$$
\frac{dF}{d\vec{b}} = \frac{\partial F}{\partial \vec{b}} + \frac{\partial F}{\partial \vec{U}} \frac{d\vec{U}}{d\vec{b}}
$$
(1.2)

Στη συνέχεια, ορίζεται η επαυξημένη αντικειμενική συνάρτηση

$$
F_{aug} = F + \vec{\psi}^T \vec{R} \tag{1.3}
$$

όπου  $\vec{\psi}$  το διάνυσμα των συζυγών μεταβλητών. Εφόσον ισχύει  $\vec{R}=0$  είναι προφανές ότι  $F_{aug} = F$  και ο υπολογισμός των παραγώγων της  $F$  ανάγεται σε αυτόν των παραγώγων της Faug. Συνεπώς,

$$
\frac{dF_{aug}}{d\vec{b}} = \frac{dF}{d\vec{b}} + \vec{\psi}^T \frac{d\vec{R}}{d\vec{b}}
$$
(1.4)

΄Οπως και στην (1.2), οι εξισώσεις ροής αναπτύσσονται ως

$$
\frac{d\vec{R}}{d\vec{b}} = \frac{\partial \vec{R}}{\partial \vec{b}} + \frac{\partial \vec{R}}{\partial \vec{U}} \frac{d\vec{U}}{d\vec{b}} = 0
$$
\n(1.5)

και αντικαθιστώντας τις (1.5),(1.2) στην (1.4) προκύπτει

$$
\frac{dF_{aug}}{d\vec{b}} = \frac{\partial F}{\partial \vec{b}} + \frac{\partial F}{\partial \vec{U}} \frac{d\vec{U}}{d\vec{b}} + \vec{\psi}^T \left( \frac{\partial \vec{R}}{\partial \vec{b}} + \frac{\partial \vec{R}}{\partial \vec{U}} \frac{d\vec{U}}{d\vec{b}} \right)
$$
(1.6)

$$
\frac{dF_{aug}}{d\vec{b}} = \left(\frac{\partial F}{\partial \vec{U}} + \vec{\psi}^T \frac{\partial \vec{R}}{\partial \vec{U}}\right) \frac{d\vec{U}}{d\vec{b}} + \left(\frac{\partial F}{\partial \vec{b}} + \vec{\psi}^T \frac{\partial \vec{R}}{\partial \vec{b}}\right)
$$
(1.7)

Το μητρώο  $\frac{d\vec{U}}{\vec{u^{\prime}}}$  $\overline{d\bar{b}}$  είναι κοστοβόρο και προκειμένου να αποφευχθεί ο υπολογισμός του, επιβάλλεται ως συνθήκη ο μηδενισμός του αντίστοιχου όρου της εξίσωσης (1.7), από τον οποίο προσδιορίζονται οι τιμές των συζυγών μεταβλητών  $\psi$ .

$$
\left(\frac{\partial \vec{R}}{\partial \vec{U}}\right)^T \vec{\psi} = -\left(\frac{\partial F}{\partial \vec{U}}\right)^T \tag{1.8}
$$

Τελικά,

$$
\frac{dF}{d\vec{b}} = \frac{dF_{aug}}{d\vec{b}} = \frac{\partial F}{\partial \vec{b}} + \vec{\psi}^T \frac{\partial \vec{R}}{\partial \vec{b}}
$$
(1.9)

Συγκρίνοντας τις σχέσεις (1.9),(1.2) παρατηρείται πως για τον υπολογισμό των παραγώγων με τη  $(1.9)$  απαιτείται η επίλυση ενός γραμμικού συστήματος για τον προσδιορισμό των  $\vec{\psi},$ ενώ με τη  $(1.2)$  η επίλυση των  $N$  συστημάτων  $\vec{R}=0$  για την εύρεση του  $\frac{d\vec{U}}{\vec{N}}$  $\overrightarrow{db}$ . Ανάλογα με τη σειρά που επιχειρείται η διακριτοποίηση των εξισώσεων  $\vec{R}=0,$  η συζυγής μέθοδος χωρίζεται σε διακριτή (Discrete) (πρώτα γίνεται διακριτοποίηση και έπειτα εισαγωγή στις σχέσεις των παραγώγων) όπως δηλαδή παρουσιάστηκε προηγουμένως και συνεχής (Continuous) [5],[6],[7],[8] (προηγείται η κατασκευή των εξισώσεων ροής και των συζυγών μεταβλητών και έπεται η διακριτοποίηση των παραγώγων). Στη διπλωματική εργασία εφαρμόζεται η συνεχής συζηγής μέθοδος, καθώς αυτή αναπτύσσεται από τη ΜΠΥΡ&Β του ΕΘΣ του ΕΜΠ.

## 1.3 Τεχνικές Παραμετροποίησης στη Βελτιστοποίηση

Η επιλογή της τεχνικής παραμετροποίησης επηρεάζει σημαντικά το αποτέλεσμα της βελτιστοποίησης εφόσον εμπλέκεται τόσο στη διατύπωση του προβλήματος όσο και κατά την εκτέλεση του αλγορίθμου, καθορίζοντας έτσι την απόκλιση μεταξύ βέλτιστης και υπολογισθείσας μορφής αλλά και το ρυθμό σύγκλισης. Μια τεχνική παραμετροποίησης για μια τριδιάσταστη γεωμετρία ανταποκρίνεται στις απαιτήσεις ένταξης σε μια μέθοδο αεροδυναμικής/υδροδυναμικής βελτιστοποίησης όταν διαθέτει κάποια από τα παρακάτω χαρακτηριστικά[9]:

- Οι μεταβλητές της παραμετροποίησης μπορούν να συσχετιστούν άμεσα με μεταβλητές βιομηχανικού σχεδιασμού λ.χ το πάχος, τη συστροφή μιας πτέρυγας ή ενός πτερυγίου, τη μέση γραμμή καμπυλότητας μιας αεροτομής για τις οποίες ο σχεδιαστής έχει την εποπτεία.
- Η ανανέωση των παραμέτρων ανά κύκλο βελτιστοποίησης παράγει λείας μορφής γεωμετρία. Το παραπάνω αποτελεί βασικό παράγοντα στην επιλογή της τεχνικής παραμετροποίησης για τη συζυγή μέθοδο βελτιστοποίησης στην οποία ζητείται συνέχεια παραγώγων των επιφανειακών κόμβων (ταχύτητες σχεδιασμού) ως προς τις μεταβλητές σχεδιασμού.
- Δίνεται η δυνατότητα αναλυτικού υπολογισμού των εν λόγω παραγώγων.
- Δίνεται στο σχεδιαστή η δυνατότητα τοπικού ελέγχου της γεωμετρίας εξασφαλίζοντας τον καλύτερο χειρισμό της.
- Η παραμόρφωση της γεωμετρίας μπορεί να συγκεραστεί με την παραμόρφωση που πιθανόν να επιβληθεί στο πλέγμα επίλυσης των εξισώσεων ροής.
- Ο απαιτούμενος χρόνος για την ακριβή αναπαράσταση παραμετροποίηση μιας δεδομένης γεωμετρίας είναι αποδεκτός.
- Η παραμετροποίηση μπορεί να χρησιμοποιεί ως μεταβλητές εκείνες που εισάγονται, για τη δημιουργία της γεωμετρίας, σε ένα CAD λογισμικό.

Παρακάτω παρουσιάζονται συνοπτικά οι κυριότερες και ευρύτερα χρησιμοποιούμενες τεχνικές παραμετροποίησης:

1 ) Σημειακή ή Κομβική Παραμετροποίηση (Node-Based/Discrete Parameterization)

Η επιφάνεια παραμετροποιείται βάσει των διακριτών κόμβων, οι συντεταγμένες των οποίων αποτελούν και τις μεταβλητές σχεδιασμού. Πρόκειται για εύκολα υλοποιήσιμη παραμετροποίηση με ευρύ χώρο ανίχνευσης[10] και εφαρμόζεται κυρίως σε διδιάστατες γεωμετρίες, δεν διευκολύνει την εισαγωγή γεωμετρικών περιορισμών ενώ μπορεί σταδια-

κά να δώσει μη λείες καμπύλες ή επιφάνειες, οι οποίες να χρήζουν εκ των υστέρων λείανσης. Σε τριδιάστατες γεωμετρίες είναι δύσκολα εφαρμόσιμη, γι΄ αυτό και δεν αναλύεται περαιτέρω.

2 ) CAD Παραμετροποίηση (CAD-Based Parameterization)

Η παραμετροποίηση στηρίζεται σε γεωμετρικά μεγέθη εισαγόμενα από το CAD λογισμικό και οι ταχύτητες σχεδιασμού που προκύπτουν από μεταβολή μιας παραμέτρου υπολογίζονται με πεπερασμένες διαφορές μεταξύ αρχικών κόμβων και τελικών κόμβων της παραμορφωμένης γεωμετρίας. Η τεχνική αυτή υιοθετείται τα τελευταία χρόνια καθώς ο υπολογισμός των ταχυτήτων σχεδιασμού με πεπερασμένες διαφορές είναι ανεξάρτητος της προς βελτιστοποίηση γεωμετρίας, με άμεσο πλεονέκτημα να μην απαιτεί επαναπρογραμματισμό[11],[12],[13]. Η δυσκολία υλοποίησης έγκειται στον τρόπο αντιστοίχισης αρχικών και τελικών κόμβων, η οποία επιτυγχάνεται με την παραδοχή πως η γεωμετρία δεν αλλάζει σημαντικά ανά επανάληψη προκειμένου να επιτραπεί η προβολή του νέου (κύκλου βελτιστοποίησης) επιφανειακού πλέγματος στο παλαιό, παραδοχή που επιβάλλει μικρό βήμα διόρθωσης και συνεπάγεται υπολογιστικό κόστος.

3 ) Παραμετροποίηση με NURBS επιφάνειες (NURBS Parameterization)

Η υιοθέτηση παραμετροποίησης με NURBS επιφάνειες μπορεί να μειώσει αισθητά τον αριθμό των ελεύθερων παραμέτρων, άρα και τον χρόνο υπολογισμού των ταχυτήτων σχεδιασμού[14], χωρίς έκπτωση στο χώρο ανίχνευσης. ΄Αλλωστε οι ταχύτητες σχεδιασμού εύκολα υπολογίζονται σύμφωνα με την αναλυτική τους έκφραση. Επιπλέον επιτρέπει την τοπική μεταβολή της γεωμετρίας, με μικρή αλλαγή στα βάρη των σημείων ελέγχου είτε στον βαθμό των πολυωνύμων βάσης τους. Ο τοπικός έλεγχος και η πλούσια γεωμετρική πληροφορία των επιφανειών NURBS είναι ο λόγος που προτιμούνται έναντι άλλων αναλυτικών παραμετροποιήσεων (Bezier, Power Basis)[9]. Αν δεν επαρκεί μια NURBS παραμετροποίηση για ολόκληρη την επιφάνεια, για κάθε κόμβο πρέπει να προσδιοριστεί η επιφάνεια NURBS στην οποία ανήκει ενώ πρέπει επιπλέον να επιβληθεί γεωμετρικός περιορισμός συνέχειας στην τομή διαφορετικών NURBS[15].

4 ) Παραμετροποίηση με Ογκομετρικές Καμπύλες B-Splines (Volumetric B-Splines Parameterization)

Οι ογκομετρικές καμπύλες B-Splines αποτελούν μια έμμεση τεχνική παραμετροποίησης καμπυλών και επιφανειών με επιπρόσθετη δυνατότητα να μορφοποιούν ταυτόχρονα τόσο την υπό μελέτη γεωμετρία όσο και τα σημεία του υπολογιστικού πλέγματος, τα οποία επίσης παραμετροποιούνται[16],[17],[18],[19]. Αρχικά ορίζονται τα σημεία ελέγχου τα οποία, στη συνέχεια, μετατοπίζονται βάσει των τιμών των παραγώγων ευαισθησίας, προκειμένου να μετατοπιστεί αντίστοιχα και το τμήμα της γεωμετρίας που ελέγχεται από αυτά. Η τεχνική ονομάζεται Free Form Deformation ή Morphing Box Approach.

5 ) Παραμετροποίηση με Δίκτυα Συναρτήσεων Ακτινικής Βάσης (RBF Parameterization)

Μια τεχνική που εξυπηρετεί την ταυτόχρονη τροποποίηση του υπολογιστικού πλέγματος μεταξύ διαδοχικών κύκλων βελτιστοποίησης (η επαναπλεγματοποίηση είναι συνή-

θως ασύμφορη, έως πολύ χρονοβόρα) είναι τα δίκτυα συναρτήσεων ακτινικής βάσης[20] (Radial Basis Functions) και εφαρμόζονται κυρίως σε μη-δομημένα πλέγματα. Με αυτήν τη μέθοδο παραμετροποίησης, για έναν αριθμό σημείων της επιφανειακής γεωμετρίας, τα οποία ονομάζονται κέντρα και αποτελούν τις μεταβλητές σχεδιασμού, είναι γνωστή η επιβαλλόμενη μετατόπιση. Τα υπόλοιπα σημεία του χωρίου προσδιορίζεται η μετατόπιση βάσει μιας συνάρτησης απόστασης τους, πολλαπλασιαζόμενη με κάποιο βάρος από κάθε κέντρο. Η τιμή των βαρών ευρίσκεται στην πρώτη επανάληψη (συνθήκη μηδενικής μετατόπισης) και εάν το πλήθος των κέντρων είναι μεγάλο, το υπολογιστικό κόστος προσδιορισμού, που βέβαια σχετίζεται και με τον αριθμό των πλεγματικών κόμβων, είναι μεγάλο.

## 1.4 Η Αξία Παραμετροποίησης με Δυνατότητα Α-

#### ναλυτικού Χειρισμού σε CAD Γεωμετρίες

΄Οπως προαναφέρθηκε, η χρήση πακέτων CAD στη δημιουργία της γεωμετρίας είναι καθιερωμένη στη βιομηχανία καθώς επιτρέπουν στο σχεδιαστή να καθορίσει καταρχήν τη μορφή του αντικειμένου, αφήνοντας μερικές παραμέτρους να υπολογιστούν από το βρόχο βελτιστοποίησης ως ελεύθερες μεταβλητές. Η δυσκολία εισαγωγής των εμπορικών λογισμικών στη βελτιστοποίηση έγκειται στο γεγονός πως για τον υπολογισμό των ταχυτήτων σχεδιασμού και κατ' επέκταση των παραγώγων ευαισθησίας απαιτούνται οι μαθηματικές σχέσεις που παράγουν τη γεωμετρία, οι οποίες δεν είναι διαθέσιμες.

Προκειμένου, λοιπόν, να διευκολύνεται ο υπολογισμός των ταχυτήτων σχεδιασμού και, ταυτόχρονα, το πακέτο CAD στο οποίο δημιουργείται η προς μελέτη γεωμετρία, να εντάσσεται στη διαδικασία βελτιστοποίησης, αποφασίζεται η χρήση νέας παραμετροποίησης με επιφάνεια NURBS. Ο σχεδιαστής καλείται να επιλέξει τον αριθμό καθώς και τα χαρακτηριστικά μεγέθη (αριθμός σημείων ελέγχου, βαθμοί συναρτήσεων βάσης) των επιφανειών NURBS που θα αναπαριστούν την CAD γεωμετρία.

Για να κατανοήσουμε γιατί η επιλογή μπορεί να είναι σημαντική, ας υποθέσουμε πως δεν επαρκεί μια NURBS παραμετροποίηση για την ακριβή αναπαράσταση της γεωμετρίας στο CAD. Σε μια τέτοια περίπτωση ο αριθμός των σημείων ελέγχου αυξάνει σημαντικά ενώ παράλληλα στον υπολογισμό των ταχυτήτων σχεδιασμού προκύπτει δυσκολία εντοπισμού της παραμετροποίησης στην οποία ανήκει ο κάθε διακριτός κόμβος του πλέγματος επίλυσης ροής<sup>1</sup> . Σε μια αντίθετη περίπτωση, η παραμετροποίηση υλοποιείται με λίγα σημεία ελέγχου περιορίζοντας ή, ορθότερα, δεσμεύοντας τον χώρο ανίχνευσης Για παράδειγμα, παραμετροποιεί τη διατομή ενός κυρτού αγωγού ως τετράγωνο με τέσσερα σημεία ελέγχου. Εάν η βέλτιστη λύση (ελάχιστη πτώση πίεσης) επιβάλλει έναν κυλινδρικό αγωγό, για να τη προσεγγίσει σημαντικά ο αλγόριθμος αντιστοιχεί είτε να προστεθούν σημεία ελέγχου στις NURBS είτε να αυξηθεί ο βαθμός των πολυωνύμων συναρτήσεων βάσης των. Σε αυτήν την περίπτωση,

 $\rm ^1X$ ωρίς εμβάθυνση, αναφέρεται πως η εύρεση της παραμετροποίησης για κάθε κόμβο, στην πιο απλή μορφή της, απαιτεί διαδοχικές δοκιμές (συγκρίσεις με όλα τα σημεία των οποίων η παραμετροποίηση εντοπίστηκε πρωτύτερα) και υπολογιστικά είναι κοστοβόρα.

μεταβάλλονται και άλλα στοιχεία της παραμετροποίησης όπως διάνυσμα κόμβων (Knot Vector) και η αντιμετώπιση τους δεν είναι τετριμμένη διαδικασία και πιθανόν να μην αυτοματοποιείται.

Για τους παραπάνω λόγους, και λαμβάνοντας υπόψη ότι οι γεωμετρίες που εξετάστηκαν στην εργασία αυτή είναι πτέρυγες αεροσκαφών και πτερύγια στροβιλομηχανών, υπάρχει ανάγκη για νέα παραμετροποίηση με δύο NURBS επιφάνειες (πλευρά υπερπίεσης/υποπίεσης). ΄Αλλωστε, η NURBS αναπαράσταση είναι συμβατή με τα πρότυπα αρχείων των πακέτων CAD (IGES[21], STEP[22] formats) που χρησιμοποιούνται για την επικοινωνία μεταξύ διαφορετικών εμπορικών λογισμικών.

#### 1.5 Η Δομή της Διπλωματικής Εργασίας

Η διπλωματική εργασία διαρθρώνεται ως εξής

- Κεφάλαιο 2: Παρουσιάζεται η θεωρία καμπυλών και επιφανειών NURBS. Αναλύονται οι σχέσεις δημιουργίας και υπολογίζονται οι παράγωγοί τους, ενώ έμφαση δίνεται στις ιδιότητες που τις καθιστούν κατάλληλο εργαλείο παραμετροποίησης
- Κεφάλαιο 3: Παρουσιάζεται ο αλγόριθμος προσέγγισης μιας CAD γεωμετρίας με NURBS επιφάνεια. Αρχικά αναπτύσσεται το πρόβλημα γραμμικών ελαχίστων τετραγώνων για την πρώτη προσέγγιση της γεωμετρίας και ο αλγόριθμος επίλυσής του. Στη συνέχεια, προτείνεται μέθοδος επαναληπτικής επίλυσης των μη-γραμμικών ελαχίστων τετραγώνων για βελτίωση της προσέγγισης αυτής.
- Κεφάλαιο 4: Παρουσιάζεται η μέθοδος των ελατηρίων η οποία χρησιμοποιήθηκε για την μετακίνηση του υπολογιστικού πλέγματος επίλυσης σε κάθε κύκλο βελτιστοποίησης. Αρχικά, δίνεται η έκφραση της μεθόδου για 2Δ εφαρμογές και στη συνέχεια γίνεται η μεταφορά της σε 3Δ μη-δομημένα πλέγματα όπως αυτά που δημιουργήθηκαν για τις υπό μελέτη γεωμετρίες που εξετάστηκαν.
- Κεφάλαιο 5: Εφαρμόζεται ο αλγόριθμος του κεφαλαίου 3 σε γεωμετρία σταθερής πτερύγωσης συμπιεστή.
- Κεφάλαια 6-7: Εφαρμόζονται οι αλγόριθμοι των κεφαλαίων 3-4 σε CAD γεωμετρίες πτέρυγας αεροσκάφους, πτερυγίου σε αγωγό προκειμένου να ελεγχθεί η αποδοτικότητα τους, όταν αυτοί συνδυάζονται. Δίνονται οι ροϊκές εξισώσεις και η συνεχής συζυγής διατύπωση των αντίστοιχων προβλημάτων. Υπολογίζονται οι παράγωγοι ευαισθησίας ώστε σε συνδυασμό με τις γεωμετρικές παραγώγους ευαισθησίας των επιφανειών NURBS δίνουν, σύμφωνα με τον κανόνα της αλυσίδας, την κλίση της αντικειμενικής συνάρτησης ως προς τις συντεταγμένων των σημείων ελέγχου που ορίζουν τη γεωμετρία αυτών.
- Κεφάλαιο 8: Εξάγονται συμπεράσματα σχετικά με την αποδοτικότητα και σχολιάζεται η δυνατότητα επιπλέον βελτίωσης και εφαρμοσιμότητας του αλγορίθμου.

## Κεφάλαιο 2

## Θεωρία Επιφανειών NURBS

Η χρήση των καμπυλών και κατ΄ επέκταση επιφανειών NURBS στα λογισμικά CAD,CAM οφείλεται στη δυνατότητα αναλυτικής περιγραφής των κωνικών τομών, που συναντώνται συχνά σε μηχανολογικές εφαρμογές. Καθιερώθηκαν δε από πολύ νωρίς ως πρότυπη μορφή αρχείων για την επικοινωνία μεταξύ διαφορετικών εμπορικών πακέτων. Τα πλεονεκτήματα της NURBS παραμετροποίησης αναφέρθηκαν στο προηγούμενο κεφάλαιο, ωστόσο υπάρχουν κάποια εγγενή αρνητικά στοιχεία. Για παράδειγμα, μια ακριβής NURBS παραμετροποίηση ενός ημικυκλίου απαιτεί 8 σημεία ελέγχου (με μοναδιαία βάρη) και 11 κόμβους. Αντίθετα, η ακριβής μαθηματική αναπαράσταση αρκείται στην αποθήκευση του σημείου του κέντρου, της ακτίνας αλλά και του κάθετου στο επίπεδο σχεδίασης διανύσματος. Παρατηρείται λοιπόν πρόσθετο κόστος αποθήκευσης πληροφορίας κατά την περιγραφή του απλού αυτού αντικειμένου.

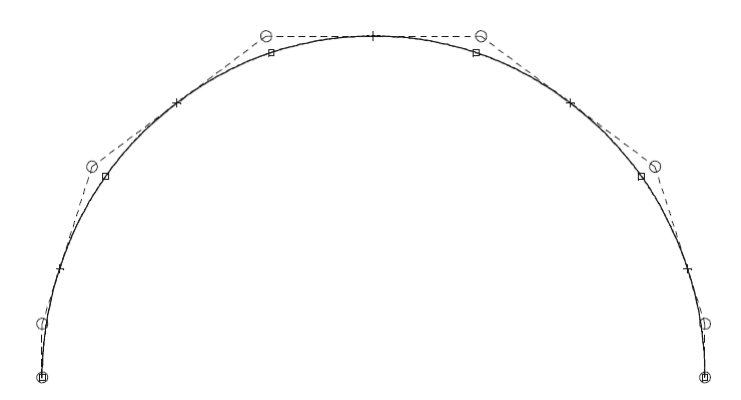

Σχήμα 2.1: Προσέγγιση ημικυκλίου με 8 σημεία ελέγχου και δευτέρου βαθμού συνάρτηση βάσης NURBS. Με τετράγωνο προβάλλονται τα δειγματικά (δεδομένα) σημεία που χρησιμοποιούνται για την προσέγγιση, ενώ με σταυρό τα σημεία όπου εμφανίζεται το μέγιστο σφάλμα προσέγγισης.[23]

Παρόλα αυτά, η δυνατότητα περιγραφής επιφανειών με κλειστό τρόπο (εξίσωση), ακόμη και αν αυτή χαρακτηρίζεται από διακριτά σημεία, και ο αναλυτικός χειρισμός τους τις καθιστούν

βασικό εργαλείο σε έναν αλγόριθμο βελτιστοποίησης βασισμένο στη συζυγή μέθοδο. Στη συνέχεια αναλύεται συνοπτικά, αλλά όχι σε βάρος της κατανόησης από τον αναγνώστη, η θεωρία γένεσης επιφανειών NURBS.

## 2.1 Συναρτήσεις Βάσης και Κατασκευή Επιφανειών NURBS

Εισαγωγικά, μια καμπύλη NURBS περιγράφεται από μια ρητή συνάρτηση ορισμένη στο διάστημα [0, 1] με τοπική επιρροή βάσει ενός διανύσματος κόμβων, έχει την εξής απλή μορφή[24]:

$$
C(u) = \frac{\sum_{i=0}^{n} w_i N_{i,p}(u) P_i}{\sum_{i=0}^{n} w_i N_{i,p}(u)}
$$
\n(2.1)

είτε

$$
C(u) = \sum_{i=0}^{n} R_{i,p}(u) P_i \text{ } \mu \in R_{i,p}(u) = \frac{w_i N_{i,p}(u)}{\sum_{j=0}^{n} w_j N_{j,p}(u)}
$$
(2.2)

όπου

- $P_i$  με  $i = 0, 1, ..., n$  τα  $n + 1$  σημεία ελέγχου της καμπύλης
- $\bullet$   $w_i$  με  $i = 0, 1, ..., n$  τα αντίστοιχα βάρη που την έλκουν/απωθούν
- $u_i$  με  $i = 0, 1, ..., m$  οι  $m = n + p + 1$  το πλήθος κόμβοι που δημιουργούν το διάνυσμα

$$
U = (\underbrace{0,0,...,0}_{p+1}, u_{p+1},..., u_{m-p-1}, \underbrace{1,1,...,1}_{p+1})
$$

Οι εσωτερικοί κόμβοι λαμβάνονται γνησίως αύξοντες και ισαπέχοντες προκειμένου το διάνυσμα να είναι ομογενές, γεγονός που διασφαλίζει ίδιο αριθμό σημείων καμπύλης σε κάθε τμήμα και εκφράζει την ποσότητα τοπικού ελέγχου. Εάν τεθεί  $n = p$  τότε το διάνυσμα γίνεται

$$
U = (\underbrace{0,0,...,0}_{p+1},\underbrace{1,1,...,1}_{p+1})
$$

και οι συναρτήσεις βάσης που προκύπτουν είναι τα πολυώνυμα Bernstein αντίστοιχου βαθμού.

•  $N_{i,p}(u)$  οι πολυωνυμικές συναρτήσεις βάσης B-Splines βαθμού p οι οποίες ορίζονται αναδρομικά σύμφωνα με τον τύπο:

$$
N_{i,p}(u) = \frac{u - u_i}{u_{i+p} - u_i} N_{i,p-1}(u) + \frac{u_{i+p+1} - u}{u_{i+p+1} - u_{i+1}} N_{i+1,p-1}(u)
$$
\n(2.3)

Σημειώνεται ότι ο γραμμικός συνδυασμός των μικρότερης τάξης συναρτήσεων βάσης ορίζεται

σε όλο το χωρίο, αν και αριθμητικά δεν συνεισφέρει εκτός των ορίων του διανύσματος κόμβων. Η αναδρομική σχέση (2.3) ονομάζεται αλγόριθμος του De Boor, είναι γενίκευση του αλγόριθμου De Casteljau, και μπορεί να γίνει κατανοητή εάν αναπαρασταθεί γραφικά ως τρίγωνο στο οποίο η κορυφή Α είναι η προς υπολογισμό συνάρτηση βάσης, ακριβώς από κάτω βρίσκονται οι μικρότερης τάξης συναρτήσεις που απαιτούνται κ.ο.κ .

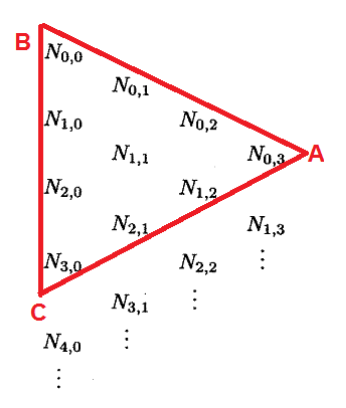

Σχήμα 2.2: Αλγόριθμος De Boor

Η βάση BC του τριγώνου που καθορίζει και το εύρος επιρροής των σημείων ελέγχου ορίζεται ως:

$$
N_{i,0}(u) = \begin{cases} 1 & u_i \le u < u_{i+1} \\ 0 & \text{for every } i \end{cases}
$$

Για να δημιουργηθεί η καμπύλη,  $\forall u \in [0, 1]$  βρίσκεται το διάστημα του διανύσματος κόμβων στο οποίο ανήκει, υπολογίζονται οι αντίστοιχες συναρτήσεις βάσης σύμφωνα με τον τύπο (2.3) και έπειτα πολλαπλασιάζονται με τις τιμές των βαρών για την έκφραση του παρονομαστή και των σημείων ελέγχου για τον αριθμητή σύφωνα με τη σχέση (2.1). Από τον ορισμό των συναρτήσεων βάσης εξάγονται τα χρήσιμα συμπεράσματα:

- Ο επιθυμητός βαθμός συνέχειας μεταξύ των διαδοχικών τμημάτων επιτυγχάνεται με κατάλληλη εκλογή του πολυωνυμικού βαθμού p. Συνήθως ζητείται κατ΄ ελάχιστο 1ης τάξης συνέχεια (συνέχεια πρώτης παραγώγου) οπότε τίθεται  $p\geq 2.$
- Εάν μετακινηθεί ένα σημείο ελέγχου ή μεταβληθεί το βάρος του, τότε επηρεάζονται  $p+1$  τμήματα της καμπύλης. Μεγαλύτερος πολυωνυμικός βαθμός για τον ίδιο αριθμό σημείων ελέγχου δημιουργεί καμπύλες με μικρότερη δυνατότητα τοπικής διαμόρφωσης καθώς προσεγγίζει την Bezier περιγραφή.
- $\bullet \ \sum_{i=0}^n R_{i,p}(u) = \sum_{i=0}^n \frac{w_i N_{i,p}(u)}{\sum_{j=0}^n w_j N_{j,p}(u)} = 1$  που σημαίνει πως  $0 \leq R_{i,p}(u) \leq 1$   $\forall i \epsilon [0,n]$  και ο όρος αυτός δείχνει το % ποσοστό επιρροής του  $P_i$  σημείου ελέγχου στο σημείο με παραμετρική συντεταγμένη u ή, από πλευράς μαθηματικής ανάλυσης, μπορεί να οριστεί και ως η πιθανότητα του σημείου με παραμετρική συντεταγμένη u να ανήκει σε τμήμα επιρροής του  $P_i$  όπως φαίνεται στο σχήμα 2.3.

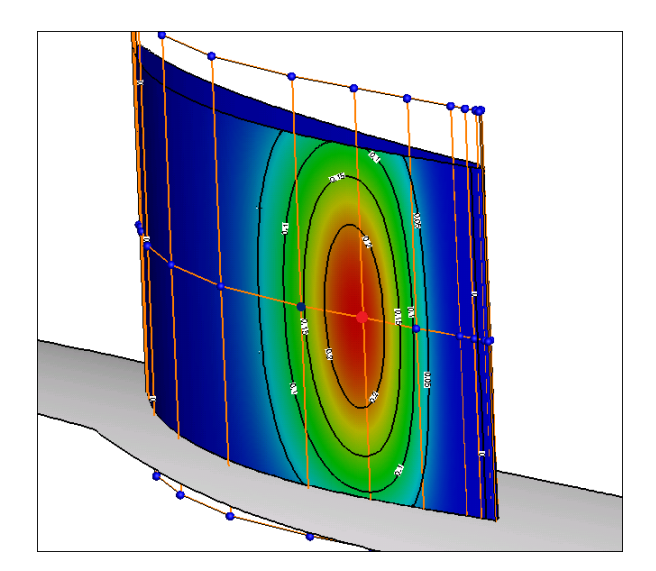

Σχήμα 2.3: Τμήματα επιρροής (τιμή της συνάρτησης βάσης) ενός σημείου ελέγχου στη NURBS καμπύλη που περιγράφει τη σταθερή πτερύγωση συμπιεστή. Για την παραμετροποίηση χρησιμοποιούνται 90 σημεία ελέγχου με μη-μοναδιαία βάρη και πέμπτου, δευτέρου βαθμού πολυώνυμα ως συναρτήσεις βάσης. Με κόκκινο, πράσινο και μπλε χρώμα προβάλλονται τα σημεία τα οποία υφίστανται τη μεγαλύτερη, μεσαία και μικρότερη επιρροή αντίστοιχα.

Οι επιφάνειες NURBS είναι διπαραμετρικές με δύο διανύσματα κόμβων για τις δύο κατευθύνσεις και δημιουργούνται από ένα επιφανειακό πλέγμα σημείων ελέγχου στον τριδιάστατο χώρο. Η μαθηματική έκφραση γινομένου, όπως φαίνεται, πληροφορεί πως η κατασκευή της επιφάνειας στηρίζεται σε κατασκευή καμπύλων NURBS στη μία κατεύθυνση κρατώντας σταθερή τη μια παράμετρο ενώ, στη συνέχεια, κατασκευάζεται η NURBS καμπύλη στην άλλη παράμετρο-διεύθυνση (βλέπε σχήμα 2.4):

$$
S(u,v) = \frac{\sum_{i=0}^{n} \sum_{j=0}^{m} N_{i,p}(u) N_{j,q}(v) w_{i,j} P_{i,j}}{\sum_{i=0}^{n} \sum_{j=0}^{m} N_{i,p}(u) N_{j,q}(v) w_{i,j}}
$$
(2.4)

όπου

- $P_{i,j}$  τα  $(n+1) \times (m+1)$  σημεία ελέγχου της επιφάνειας
- $\bullet$   $w_{i,j}$  τα αντίστοιχα βάρη που την έλκουν/απωθούν
- $u_i$  με  $i = 0, 1, ..., r$  οι  $r = n + p + 1$  το πλήθος κόμβοι που δημιουργούν το διάνυσμα

$$
U = (\underbrace{0,0,...,0}_{p+1}, u_{p+1},..., u_{r-p-1}, \underbrace{1,1,...,1}_{p+1})
$$

•  $v_i$  με  $j = 0, 1, ..., s$  οι  $s = m + q + 1$  το πλήθος κόμβοι που δημιουργούν το διάνυσμα

$$
V = (\underbrace{0,0,...,0}_{q+1}, u_{q+1},..., u_{s-q-1}, \underbrace{1,1,...,1}_{q+1})
$$

•  $N_{i,p}(u)$ ,  $N_{j,q}(v)$  οι πολυωνυμικές συναρτήσεις βάσης B-Splines βαθμού  $p, q$  στις διευθύνσεις u, v αντίστοιχα

Να σημειωθεί πως η έκφραση (2.4) δεν αποτελεί τον μοναδικό τρόπο αναπαράστασης επιφανειών NURBS αλλά τον πιο διαδεδομένο.

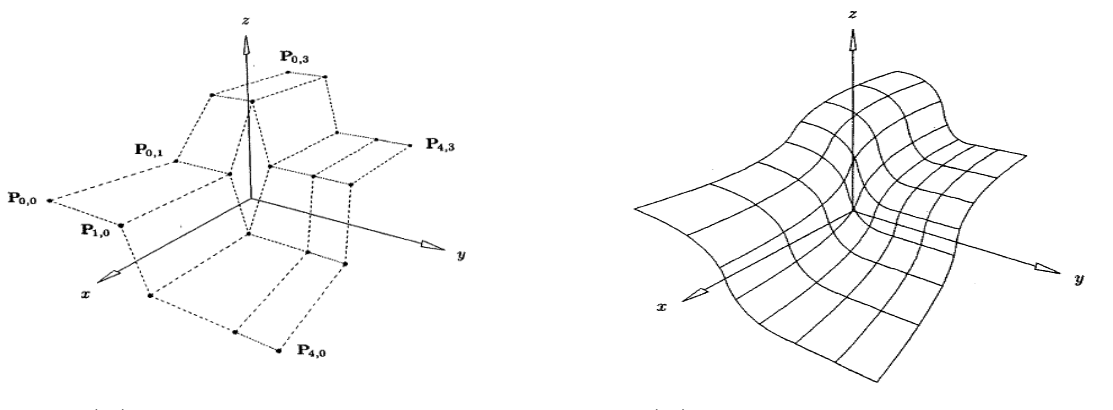

(αʹ) πλέγμα σημείων ελέγχου (βʹ) προκύπτουσα επιφάνεια NURBS

Σχήμα 2.4: Δίκτυο σημείων ελέγχου (αριστερά) και η προκύπτουσα επιφάνεια NURBS (δεξιά).[24]

## 2.2 Παράγωγοι Συναρτήσεων Βάσης και Επιφανειών NURBS

Οι παράγωγοι των επιφανειών NURBS μπορούν να οριστούν τόσο ως προς τις παραμετρικές συντεταγμένες  $u, v$ , όσο και για τα σημεία ελέγχου  $P_{i,j}$  και τα βάρη  $w_{i,j}$  αυτών. Στην ενότητα αυτή παρουσιάζονται οι πρώτες παράγωγοι των καρτεσιανών συντεταγμένων των επιφανειακών σημείων ως προς u, v.

$$
\frac{\partial \vec{S}}{\partial u} = (\frac{\partial x}{\partial u}, \frac{\partial y}{\partial u}, \frac{\partial z}{\partial u}) \n\frac{\partial \vec{S}}{\partial v} = (\frac{\partial x}{\partial v}, \frac{\partial y}{\partial v}, \frac{\partial z}{\partial v})
$$

Αρχικά, λαμβάνονται οι αναλυτικοί τύποι υπολογισμού των παραγώγων  $N_{i,p}^{'}=$  $dN_{i,p}(u)$  $\frac{d u}{d u}$  ως προς την παράμετρο u των συναρτήσεων βάσης (ο ίδιος τύπος ισχύει και για την παράμετρο

#### v). Παραγωγίζοντας την αναδρομική σχέση του de Boor (2.3), προκύπτει

$$
N'_{i,p}(u) = \frac{p}{u_{i+p} - u_i} N_{i,p-1}(u) - \frac{p}{u_{i+p+1} - u_{i+1}} N_{i+1,p-1}(u)
$$
\n(2.5)

$$
N'_{j,q}(v) = \frac{q}{v_{j+q} - v_j} N_{j,q-1}(v) - \frac{q}{v_{j+q+1} - v_{j+1}} N_{j+1,q-1}(v)
$$
\n(2.6)

και οι σχέσεις (σε διανυσματική μορφή) των παραγώγων της NURBS αναπαράστασης της επιφάνειας

$$
\frac{\partial \vec{S}}{\partial u} = \frac{\left(\sum_{i=0}^{n} \sum_{j=0}^{m} N'_{i,p}(u) N_{j,q}(v) w_{i,j} \vec{P}_{i,j}\right) \left(\sum_{i=0}^{n} \sum_{j=0}^{m} N_{i,p}(u) N_{j,q}(v) w_{i,j}\right)}{\left(\sum_{i=0}^{n} \sum_{j=0}^{m} N_{i,p}(u) N_{j,q}(v) w_{i,j}\right)^{2}} - \frac{\left(\sum_{i=0}^{n} \sum_{j=0}^{m} N_{i,p}(u) N_{j,q}(v) w_{i,j} \vec{P}_{i,j}\right) \left(\sum_{i=0}^{n} \sum_{j=0}^{m} N'_{i,p}(u) N_{j,q}(v) w_{i,j}\right)}{\left(\sum_{i=0}^{n} \sum_{j=0}^{m} N_{i,p}(u) N_{j,q}(v) w_{i,j}\right)^{2}}
$$
\n(2.7)

$$
\frac{\partial \vec{S}}{\partial v} = \frac{\left(\sum_{i=0}^{n} \sum_{j=0}^{m} N_{i,p}(u) N'_{j,q}(v) w_{i,j} \vec{P}_{i,j}\right) \left(\sum_{i=0}^{n} \sum_{j=0}^{m} N_{i,p}(u) N_{j,q}(v) w_{i,j}\right)}{\left(\sum_{i=0}^{n} \sum_{j=0}^{m} N_{i,p}(u) N_{j,q}(v) w_{i,j}\right)^{2}} - \frac{\left(\sum_{i=0}^{n} \sum_{j=0}^{m} N_{i,p}(u) N_{j,q}(v) w_{i,j} \vec{P}_{i,j}\right) \left(\sum_{i=0}^{n} \sum_{j=0}^{m} N_{i,p}(u) N'_{j,q}(v) w_{i,j}\right)}{\left(\sum_{i=0}^{n} \sum_{j=0}^{m} N_{i,p}(u) N_{j,q}(v) w_{i,j}\right)^{2}}
$$
\n(2.8)

## Κεφάλαιο 3

# Λογισμικό Προσέγγισης CAD Γεωμετριών με Επιφάνειες NURBS

Σκοπός μιας διαδικασίας βελτιστοποίησης βασισμένης στην κλίση της αντικειμενικής συνάρτησης είναι ο προσδιορισμός των παραγώγων ευαισθησίας της αντικειμενικής συνάρτησης ως προς τις μεταβλητές σχεδιασμού, προκειμένου αυτές να καθορίσουν το βήμα της μεταβολής τους, ώστε να υπολογιστούν οι νέες τιμές των παραμέτρων. Στη βελτιστοποίηση με τη συζυγή μέθοδο, ο υπολογισμός αυτός γίνεται βάσει του κανόνα της αλυσίδας:

$$
\frac{dF}{db_i} = \underbrace{\frac{dF}{dX_S}}_{\text{adjoint sensitivity design velocity}} \cdot \underbrace{\frac{dX_S}{db_i}}_{\text{velocity}} \quad \text{(3.1)}
$$

 $\mathbf{X}_{\mathbf{S}}$  είναι οι συντεταγμένες των επιφανειακών κόμβων του πλέγματος επίλυσης της ροής και  $b_i$ μια οποιαδήποτε μεταβλητή σχεδιασμού συνήθως εισαχθείσα από CAD λογισμικό. Ο πρώτος όρος του γινομένου υπολογίζεται σύμφωνα με τη σχέση 1.9 ενώ οι συζυγείς μεταβλητές  $\bar{\psi}$ προσδιορίζονται από την εξίσωση (1.8) όπως εξηγήθηκε αναλυτικά στο εισαγωγικό κεφάλαιο.

Σε σχετικές εργασίες που περιλαμβάνουν μεθόδους με CAD παραμετροποίηση, ο υπολογισμός των ταχυτήτων σχεδιασμού  $\frac{d\mathbf{X_S}}{db_i}$  βασίζεται σε πεπερασμένες διαφορές μεταξύ υπάρχουσας και παραμορφωμένης επιφανειακής διακριτοποιημένης γεωμετρίας. Για την ταύτιση μεταξύ των διακριτών κόμβων χρησιμοποιείται κάποιο έξυπνο σχήμα ταξινόμησης του τριδιάστατου χώρου, οπότε με τις λιγότερες δυνατές συγκρίσεις να μπορεί να ευρεθεί για κάθε επιφανειακό κόμβο της υπάρχουσας γεωμετρίας ο κοντινότερος του γείτονας στην παραμορφωμένη. Επιπλέον, εισάγεται και ένας περιορισμός στη μεταβολή του κάθετου διανύσματος ώστε οι επιφάνειες που δημιουργούνται σε δύο διαδοχικές επαναλήψεις να μη διαφέρουν σημαντικά[12],[13].

Αντίθετα με την παραπάνω προσέγγιση, στην εργασία επιλέχθηκε νέα παραμετροποίηση της CAD γεωμετρίας με NURBS επιφάνεια όπου μεταβλητές σχεδιασμού αποτελούν τα σημεία ελέγχου  $P_{i,j}$  και δεδομένα ο βαθμός  $p, q$  των πολυωνύμων συναρτήσεων βάσης. Κατ' αυτόν τον τρόπο η εξίσωση (3.1) γίνεται:

$$
\frac{dF}{dP_{i,j}} = \frac{dF}{d\mathbf{X_S}} \cdot \frac{d\mathbf{X_S}}{dP_{i,j}}\tag{3.2}
$$

και, συνεπώς, οι ταχύτητες σχεδιασμού  $\frac{d\mathbf{X_S}}{dP_{i,j}}$  προσδιορίζονται αναλυτικά από τη  $\rm NURBS$ περιγραφή:

$$
\frac{dX_S}{dP_{k,l}} = \frac{N_{k,p}(u_S)N_{l,q}(v_S)w_{k,l}}{\sum_{i=0}^n \sum_{j=0}^m N_{i,p}(u_S)N_{j,q}(v_S)w_{i,j}}
$$
(3.3)

Ο αλγόριθμος προσέγγισης περιγράφεται, βήμα προς βήμα, στο κεφάλαιο αυτό, ενώ τονίζονται λεπτομέρειες που ο σχεδιαστής καλείται να αντιμετωπίσει.

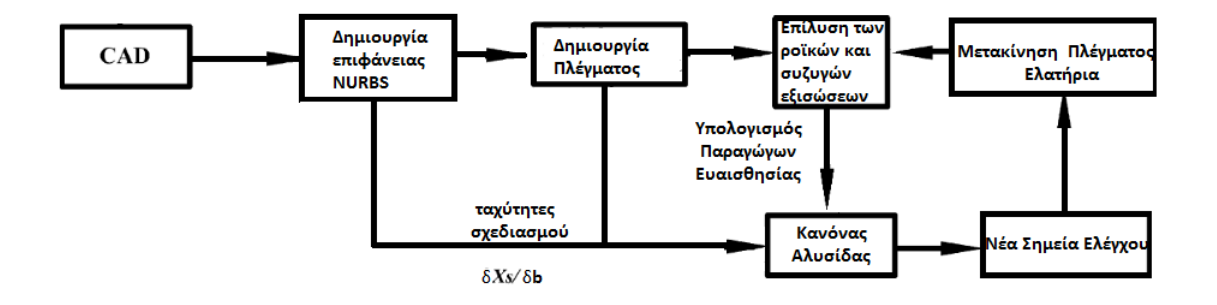

Σχήμα 3.1: Ο αλγόριθμος βελτιστοποίησης μορφής εφαρμόζοντας τη συζυγή μέθοδο, με NURBS επιφανειακή παραμετροποίηση της γεωμετρίας του πακέτου CAD.

## 3.1 Προσέγγιση Καμπύλης B-Spline με Ελάχιστα Τετράγωνα

Έστω  $sp + 1$  το πλήθος σημεία  $Q_0, Q_1, ..., Q_{sp}$  από τα οποία ζητείται να διέρχεται (με κάποια ανοχή) μια B-Spline καμπύλη με  $n+1$   $(n\,<\,sp)$  σημεία ελέγχου  $P_i,\;i\,=\,0,..,n$ και καθορισμένο πολυωνυμικό βαθμό συναρτήσεως βάσης  $p > 1$ . Για να αποφευχθεί η διατύπωση ενός μη-γραμμικού προβλήματος[24], εσκεμμένα τίθενται όλα τα βάρη  $w_i = 1$ . Με άλλα λόγια, διαμορφώνεται το πρόβλημα προσέγγισης σημείων με καμπύλη B-Spline, η έκφρασή της οποίας είναι:

$$
C(u) = \sum_{i=0}^{n} N_{i,p}(u) P_i \n\text{ με } u \in [0,1] \n\text{ για την οποία}
$$
\n(3.4)

•  $Q_0 = C(0) = P_0$  και  $Q_{sp} = C(1) = P_n$ 

• τα ενδιάμεσα σημεία σημεία  $Q_k$  ελαχιστοποιούν τη μετρική

$$
f = \sum_{k=1}^{sp-1} |Q_k - C(\overline{u}_k)|^2
$$
\n(3.5)

συνθήκη που χρησιμεύει στον προσδιορισμό των  $P_i$   $i = 1, ..., n - 1$ .

Η παραμετρική συντεταγμένη  $u_k$  υπολογίζεται σύμφωνα με τη μέθοδο του μήκους χορδής (chord length method). Συγκεκριμένα, το μήκος καμπύλης προσεγγίζεται από την τεθλασμένη γραμμή και γράφεται ως άθροισμα των αποστάσεων μεταξύ των διαδοχικών σημείων  $\hat{Q}_k$ ως  $l = \sum$ sp  $_{k=1}$  $|Q_k - Q_{k-1}|$ . Έπειτα, επιβάλλεται  $\overline{u}_0 \, = \, 0$  και  $\overline{u}_{sp} \, = \, 1$  ενώ για τα ενδιάμεσα σημεία:

$$
\overline{u}_k = \overline{u}_{k-1} + \frac{|Q_k - Q_{k-1}|}{l} \mu \varepsilon \ k = 1, \dots, sp - 1 \tag{3.6}
$$

Στη συνέχεια, προσδιορίζονται οι  $n - p$  εσωτερικοί κόμβοι του διανύσματος  $U$ , ορίζοντας τη βοηθητική μεταβλητή  $d=$  $sp+1$  $\frac{np-1}{n-p+1}$  και θέτοντας  $i = int(jd),\ \alpha = jd-i$  τότε

$$
u_{p+j} = (1 - \alpha)\overline{u}_{i-1} + \alpha \overline{u}_i \text{ } \mu \in j = 1, 2, ..., n - p \tag{3.7}
$$

Εάν εισαχθούν αντί των πραγματικών σημείων  $Q_k$ , τα  $R_k$ 

$$
R_k = Q_k - N_{0,p}(\overline{u}_k)Q_0 - N_{n,p}(\overline{u}_k)Q_{sp} \text{ }\mu\epsilon \text{ }k=1,\ldots,sp-1
$$
\n(3.8)

επανεξετάζοντας τη σχέση (3.16), αντικαθιστώντας τη (3.8) προκύπτει

$$
f = \sum_{k=1}^{sp-1} |Q_k - C(\overline{u}_k)|^2 = \sum_{k=1}^{sp-1} \left| R_k - \sum_{i=1}^{n-1} N_{i,p}(\overline{u}_k) P_i \right|^2
$$
  

$$
= \sum_{k=1}^{sp-1} \left( R_k - \sum_{i=1}^{n-1} N_{i,p}(\overline{u}_k) P_i \right) \left( R_k - \sum_{i=1}^{n-1} N_{i,p}(\overline{u}_k) P_i \right)
$$
  

$$
= \sum_{k=1}^{sp-1} \left[ R_k^2 - 2 \sum_{i=1}^{n-1} N_{i,p}(\overline{u}_k) (P_i R_k) + \left( \sum_{i=1}^{n-1} N_{i,p}(\overline{u}_k) P_i \right)^2 \right]
$$

Για να ελαχιστοποιηθεί η μετρική, οι μερικές παράγωγοι  $\frac{\partial f}{\partial P_i}$  ως προς τα σημεία ελέγχου πρέπει να είναι μηδενικές. Η l-οστή παράγωγος

$$
\frac{\partial f}{\partial P_i} = \sum_{k=1}^{sp-1} \left( -2N_{l,p}(\overline{u}_k)R_k + 2N_{l,p}(\overline{u}_k) \sum_{i=1}^{n-1} N_{i,p}(\overline{u}_k)P_i \right) = 0
$$

από όπου δημιουργείται η εξίσωση

$$
\sum_{i=1}^{n-1} \left( \sum_{k=1}^{sp-1} N_{l,p}(\overline{u}_k) N_{i,p}(\overline{u}_k) \right) P_i = \sum_{k=1}^{sp-1} N_{l,p}(\overline{u}_k) R_k
$$
\n(3.9)

Παραγωγίζοντας ως προς τις συντεταγμένες των άγνωστων  $P_1, P_2, ..., P_{n-1}$  προκύπτει σύστημα γραμμικών εξισώσεων της μορφής  $(N^T N)P = R$ , όπου ο πίνακας  $N_{(sp-1)\times(n-1)}$ 

$$
N = \begin{bmatrix} N_{1,p}(\overline{u}_1) & \dots & N_{n-1,p}(\overline{u}_1) \\ N_{1,p}(\overline{u}_2) & \dots & N_{n-1,p}(\overline{u}_2) \\ \vdots & \vdots & \vdots \\ N_{1,p}(\overline{u}_{sp-1}) & \dots & N_{n-1,p}(\overline{u}_{sp-1}) \end{bmatrix}
$$
(3.10)

και το διάνυσμα R

$$
\mathbf{R} = \begin{bmatrix} N_{1,p}(\overline{u}_1)R_1 + \dots + N_{1,p}(\overline{u}_{sp-1})R_{sp-1} \\ \vdots \\ N_{n-1,p}(\overline{u}_1)R_1 + \dots + N_{n-1,p}(\overline{u}_{sp-1}R_{sp-1}) \end{bmatrix}
$$
(3.11)

Παρουσιάζεται για λόγους πληρότητας και το συμμετρικό μητρώο  $N^T N_{(n-1)\times(n-1)}$ 

$$
N^{T}N = \begin{bmatrix} \sum_{k=1}^{sp-1} N_{1,p}^{2}(\overline{u}_{k}) & \sum_{k=1}^{sp-1} N_{1,p}(\overline{u}_{k}) N_{2,p}(\overline{u}_{k}) & \dots & \sum_{k=1}^{sp-1} N_{1,p}(\overline{u}_{k}) N_{n-1,p}(\overline{u}_{k}) \\ \swarrow & \sum_{k=1}^{sp-1} N_{2,p}^{2}(\overline{u}_{k}) & \dots & \sum_{k=1}^{sp-1} N_{2,p}(\overline{u}_{k}) N_{n-1,p}(\overline{u}_{k}) \\ \swarrow & \swarrow & \sum_{k=1}^{sp-1} N_{n-1,p}^{2}(\overline{u}_{k}) \end{bmatrix}
$$

Εφόσον πρόκειται για συμμετρικό μητρώο, είναι εύλογο πως για οικονομία μνήμης, μόνο το άνω τριγωνικό τμήμα του αποθηκεύεται στον υπολογιστή. Αντιληπτό είναι επίσης πως το γραμμικό σύστημα (3.9) ισχύει και για τις τρεις καρτεσιανές συντεταγμένες των σημείων ελέγχου. Μάλιστα, επειδή μεταβάλλεται μόνο το δεξί μέλος των εξισώσεων, μέθοδοι επίλυσης όπως η απαλοιφή κατά Gauss αυξάνουν τον αλγοριθμικό χρόνο και δεν είναι συμφέρουσες. Η λογική αντιστροφής του μητρώου  $(N^T N)$  είναι εξίσου υπολογιστικά μη-αξιοποιήσιμη και για το λόγο αυτό, κατάλληλη μέθοδος επίλυσης είναι η παραγοντοποίηση LU. Η μέθοδος LU αναπτύσσεται στο παράρτημα.

## 3.2 Προσέγγιση Επιφάνειας B-Spline με Ελάχιστα Τετράγωνα

Η μέθοδος προσέγγισης επιφανείας στηρίζεται στο σχήμα προσέγγισης καμπύλης με ελάχιστα τετράγωνα, είναι ιδιαίτερα απλή και το αποτέλεσμά της ακριβές. Η διαδικασία στηρίζεται στην αναπαράσταση της επιφάνειας ως τανυστικό γινόμενο. Με άλλα λόγια, περιλαμβάνει την προσέγγιση καμπυλών στη μία παραμετρική κατεύθυνση (π.χ u) και τα προσωρινά σημεία ελέγχου που βρίσκονται, αποτελούν τα σημεία παρεμβολής στη δεύτερη παραμετρική κατεύθυνση (π.χ *v*) από όπου προσδιορίζονται τα σημεία ελέγχου  $P_{n,m}$ . Τα βήματα του αλγορίθμου αναπτύσσονται στη συνέχεια:

Έστω  $(r+1)\times(s+1)$  το πλήθος σημεία  $Q_{k,l}$  από τα οποία ζητείται να διέρχεται (με κάποια ανοχή) μια B-Spline επιφάνεια με  $(n + 1) \times (m + 1)$  σημεία ελέγχου  $P_{i,j}$  και καθορισμένο πολυωνυμικό βαθμό συναρτήσεων βάσης  $p > 1$ ,  $q > 1$ .

1) Για να εφαρμοστεί η μέθοδος προσέγγισης, οι παραμετρικές συντεταγμένες  $\overline{u}_k,~k=1$  $0, \ldots, r$  για τα σημεία κάθε καμπύλης, πρέπει να ταυτίζονται. Για τον λόγο αυτό, υπολογίζονται σύμφωνα με τον τύπο  $(3.6)$  οι συντεταγμένες  $\overline{u}_0^l, \overline{u}_1^l, \ldots, \overline{u}_r^l$   $\forall l$  και στη συνέχεια οι  $\overline{u}_k$  με μια σταθμισμένη άθροιση:

$$
\overline{u}_k = \frac{1}{s+1} \sum_{l=0}^s \overline{u}_k^l \ k = 0, \dots, r \tag{3.12}
$$

Το διάνυσμα κόμβων  $U$  προσδιορίζεται συνακόλουθα από τη σχέση (3.7).

2) Η B-Splines έκφραση της επιφάνειας προσέγγισης των  $Q_{k,l}$ 

$$
S(\overline{u}_k, \overline{v}_k) = \sum_{i=0}^{n} \sum_{j=0}^{m} N_{i,p}(\overline{u}_k) N_{j,q}(\overline{v}_k) P_{i,j} = \sum_{i=0}^{n} N_{i,p}(\overline{u}_k) \left( \sum_{j=0}^{m} N_{j,q}(\overline{v}_k) P_{i,j} \right) = \sum_{i=0}^{n} N_{i,p}(\overline{u}_k) R_{i,l}
$$
\n(3.13)

$$
\text{ or } R_{i,l} = \sum_{j=0}^{m} N_{j,q}(\overline{v}_k) P_{i,j}
$$

Η εξίσωση (3.13) δημιουργεί μια B-Spline καμπύλη προσέγγισης μεταξύ των σημείων  $Q_{k,l}$ με προσωρινά σημεία ελέγχου  $R_{0:n,l}$  στην ισοπαραμετρική  $S(u, \overline{v}_l)$   $\forall l = 0, \ldots, s$ , τα οποία ευρίσκονται μέσω της επίλυσης του συστήματος (3.9).

3) η διαδικασία του βήματος 1 εφαρμόζεται ομοίως για την παραμετρική συντεταγμένη  $\overline{v}_l$ και τον προσδιορισμό του διανύσματος V . Η σταθμισμένη άθροιση στην κατεύθυνση v γράφεται

$$
\overline{v}_l = \frac{1}{n+1} \sum_{k=0}^n \overline{v}_l^k \ l = 0, \dots, s
$$

4) Διατηρώντας σταθερή την παράμετρο  $\overline{u}_k$  προσεγγίζεται καμπύλη μεταξύ των προσωρινών σημείων  $R_{i,0},\ldots,R_{i,s}$  με υπολογιζόμενα τα ζητούμενα σημεία ελέγχου της επιφάνειας  $P_{i,0}, \ldots, P_{i,m}$   $\forall i = 0, \ldots, n$ , όπως στο βήμα 2.

## 3.3 Προσέγγιση Επιφάνειας NURBS με Ελάχιστα Τετράγωνα

Η προσέγγιση διακριτών σημείων με καμπύλη B-Spline δίνει γενικά καλά αποτελέσματα (ελαχιστοποίηση της μετρικής 3.16). Ωστόσο, σε περιπτώσεις αεροδυναμικών σχημάτων για ικανοποιητική προσέγγιση των ακμών προσβολής και εκφυγής απαιτείται μεγάλο πλήθος σημείων ελέγχου-μεταβλητών σχεδιασμού, χωρίς η αύξηση αυτή να μεταφράζεται σε διεύρυνση του χώρου ανίχνευσης στην αεροδυναμική βελτιστοποίηση. Για να επιτευχθεί καλύτερη προσέγγιση, ως ελεύθερες παράμετροι αντιμετωπίζονται τόσο οι δύο καρτεσιανές συντεταγμένες των σημείων ελέγχου (εφόσον είναι συνεπίπεδα) όσο και τα βάρη αυτών.

Η μετρική που διατυπώνεται (Ευκλείδια νόρμα) αποτελεί την απόσταση μεταξύ πραγματικών και NURBS παραχθέντων σημείων:

$$
F = \frac{1}{2} \sum_{k=0}^{sp} \left[ (C_x(\overline{u}_k) - Qx_k)^2 + (C_y(\overline{u}_k) - Qy_k)^2 \right]
$$
(3.14)

Εάν n+1 το πλήθος σημεία ελέγχου, τότε το διάνυσμα των ελεύθερων παραμέτρων αποτελείται από 3n + 3 στοιχεία,

$$
\vec{\mathbf{b}} = \begin{bmatrix} P x_0 \\ P x_1 \\ \vdots \\ P x_n \\ P y_0 \\ P y_1 \\ \vdots \\ P y_n \\ w_0 \\ w_1 \\ w_1 \\ \vdots \\ w_n \end{bmatrix}
$$
 (3.15)

Η μέθοδος ελαχίστων τετραγώνων επιβάλλει το μηδενισμό των μερικών παραγώγων  $\frac{\partial F}{\partial b_i}.$ Η l-οστή παράγωγος

$$
\frac{\partial F}{\partial b_l} = \sum_{k=0}^{sp} \left[ (C_x(\overline{u}_k) - Qx_k) \frac{\partial C_x(\overline{u}_k)}{\partial b_l} + (C_y(\overline{u}_k) - Qy_k) \frac{\partial C_y(\overline{u}_k)}{\partial b_l} \right] = 0 \tag{3.16}
$$

Υπενθυμίζεται ότι οι συνιστώσες  $\mathbf{C}(\overline{\mathbf{u}}_{\mathbf{k}})$  υπολογίζονται ως

 $\sqrt{ }$ 

$$
C_x(\overline{u}_k) = \frac{\sum_{i=0}^n w_i N_{i,p}(\overline{u}_k) P x_i}{\sum_{i=0}^n w_i N_{i,p}(\overline{u}_k)}
$$
(3.17)

$$
C_y(\overline{u}_k) = \frac{\sum_{i=0}^n w_i N_{i,p}(\overline{u}_k) P y_i}{\sum_{i=0}^n w_i N_{i,p}(\overline{u}_k)}
$$
(3.18)

Κατά συνέπεια, οι αντίστοιχες παράγωγοι ως προς τις ελεύθερες παραμέτρους είναι

$$
\frac{\partial C_x(\overline{u}_k)}{\partial b_l} = \begin{cases}\n\frac{w_l N_{l,p}(\overline{u}_k)}{\sum_{i=0}^n w_i N_{i,p}(\overline{u}_k)} & \text{and } l \leq n+1 \\
0 & n+2 \leq l \leq 2n+2\n\end{cases}
$$

$$
\sum_{i=0}^{N_{l,p}(\overline{u}_k)Px_l} \frac{N_{l,p}(\overline{u}_k)Px_l \sum_{i=0}^{n} w_i N_{i,p}(\overline{u}_k) - N_{l,p}(\overline{u}_k) \sum_{i=0}^{n} w_i N_{i,p}(\overline{u}_k)Px_i}{\left[\sum_{i=0}^{n} w_i N_{i,p}(\overline{u}_k)\right]^2}
$$
 διαφορετικά

$$
0 \qquad \qquad \alpha \vee l \leq n+1
$$

$$
\frac{\partial C_y(\overline{u}_k)}{\partial b_l} = \n\begin{cases}\n\frac{w_l N_{l,p}(\overline{u}_k)}{\sum_{i=0}^n w_i N_{i,p}(\overline{u}_k)} & n+2 \leq l \leq 2n+2 \\
\frac{N_{l,p}(\overline{u}_k) P y_l \sum_{i=0}^n w_i N_{i,p}(\overline{u}_k) - N_{l,p}(\overline{u}_k) \sum_{i=0}^n w_i N_{i,p}(\overline{u}_k) P y_i}{[\sum_{i=0}^n w_i N_{i,p}(\overline{u}_k)]^2} & \text{for the } l \leq 2n+2\n\end{cases}
$$

Αντικαθιστώντας τις  $(3.17),(3.18)$  στην εξίσωση  $(3.16)$  μηδενισμού της παραγώγου  $\frac{\partial F}{\partial b_l}$  $\forall l =$  $1, \ldots, 3n + 3$  προχύπτει ένα μη-γραμμιχό σύστημα εξισώσεων από την επίλυση του οποίου προκύπτουν και οι τελικές τιμές των συντεταγμέων  $x, y$  και των βαρών  $w$  των σημείων ελέγχου. Για την επίλυσή του αναγκαία είναι η χρήση επαναληπτικής μεθόδου, η οποία ως αρχικοποίηση προφανώς θα δέχεται τη B-Spline λύση (σημεία ελέγχου και μοναδιαία βάρη). Η επιτυχία της αρχικοποίησης στην οδήγηση της μεθόδου στη λύση είναι εξασφαλισμένη, αν επαρκεί το πλήθος των σημείων ελέγχου B-Spline για την πρώτη προσέγγιση της γεωμετρίας ακόμη και στην περίπτωση που εμφανίζει ιδιαίτερα οξείες ακμές (παράδειγμα οι ακμές προσβολής/εκφυγής αεροτομής πτερύγωσης συμπιεστή).

Μαθηματικά, η επίλυση του προβλήματος ελαχίστων τετραγώνων μπορεί να αντιμετωπιστεί με δύο ισοδύναμες διατυπώσεις:

1 ) Στο μη-γραμμικό σύστημα, οι εξισώσεις (3.16) είναι εύκολα διαφορίσιμες γι΄ αυτό ως μέθοδος επίλυσης μπορεί να εφαρμοσθεί η Newton-Raphson, η οποία χαρακτηρίζεται από τετραγωνική σύγκλιση και οδηγεί, υποθέτοντας κατάλληλη αρχική εκτίμηση, με

ασφάλεια στην εύρεση της λύσης. Ο συμβολισμός  $\frac{\partial F}{\partial b_l} = g(b_l) = 0$  επιτρέπει τη γραφή

$$
\vec{\mathbf{b}}^{t+1} = \vec{\mathbf{b}}^t - \frac{g(\vec{\mathbf{b}}^t)}{g'(\vec{\mathbf{b}}^t)}
$$
(3.19)

είτε

$$
\vec{\mathbf{b}}^{t+1} = \vec{\mathbf{b}}^t - \frac{\nabla F(\vec{\mathbf{b}}^t)}{\nabla^2 F(\vec{\mathbf{b}}^t)}
$$
(3.20)

2 ) Η σχέση (3.20) εκφράζει και τη μέθοδο βελτιστοποίησης Newton που στοχεύει στην ελαχιστοποίηση της μετρικής (3.14).

Το Εσσιανό μητρώο  $\nabla^2 F({\bf \vec{b}})$  είτε υπολογίζεται αναλυτικά, εάν υπάρχει η δυνατότητα, με το αντίστοιχο υπολογιστικό κόστος που συνεπάγεται είτε προσεγγίζεται με μεθόδους όπως αυτή της τέμνουσας (secant), της BFGS κ.α. ΄Αλλωστε, για λόγους ευκολίας μπορεί ακόμη να μη χρησιμοποιηθεί δεύτερης τάξης μέθοδος ανίχνευσης αλλά ο σχεδιαστής να αρκεστεί στη βραδύτερη μέθοδο της απότομης καθόδου. Συνήθως επιλέγεται η εφαρμογή μιας υβριδικής μεθόδου η οποία χρησιμοποιεί απότομη κάθοδο για τον υπολογισμό των διορθώσεων των πρώτων κύκλων (μερικές χιλιάδες) ενώ παράλληλα ανανεώνεται η προσέγγιση του Εσσιανού μητρώου με τη BFGS προκειμένου στη συνέχεια οι διορθώσεις να λαμβάνουν υπόψη τον αντίστοιχο όρο[25]. Αφού ολοκληρωθεί ο αλγόριθμος βελτιστοποίησης, προσδιορίζονται οι βελτιωμένες θέσεις των σημείων ελέγχου καθώς και τα βάρη τους. Ο αλγόριθμος της απότομης καθόδου αναπτύσσεται στο ομώνυμο παράρτημα, ενώ για τη μέθοδο Newton προστίθεται και το βήμα υπολογισμού του Εσσιανού μητρώου (αναλυτικά ή προσεγγιστικά).

Αποφασίστηκε σε αυτήν την εργασία, η χρήση της προσεγγιστικής μεθόδου Gauss-Newton[26]. Αρχικά δημιουργείται το διάνυσμα f

$$
f(\vec{b}) = \begin{bmatrix} C_x(\overline{u}_0) - Qx_0 \\ C_x(\overline{u}_1) - Qx_1 \\ \vdots \\ C_x(\overline{u}_{sp}) - Qx_{sp} \\ C_y(\overline{u}_0) - Qy_0 \\ C_y(\overline{u}_1) - Qy_1 \\ \vdots \\ C_y(\overline{u}_{sp}) - Qy_{sp} \end{bmatrix}
$$
\n(3.21)

οπότε η (3.14) λαμβάνει τη νέα μορφή της

$$
\min F(\vec{b}) = \min \frac{1}{2} \vec{f}^T(\vec{b}) \vec{f}(\vec{b})
$$
\n(3.22)
Οι παράγωγοι του διανύσματος  $\vec{f}$  ως προς της μεταβλητές σχεδιασμού που ορίστηκαν στη σχέση  $(3.15)$  δημιουργούν τον Ιακωβιανό πίνακα  $J_{(2sp+2)\times (3n+3)}$ 

$$
J(b) = \begin{bmatrix} \frac{\partial f_1}{\partial P x_0} & \cdots & \frac{\partial f_1}{\partial P x_n} & \frac{\partial f_1}{\partial P y_0} & \cdots & \frac{\partial f_1}{\partial P y_n} & \frac{\partial f_1}{\partial w_0} & \cdots & \frac{\partial f_1}{\partial w_n} \\ \frac{\partial f_2}{\partial P x_0} & \cdots & \frac{\partial f_2}{\partial P x_n} & \frac{\partial f_2}{\partial P y_0} & \cdots & \frac{\partial f_2}{\partial P y_n} & \frac{\partial f_2}{\partial w_0} & \cdots & \frac{\partial f_2}{\partial w_n} \\ \vdots & \cdots & \vdots & \vdots & \cdots & \vdots & \vdots & \cdots & \vdots \\ \frac{\partial f_m}{\partial P x_0} & \cdots & \frac{\partial f_m}{\partial P x_n} & \frac{\partial f_m}{\partial P y_0} & \cdots & \frac{\partial f_m}{\partial P y_n} & \frac{\partial f_m}{\partial w_0} & \cdots & \frac{\partial f_m}{\partial w_n} \end{bmatrix}
$$

Παρατηρείται πως οι παράγωγοι των συνιστωσών του διανύσματος  $\vec{f}$  ως προς τις μεταβλητές σχεδιασμού είναι οι ίδιες παράγωγοι της NURBS επιφάνειας και, συνεπώς,

$$
J(b) = \begin{bmatrix} \frac{\partial C_x(\overline{u}_0)}{\partial Px_0} & \cdots & \frac{\partial C_x(\overline{u}_0)}{\partial Px_n} & 0 & \cdots & 0 & \frac{\partial C_x(\overline{u}_0)}{\partial w_0} & \cdots & \frac{\partial C_x(\overline{u}_0)}{\partial w_n} \\ \vdots & \cdots & \vdots & \vdots & \cdots & \vdots & \vdots & \cdots & \vdots \\ \frac{\partial C_x(\overline{u}_{sp})}{\partial Px_0} & \cdots & \frac{\partial C_x(\overline{u}_{sp})}{\partial Px_n} & 0 & \cdots & 0 & \frac{\partial C_x(\overline{u}_{sp})}{\partial w_0} & \cdots & \frac{\partial C_x(\overline{u}_{sp})}{\partial w_n} \\ 0 & \cdots & 0 & \frac{\partial C_y(\overline{u}_0)}{\partial Py_0} & \cdots & \frac{\partial C_y(\overline{u}_0)}{\partial Py_n} & \frac{\partial C_y(\overline{u}_0)}{\partial w_0} & \cdots & \frac{\partial C_y(\overline{u}_0)}{\partial w_n} \\ \vdots & \cdots & \vdots & \vdots & \cdots & \vdots & \vdots & \cdots & \vdots \\ 0 & \cdots & 0 & \frac{\partial C_y(\overline{u}_{sp})}{\partial Py_0} & \cdots & \frac{\partial C_y(\overline{u}_{sp})}{\partial Py_n} & \frac{\partial C_y(\overline{u}_{sp})}{\partial w_0} & \cdots & \frac{\partial C_y(\overline{u}_{sp})}{\partial w_n} \end{bmatrix}
$$

και ο ανάστροφος  $J^T$ 

$$
J^{T}(b) = \begin{bmatrix} \frac{\partial C_{x}(\overline{u}_{0})}{\partial P x_{0}} & \cdots & \frac{\partial C_{x}(\overline{u}_{sp})}{\partial P x_{0}} & 0 & \cdots & 0\\ \vdots & \cdots & \vdots & \vdots & \cdots & \vdots\\ \frac{\partial C_{x}(\overline{u}_{0})}{\partial P x_{n}} & \cdots & \frac{\partial C_{x}(\overline{u}_{sp})}{\partial P x_{n}} & 0 & \cdots & 0\\ 0 & \cdots & 0 & \frac{\partial C_{y}(\overline{u}_{0})}{\partial P y_{0}} & \cdots & \frac{\partial C_{y}(\overline{u}_{sp})}{\partial P y_{0}}\\ 0 & \cdots & 0 & \frac{\partial C_{y}(\overline{u}_{0})}{\partial P y_{n}} & \cdots & \frac{\partial C_{y}(\overline{u}_{sp})}{\partial P y_{n}}\\ \frac{\partial C_{x}(\overline{u}_{0})}{\partial w_{0}} & \cdots & \frac{\partial C_{x}(\overline{u}_{sp})}{\partial w_{0}} & \frac{\partial C_{y}(\overline{u}_{0})}{\partial w_{0}} & \cdots & \frac{\partial C_{y}(\overline{u}_{sp})}{\partial w_{0}}\\ \vdots & \cdots & \vdots & \vdots & \cdots & \vdots\\ \frac{\partial C_{x}(\overline{u}_{0})}{\partial w_{n}} & \cdots & \frac{\partial C_{x}(\overline{u}_{sp})}{\partial w_{n}} & \frac{\partial C_{y}(\overline{u}_{0})}{\partial w_{n}} & \cdots & \frac{\partial C_{y}(\overline{u}_{sp})}{\partial w_{n}} \end{bmatrix}
$$

Ο αλγόριθμος Gauss-Newton $^1$  επιτρέπει τον υπολογισμό της κλίσης της αντικειμενικής συνάρτησης

$$
\frac{\partial F}{\partial b_l} = J^T(b_l) f(b_l) = \sum_{k=0}^{sp} \left[ (C_x(\overline{u}_k) - Qx_k) \frac{\partial C_x(\overline{u}_k)}{\partial b_l} + (C_y(\overline{u}_k) - Qy_k) \frac{\partial C_y(\overline{u}_k)}{\partial b_l} \right]
$$

αποτέλεσμα αναμενόμενο εφόσον υπολογίστηκε στη (3.16) χωρίς μητρωική γραφή, ενώ στο Εσσιανό μητρώο

∂ 2F ∂bi∂b<sup>j</sup> ≈ J T (bi)J(b<sup>j</sup> ) = αν 1 ≤ i ≤ n + 1 Psp <sup>k</sup>=0 <sup>h</sup> ∂Cx(uk) ∂P xi−<sup>1</sup> ∂Cx(uk) ∂P xj−<sup>1</sup> i αν 1 ≤ j ≤ n + 1 0 n + 2 ≤ j ≤ 2n + 2 Psp <sup>k</sup>=0 <sup>h</sup> ∂Cx(uk) ∂P xi−<sup>1</sup> ∂Cx(uk) ∂wj−2n−<sup>3</sup> i διαφορετικά αν n + 2 ≤ i ≤ 2n + 2 0 αν 1 ≤ j ≤ n + 1 Psp <sup>k</sup>=0 <sup>h</sup> ∂Cy(uk) ∂P yi−n−<sup>2</sup> ∂Cy(uk) ∂P yj−n−<sup>2</sup> i n + 2 ≤ j ≤ 2n + 2 Psp <sup>k</sup>=0 <sup>h</sup> ∂Cy(uk) ∂P yi−n−<sup>2</sup> ∂Cy(uk) ∂wj−2n−<sup>3</sup> i διαφορετικά

και για 2n + 3 ≤ i ≤ 3n + 3

$$
\frac{\partial^2 F}{\partial b_i \partial b_j} \approx J^T(b_i)J(b_j) = \begin{cases}\n\sum_{k=0}^{sp} \left[ \frac{\partial C_x(\overline{u}_k)}{\partial w_{i-2n-3}} \frac{\partial C_x(\overline{u}_k)}{\partial P_{x_{j-1}}} \right] & \text{and } 1 \le j \le n+1 \\
\sum_{k=0}^{sp} \left[ \frac{\partial C_y(\overline{u}_k)}{\partial w_{i-2n-3}} \frac{\partial C_y(\overline{u}_k)}{\partial P_{y_{j-n-2}}} \right] & n+2 \le j \le 2n+2 \\
\sum_{k=0}^{sp} \left[ \left( \frac{\partial C_x(\overline{u}_k)}{\partial w_{i-2n-3}} \frac{\partial C_x(\overline{u}_k)}{\partial w_{j-2n-3}} \right) + \left( \frac{\partial C_y(\overline{u}_k)}{\partial w_{i-2n-3}} \frac{\partial C_y(\overline{u}_k)}{\partial w_{j-2n-3}} \right) \right] & \text{or } \n\end{cases}
$$

Τελικά, υπολογίζεται για κάθε ελεύθερη παράμετρο b η κατεύθυνση ανίχνευσης  $p$  με επίλυση του συστήματος εξισώσεων

$$
0 = \nabla F(\vec{b}^t) + \nabla^2 F(\vec{b}^t) \vec{p}^t \tag{3.23}
$$

$$
\vec{p}^t = -(\nabla^2 F(\vec{b}^t))^{-1} \nabla F(\vec{b}^t)
$$
\n(3.24)

και η ανανέωση από τη σχέση (3.20)

$$
\vec{b}^{t+1} = \vec{b}^t - \eta \vec{p}^t \tag{3.25}
$$

<sup>1</sup>λεπτομέρειες παρουσιάζονται στο αντίστοιχο παράρτημα

Επειδή το Εσσιανό μητρώο δεν είναι ακριβές (αμελήθηκαν οι μικτές παράγωγοι των συναρτήσεων βάσης), το διάνυσμα κατεύθυνσης πολλαπλασιάζεται με έναν συντελεστή υποχαλάρωσης η. ΄Εως τώρα ο αλγόριθμος που παρουσιάστηκε περιορίζεται στην προσέγγιση συνεπίπεδων σημείων με καμπύλη NURBS. Ακριβώς η ίδια διατύπωση είναι δυνατό να ισχύει και σε προσέγγιση επιφάνειας, αφού η μετρική τροποποιηθεί με την προσθήκη του τετραγώνου της διαφοράς της τρίτης καρτεσιανής συντεταγμένης[25]. Ωστόσο, αυτή η λογική περιορίζει την επιλογή πολλών παραμετροποιήσεων με διαφορετικά στον αριθμό σημεία ελέγχου είτε στη μία, είτε και στις δύο παραμετρικές διευθύνσεις. Ο αλγόριθμος που αναπτύχθηκε για τη διπλωματική αυτή εργασία ακολουθεί την εξής διαδικασία:

- 1) για δεδομένα σημεία  $Q_{k,l}$   $k = 0, \ldots, r$  προσεγγίζεται καμπύλη B-Spline  $\forall l = 0, \ldots, s$ με προσωρινά σημεία ελέγχου  $R_{0:n,l}$  όπως περιγράφτηκε λεπτομερώς στην παράγραφο 3.1.
- 2 ) τα παραπάνω σημεία ελέγχου αποτελούν την αρχικοποίηση στη μέθοδο προσέγγισης με καμπύλη NURBS (μέθοδος Gauss-Newton) όπως αναλύθηκε πιο πάνω.

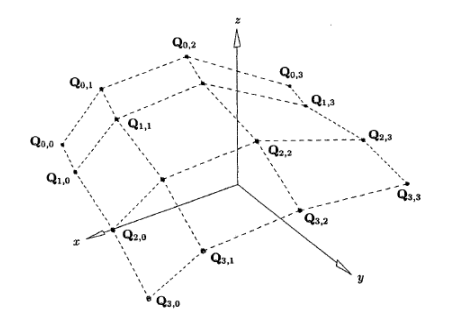

(αʹ) Πλέγμα δειγματικών σημείων.

(βʹ) Προσωρινά σημεία με βάρη σε σταθερή v παραμετρική συντεταγμένη.

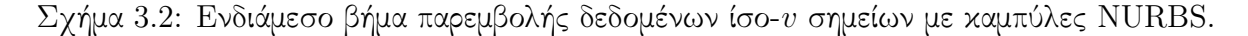

 $3$  ) τα σημεία ελέγχου  ${\bf R'_{0:n,l}}$  με τα βάρη  $w'_{0:n,l}\neq1$  που προέκυψαν στο βήμα 2, αποτελούν τα σημεία παρεμβολής B-Spline καμπύλης στην άλλη παραμετρική διεύθυνση. Δηλαδή, στον αλγόριθμο της παραγράφου 3.2 δεν παρεμβάλλουμε μόνο τις καρτεσιανές συντεταγμένες για να βρεθούν τα τελικά σημεία ελέγχου  $P_{n,m},$  αλλά και τα βάρη ώστε προσδιορίζονται τα  $w_{n,m}$ .

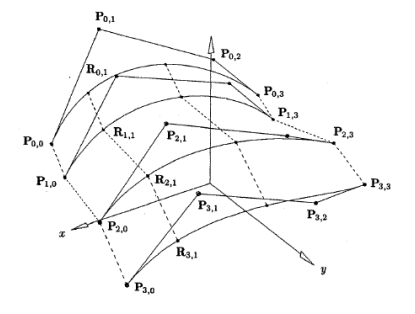

Σχήμα 3.3: Υπολογισθέντα σημεία ελέγχου επιφάνειας NURBS που παραμετροποιεί πλέγμα επιφανειακών σημείων του σχήματος 3.2αʹ.[24]

Το βήμα 3 επιτρέπει να δοκιμάζεται διαφορετικός αριθμός σημείων ελέγχου σε μια παραμετρική διεύθυνση, εκείνη στην οποία η επιφάνεια εμφανίζει τη μικρότερη καμπυλότητα όπου λίγα σημεία ελέγχου μπορεί να επαρκούν, χωρίς χρήση της (επαναληπτικής) μεθόδου βελτιστοποίησης που αδιαμφισβήτητα μειονεκτεί ως προς το υπολογιστικό κόστος έναντι της επίλυσης του γραμμικού συστήματος, ενώ μπορεί να παραλληλοποιηθεί.

### 3.4 Προσδιορισμός Παραμετρικών Συντεταγμένων

Η όλη μέθοδος παραμετροποίησης της CAD γεωμετρίας με NURBS επιφάνεια αναπτύχθηκε με απώτερο σκοπό τον υπολογισμό των ταχυτήτων σχεδιασμού με τρόπο αναλυτικό, που διασφαλίζει την ακρίβεια ενώ επιτρέπει την ανεξαρτησία του βήματος επανάληψης στον αλγόριθμο βελτιστοποίησης από τη μεταβολή των παραμέτρων σχεδιασμού.

Προκειμένου να επιτευχθεί ο αναλυτικός υπολογισμός των ταχυτήτων σχεδιασμού από τη σχέση (3.3) της NURBS παραγώγισης και έπειτα να αντικατασταθούν στον τύπο (3.2), είναι απαραίτητη η εύρεση των παραμετρικών συντεταγμένων  $(u, v)$  κάθε κόμβου του επιφανειακού πλέγματος που δημιουργείται στην αρχική επίλυση των ροικών εξισώσεων.

Ζητείται, με άλλα λόγια, να λυθεί το σύστημα:

$$
S_x(u, v) - X_s = 0 \t\t(3.26)
$$

$$
S_y(u, v) - Y_s = 0 \t\t(3.27)
$$

$$
S_z(u, v) - Z_s = 0 \t\t(3.28)
$$

Στην επίλυση του παραπάνω μη-γραμμικού συστήματος, οι προς εύρεση μεταβλητές είναι δύο έναντι τριών εξισώσεων που ικανοποιούν (μια εξίσωση για κάθε καρτεσιανή συντεταγμένη). Ορθότερο, λοιπόν, στη λογική προσέγγισης σημείου κρίνεται να διατυπωθεί πρόβλημα ελαχιστοποίησης της απόστασης μεταξύ του πλεγματικού κόμβου και του σημείου NURBS αναπαράστασης:

$$
d = \frac{1}{2} \left[ (S_x(u, v) - X_s)^2 + (S_y(u, v) - Y_s)^2 + (S_z(u, v) - Z_s)^2 \right]
$$
(3.29)

∂d

για το οποίο, όπως αναμένεται, απαιτείται ο μηδενισμός των μερικών παραγώγων  $\frac{\partial d}{\partial u},$  $\overline{\partial v}$ . Οι προς μηδενισμό παράγωγοι λαμβάνουν τη μορφή:

$$
f(u, v) = \vec{r}(u, v) \cdot \vec{S}_u(u, v) = 0 \tag{3.30}
$$

$$
g(u, v) = \vec{r}(u, v) \cdot \vec{S}_v(u, v) = 0 \qquad (3.31)
$$

όπου

$$
\bar{r}^T(u,v) = [S_x(u,v) - X_s, S_y(u,v) - Y_s, S_z(u,v) - Z_s]
$$
\n(3.32)

$$
\vec{C}_u^T(u, v) = [S_u x(u, v), S_u y(u, v), S_u z(u, v)] \tag{3.33}
$$

$$
\vec{C}_v^T(u,v) = [S_v x(u,v), S_v y(u,v), S_v z(u,v)] \qquad (3.34)
$$

Το δημιουργηθέν σύστημα είναι μη-γραμμικό και η επίλυση επιτυγχάνεται με επαναληπτική διαδικασία. Μια σχετικά απλή και εύκολη στην υλοποίηση της σκέψη, στην περίπτωση που δεν είναι γνωστή η περιοχή ανίχνευσης, είναι να εφαρμοστεί η μέθοδος της τέμνουσας με αρχικά ζεύγη τιμών (0, 0) και (1, 1) δυστυχώς χωρίς να υπάρχει τρόπος να πιστοποιηθεί η ευστάθειά της. Εφαρμόζοντας τη Δέλτα διατύπωση και τη μέθοδο Newton μετασχηματίζουμε το σύστημα (3.31),(3.32) στο εξής (εκφρασμένο σε μητρωική γραφή):

$$
J_i \delta_i = -k_i \tag{3.35}
$$

$$
\delta_i = \begin{bmatrix} \Delta u \\ \Delta v \end{bmatrix} = \begin{bmatrix} u_{i+1} - u_i \\ v_{i+1} - v_i \end{bmatrix}
$$
\n(3.36)

$$
k_i = \begin{bmatrix} f(u, v) \\ g(u, v) \end{bmatrix} = \begin{bmatrix} f(u_i, v_i) \\ g(u_i, v_i) \end{bmatrix}
$$
\n(3.37)

$$
J_i = \begin{bmatrix} f_u & f_v \\ g_u & g_v \end{bmatrix} = \begin{bmatrix} \vec{S}_u \cdot \vec{S}_u + \vec{r} \cdot \vec{S}_{uu} & \vec{S}_u \cdot \vec{S}_v + \vec{r} \cdot \vec{S}_{uv} \\ \vec{S}_u \cdot \vec{S}_v + \vec{r} \cdot \vec{S}_{uv} & \vec{S}_v \cdot \vec{S}_v + \vec{r} \cdot \vec{S}_{vv} \end{bmatrix}
$$
(3.38)

Εάν αμελήσουμε τις δεύτερες παραγώγους στον πίνακα J προκύπτει η μέθοδος Gauss-Newton που αναλύθηκε και στην προηγούμενη ενότητα και για την οποία έχει ήδη αναπτυχθεί το λογισμικό επίλυσης. Επειδή το μητρώο  $J$  περιέχει τις παραγώγους της NURBS αναπαράστασης ως προς τις παραμετρικές συντεταγμένες, είναι σίγουρο πως η ανά επανάληψη λύση του αλγορίθμου ακολουθεί τα εφαπτομενικά στην παραμετροποιημένη επιφάνεια u,v διανύσματα. Η δυσκολία πλέον έγκειται στην επιλογή μιας κατάλληλης εκτίμησης για αρχικοποίηση της λύσης ώστε να εξασφαλίζεται η σύγκλιση της επαναληπτικής μεθόδου.

Για να αντιμετωπιστεί αυτός ο σκόπελος, δημιουργείται πλέγμα σημείων μέσω της NURBS αναπαράστασης. Για τα σημεία αυτά αποθηκεύονται και οι παραμετρικές συντεταγμένες που τα προσδιορίζουν. Στη συνέχεια, εφαρμόζεται ο αποδοτικός αλγόριθμος Merge Sort για την ταξινόμηση των σημείων NURBS με αύξουσα σειρά, και προτεραιότητα κατά  $x, y, z$ καρτεσιανή συντεταγμένη. Η σειρά προτεραιότητας είναι επιθυμητό να τροποποιείται ώστε η πρώτη καρτεσιανή να καθορίζεται κυρίως από εκείνη την παραμετρική συντεταγμένη (λ.χ.  $v$ ) η οποία κύρια διαγράφει τη μεγάλη διάσταση, η δεύτερη καρτεσιανή από την παραμετρική συντεταγμένη (λ.χ. *u*) που καθορίζει την απόσταση του σημείου από το  $u = 0$  σημείο της ισο-v καμπύλης κ.ο.κ

Το παραπάνω βήμα διευκολύνει την ταχύτερη εύρεση του κοντινότερου γείτονα (nearest neighbour) σε χρόνο  $O(\log n)$ , για *n* σημεία NURBS, για κάθε πλεγματικό κόμβο. Οι παραμετρικές συντεταγμένες των δύο κοντινότερων γειτόνων χρησιμοποιούνται τελικά ως αρχική λύση στη μέθοδο της τέμνουσας. Η παραπάνω μέθοδος επιλέχθηκε μεταξύ εκείνων που παρουσιάζονται σε άλλες εργασίες[12] αλλά με λογική βασισμένη στο γεγονός ότι η γλώσσα προγραμματισμού του αλγορίθμου (στην εργασία αυτή) δεν είναι αντικειμενοστραφής και η πρόσβαση στις λίστες είναι σειριακή. Οι αλγόριθμοι Merge Sort και τέμνουσας περιγράφονται σε ομώνυμα παραρτήματα.

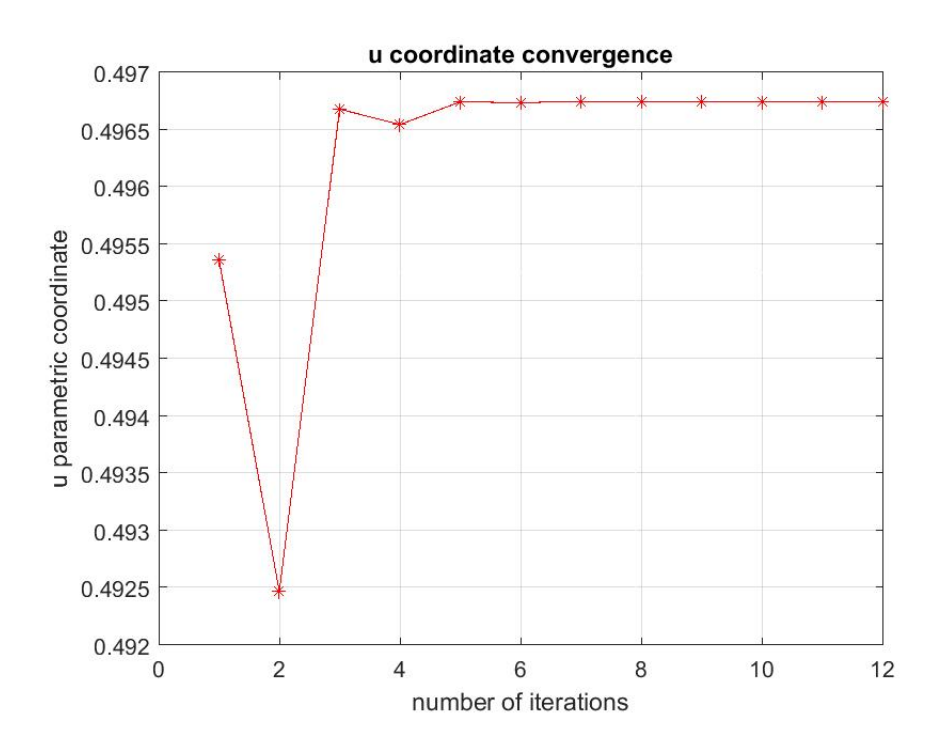

Σχήμα 3.4: Σύγκλιση της u παραμετρικής συντεταγμένης σημείου μη-δομημένου επιφανειακού πλέγματος πτέρυγας αεροσκάφους συναρτήσει του αριθμού επαναλήψεων της μεθόδου Gauss-Newton.

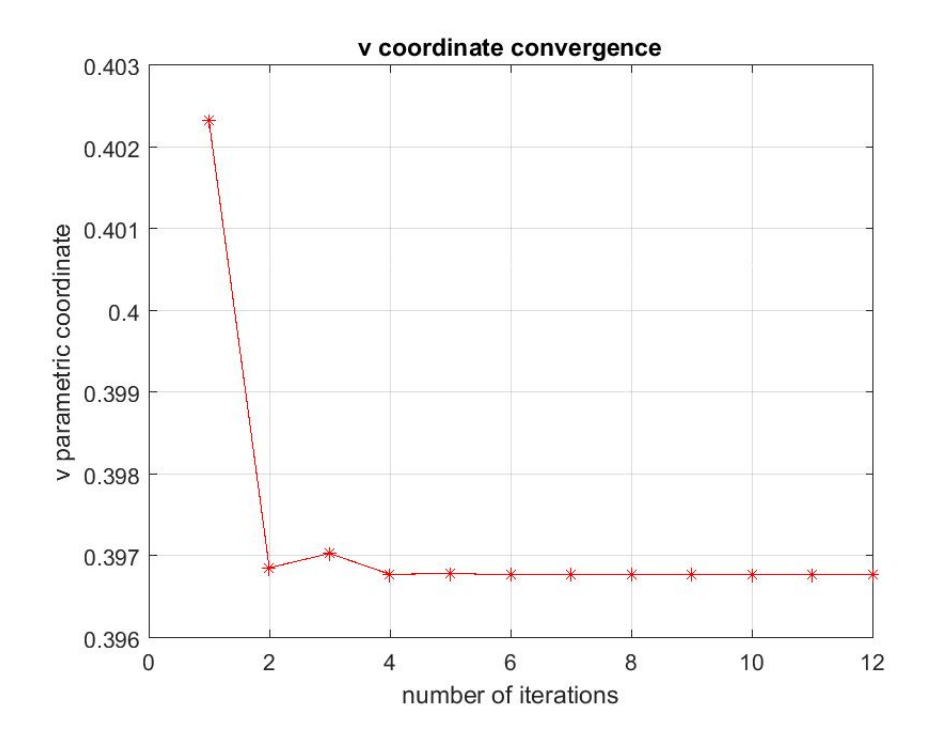

Σχήμα 3.5: Σύγκλιση της v παραμετρικής σημείου μη-δομημένου επιφανειακού πλέγματος πτέρυγας αεροσκάφους συναρτήσει του αριθμού επαναλήψεων της μεθόδου Gauss-Newton.

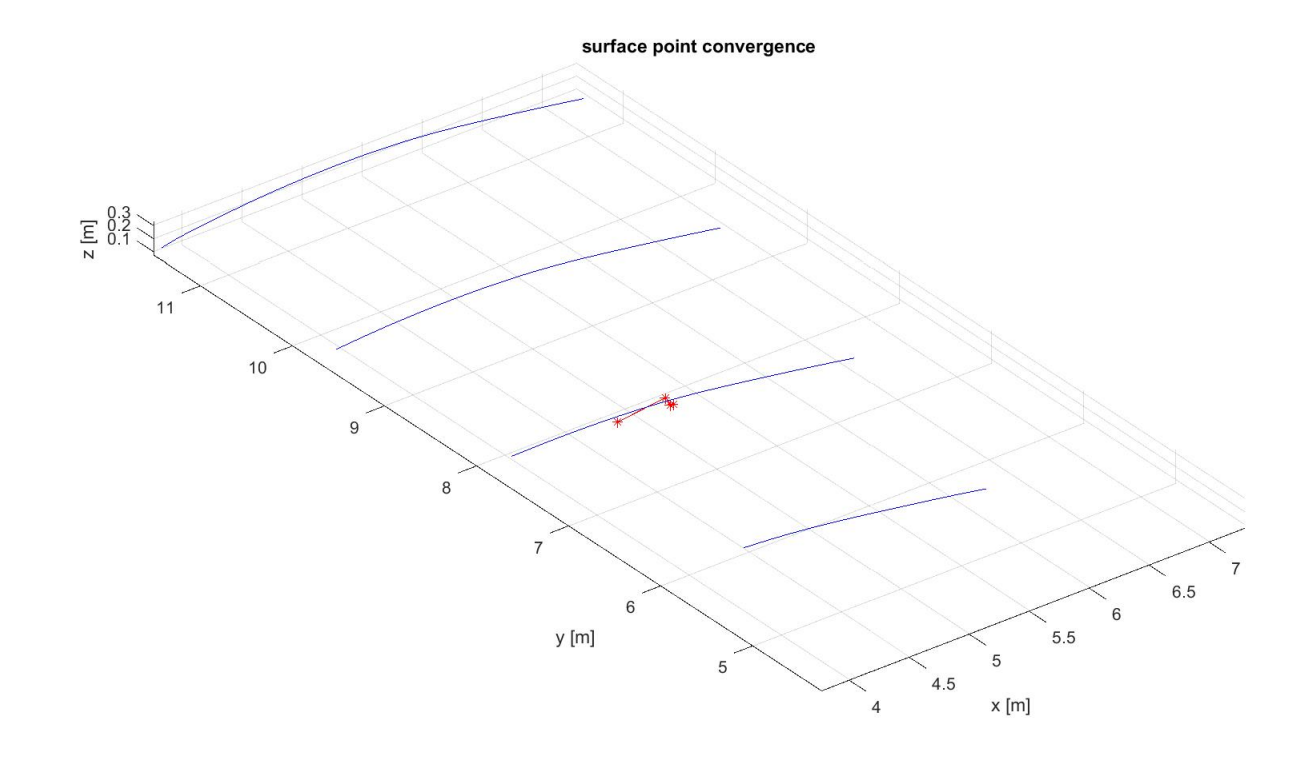

Σχήμα 3.6: Σύγκλιση σημείου μη-δομημένου επιφανειακού πλέγματος πτέρυγας αεροσκάφους. Με κόκκινο χρώμα φαίνεται η πορεία σύγκλισης της μεθόδου στο ακριβές σημείο, με μπλε χρώμα η επιφάνεια της πτέρυγας. Καθώς αλλάζουν οι παραμετρικές συντεταγμένες βάσει της μεθόδου Gauss-Newton, το σημείο NURBS κινείται στον χώρο προσεγγίζοντας όλο και περισσότερο τη θέση του σημείου του μη-δομημένου πλέγματος.

### Κεφάλαιο 4

# Μετακίνηση Κόμβων Υπολογιστικού Πλέγματος

Η μεταβολή της γεωμετρίας της επιφάνειας του σώματος ανά κύκλο επίλυσης του προβλήματος βελτιστοποίησης επιτάσσει την προσαρμογή του υπολογιστικού πλέγματος. Η ανακατασκευή του πλέγματος συνήθως αυξάνει σημαντικά το συνολικό υπολογιστικό κόστος της επίλυσης και γι΄ αυτόν τον λόγο αποφεύγεται. Στη συνέχεια, παρουσιάζεται η διαδικασία μεταβολής των μεταβλητών σχεδιασμού (σημεία ελέγχου των NURBS επιφανειών) και η μέθοδος των ελατηρίων η οποία εφαρμόζεται για τη μετατόπιση των κόμβων του τριδιάστατου υπολογιστικού πλέγματος.

#### 4.1 Μετατόπιση Σημείων Ελέγχου

Σε μια επαναληπτική διαδικασία βελτιστοποίησης αεροδυναμικής μορφής, η εύρεση της κλίσης της αντικειμενικής συνάρτησης μέσω της επίλυσης των συζυγών εξισώσεων σε κάθε κύκλο οδηγεί στη μετατόπιση των μεταβλητών σχεδιασμού-σημείων ελέγχου της NURBS αναπαράστασης. Ακολουθώντας τον συμβολισμό του Κεφαλαίου 3, το διάνυσμα των καρτεσιανών συντεταγμένων των  $(n + 1) \times (m + 1)$  σημείων ελέγχου σε έναν κύκλο είναι

$$
\vec{b}_t = \begin{bmatrix} P x_{0,0} \\ \vdots \\ P x_{n,m} \\ P y_{0,0} \\ \vdots \\ P y_{n,m} \\ P z_{0,0} \\ \vdots \\ P z_{n,m} \end{bmatrix} \tag{4.1}
$$

Η μετατόπισή τους υπολογίζεται βάσει του τύπου της απότομης καθόδου ως

$$
\vec{b_{t+1}} = \vec{b_t} - \eta \nabla F \tag{4.2}
$$

Οι νέες τιμές των σημείων ελέγχου μεταβάλλουν την επιφανειακή γεωμετρία και, όπως είναι φυσικό, τη θέση των πλεγματικών κόμβων που ανήκουν σε αυτή. Εφόσον, σε προηγούμενο βήμα, έχουν προσδιοριστεί οι τιμές των παραμετρικών συντεταγμένων για κάθε έναν από αυτούς, οι οποίες και παραμένουν σταθερές, η νέα θέση των επιφανειακών πλεγματικών κόμβων ευρίσκεται με απλή εφαρμογή του τύπου των επιφανειακών NURBS. Συμβολικά, ισχύει η απεικόνιση

$$
(u, v) \Longrightarrow (x_{t+1}, y_{t+1}, z_{t+1})
$$

για τη θέση των επιφανειακών κόμβων στο νέο κύκλο. Με τον τρόπο αυτό επιτυγχάνεται η μετακίνηση του εσωτερικού ορίου του υπολογιστικού πλέγματος σύμφωνα με την αλλαγή τιμής των μεταβλητών σχεδιασμού. Το υπόλοιπο, τριδιάστατο, πλέγμα οφείλει να προσαρμοστεί προκειμένου να εξασφαλιστεί η ποιότητά του. Για να γίνει αυτό, στη διπλωματική αυτή εργασία επιλέχτηκε η μέθοδος των στρεπτικών ελατηρίων.

### 4.2 Προσαρμογή του Πλέγματος με Μεθόδους των Ελατηρίων

Στη συγκεκριμένη μέθοδο προσαρμογής πλέγματος, αυτό αντιμετωπίζεται ως μια φανταστική κατασκευή η οποία υπόκειται σε περιορισμό κίνησης από γραμμικά ή/και στρεπτικά ελατήρια τα οποία τοποθετούνται στις ακμές/στους κόμβους του υπολογιστικού πλέγματος. Για τα ελατήρια αυτά ισχύουν οι εξισώσεις ισορροπίας δυνάμεων και ροπών. Συνεπώς, οι δυνάμεις και ροπές που εξασκούνται έπειτα από τη μετακίνηση των οριακών (επιφανειακών) κόμβων, παραμορφώνουν και τους εσωτερικούς ώστε να ικανοποιούνται οι εξισώσεις ισορροπίας σε όλους τους κόμβους.

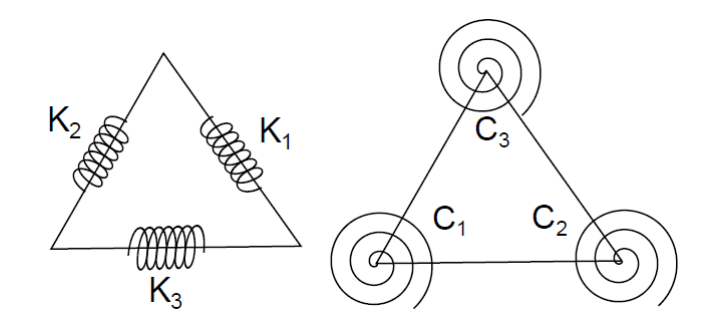

Σχήμα 4.1: Αναπαράσταση της κατασκευής συστήματος γραμμικών ελατηρίων στις ακμές και στρεπτικών ελατηρίων προσδεδεμένων στους κόμβους τριγωνικού στοιχείου διδιάστατου μη-δομημένου πλέγματος.[27]

Η μέθοδος απαιτεί την επαναληπτική επίλυση των εξισώσεων ισορροπίας δυνάμεων και ροπών για την εύρεση της τελικής θέσης των κόμβων. Αν και η μέθοδος εφαρμόστηκε σε τριδιάστατα μη-δομημένα πλέγματα, για την καλύτερη κατανόηση της, παρατίθεται πρώτα η διδιάστατη εκδοχή της. Περιγράφεται ο τρόπος υπολογισμού των μητρώων δυσκαμψίας, αρχικά, για 2Δ μη-δομημένα πλέγματα με τριγωνικά στοιχεία και, στη συνέχεια, για 3Δ μη-δομημένα πλέγματα που αποτελούνται από τετράεδρα.

### 4.2.1 Μητρώο Δυσκαμψίας Τριγωνικού Στοιχείου σε 2 $\Delta$ μη-Δομημένο Πλέγμα

Αρχικά, γίνεται παρουσίαση της μεθόδου των "γραμμικών ελατηρίων", η οποία νοείται ως μηχανισμός αποφυγής ταύτισης δύο πλεγματικών κόμβων. Ο συντελεστής δυσκαμψίας του κάθε ελατηρίου του τριγωνικού στοιχείου, είναι αντιστρόφως ανάλογος του μήκους της ακμής στην οποία είναι προσδεδεμένο. Συγκεκριμένα

$$
K_{ij} = \frac{1}{l_{ij}} \text{ of } \infty \tag{4.3}
$$

$$
l_{ij} = (x_j - x_i^2) + (y_j - y_i^2) \tag{4.4}
$$

και  $l_{ij}$  η απόσταση (μήκος ακμής) μεταξύ των κόμβων  $i, j$ .

Τα ελατήρια εξασκούν δυνάμεις αντίθετες στην κίνηση των κόμβων

$$
\vec{F}_{ij} = K_{ij} \cdot (\vec{P}_j^{new} - \vec{P}_i^{new}) \tag{4.5}
$$

 $P^{'}$  το διάνυσμα θέσης, και η συνολική δύναμη που δέχεται ο κόμβος  $i$  από την μετακίνση των Nei γειτονικών κόμβων μέσω των γραμμικών ελατηρίων

$$
\sum_{j}^{Nei} \vec{F}_{ij} = \sum_{j}^{Nei} K_{ij} \cdot (\vec{P}_{j} - \vec{P}_{i})
$$
\n(4.6)

Επιλύοντας επαναληπτικά τη συνθήκη ισορροπίας των δυνάμεων στους κόμβους του πλέγματος  $\sum \vec{F}_{ij} = 0$  και γνωρίζοντας την μετακίνηση των επιφανειακών κόμβων του στερεού ορίου (υπό βελτιστοποίηση γεωμετρία) προσδιορίζονται οι συντελεστές δυσκαμψίας. Η προσαρμογή του πλέγματος με γραμμικά ελατήρια δεν εμποδίζει έναν κόμβο να προσεγγίσει την απέναντι πλευρά και άρα τον μηδενισμό του εμβαδού του τριγωνικού στοιχείου. Αυτή η αδυναμία αντιμετωπίζεται με τη μέθοδο των στρεπτικών ελατηρίων σε 2Δ και 3Δ μη-δομημένα πλέγματα [28],[29].

Για τον υπολογισμό των σταθερών δυσκαμψίας των στρεπτικών ελατηρίων του σχήματος 4.1 διατυπώνονται οι εκφράσεις:

$$
C_1 = \frac{l_{12}^2 l_{13}^2}{4A^2} = \frac{1}{\sin^2 \theta_1}, \ C_2 = \frac{l_{21}^2 l_{23}^2}{4A^2} = \frac{1}{\sin^2 \theta_2}, \ C_3 = \frac{l_{32}^2 l_{31}^2}{4A^2} = \frac{1}{\sin^2 \theta_3}
$$
(4.7)

όπου  $l_{12}, l_{13}, l_{23}$  είναι τα μήχη των αντίστοιχων πλευρών,  $\theta_i, \,\, i \, = \, 1, \ldots, 3$  οι αντίστοιχες γωνίες και A το εμβαδόν του τριγώνου. Μια αξιοσημείωτη παρατήρηση είναι πως το εμβαδόν του τριγώνου εμφανίζεται στον παρονομαστή των εκφράσεων 4.7 και, συνεπώς, όσο μικρότερη η τιμή του, τόσο αυξάνουν οι σταθερές δυσκαμψίας των στρεπτικών ελατηρίων στους κόμβους άρα και οι ασκούμενες ροπές. Αυτές δε, στον αντίποδα, τείνουν να διογκώσουν το τριγωνικό στοιχείο οπότε εξασφαλίζεται η ποιότητα $^1$  του τριγώνου κατά την προσαρμογή του στον νέο κύκλο βελτιστοποίησης.

Οι ισοδύναμες δυνάμεις που ασκούνται στους κόμβους του τριγώνου λόγω των σχετικών μετατοπίσεων σύμφωνα με τον νόμο Hooke υπολογίζονται ως:

$$
\mathbf{f} = \mathbf{K} \cdot \mathbf{u} \tag{4.8}
$$

όπου οι μεταβλητές-στοιχεία του διανύσματος u εκφράζουν τις μετατοπίσεις των κόμβων του τριγώνου, η f εκφράζει τις ασκούμενες δυνάμεις, ώστε

$$
\mathbf{f} = \begin{bmatrix} \vec{f}_1 \\ \vec{f}_2 \\ \vec{f}_3 \end{bmatrix}, \mathbf{u} = \begin{bmatrix} \vec{u}_1 \\ \vec{u}_2 \\ \vec{u}_3 \end{bmatrix} = \begin{bmatrix} \begin{bmatrix} \delta x_1, \delta y_1 \end{bmatrix}^T \\ \begin{bmatrix} \delta x_2, \delta y_2 \end{bmatrix}^T \\ \begin{bmatrix} \delta x_3, \delta y_3 \end{bmatrix}^T \end{bmatrix}
$$
(4.9)

Το (τοπικό) μητρώο δυσκαμψίας K6×<sup>6</sup> του τριγώνου είναι συμμετρικό (ότι δύναμη ασκεί ένας κόμβος σε άλλον, ίση και αντίθετη δύναμη παραλαμβάνει) και δίνεται από τον τύπο

$$
\mathbf{K} = \mathbf{R}^{\mathbf{T}} \cdot \mathbf{C} \cdot \mathbf{R} \tag{4.10}
$$

όπου

$$
C = \begin{bmatrix} C_1 & 0 & 0 \\ 0 & C_2 & 0 \\ 0 & 0 & C_3 \end{bmatrix}
$$
 (4.11)  

$$
\begin{bmatrix} \hat{y}_{13} - \hat{y}_{12} & -\hat{x}_{13} + \hat{x}_{12} & \hat{y}_{12} & -\hat{x}_{12} & -\hat{y}_{13} & \hat{x}_{13} \end{bmatrix}
$$

$$
R = \begin{bmatrix} y_{13} & y_{12} & x_{13} + x_{12} & y_{12} & x_{12} & y_{13} & x_{13} \\ -\hat{y}_{21} & \hat{x}_{21} & \hat{y}_{21} - \hat{y}_{23} & -\hat{x}_{21} + \hat{x}_{23} & \hat{y}_{23} & -\hat{x}_{23} \\ \hat{y}_{31} & -\hat{x}_{31} & -\hat{y}_{32} & \hat{x}_{32} & \hat{y}_{32} - \hat{y}_{31} & -\hat{x}_{32} + \hat{x}_{31} \end{bmatrix} (4.12)
$$

με

$$
\hat{x}_{ij} = \frac{x_j - x_i}{l_{ij}^2}, \ \hat{y}_{ij} = \frac{y_j - y_i}{l_{ij}^2} \tag{4.13}
$$

 $1$ όταν οι κόμβοι συμπίπτουν είτε γίνονται συγγραμμικοί, η ποιότητα ενός τριγώνου χειροτερεύει

### 4.2.2 Μητρώο Δυσκαμψίας Τετραεδρικού Στοιχείου σε  $3\Delta$ μη-Δομημένο Πλέγμα

Η ποιότητα στα 3Δ μη-δομημένα πλέγματα εκφράζεται από την τιμή του όγκου των τετραεδρικών στοιχείων του. Επίσης, επιβάλλεται η απαγόρευση αντιστροφής της φοράς ενός τετραέδρου, υπό την έννοια μια κορυφή του να διαπεράσει την απέναντι έδρα. Για τον υπολογισμό του μητρώου δυσκαμψίας τετραέδρου, ακολουθείται διαδικασία αντίστοιχη εκείνης που εφαρμόζεται στα 2Δ πλέγματα, σχηματίζοντας εσωτερικά του τρίγωνα (σχήμα 4.2) (12 στον αριθμό, 3 ανά κορυφή) και υπολογίζονται τα αντίστοιχα μητρώα Ktri στο τοπικό σύστημα αξόνων. Από τη σύνθεση αυτών προκύπτει το συνολικό μητρώο K<sup>tetra</sup>[27].

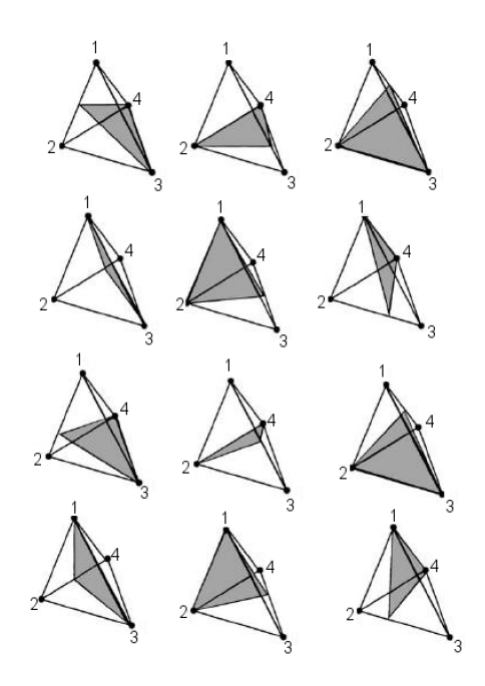

Σχήμα 4.2: Αναπαράσταση της διαμόρφωσης δώδεκα εσωτερικών τριγωνικών στοιχείων σε τετράεδρο τριδιάστατου μη-δομημένου πλέγματος.[30]

Για παράδειγμα, το τοπικό (local) μητρώο δυσκαμψίας για το τρίγωνο abc,  $\mathbf{K^{tri}_{loc}}$  είναι

$$
K_{loc}^{tri} = \begin{bmatrix} K^{aa} & K^{ab} & K^{ac} \\ K^{ba} & K^{bb} & K^{bc} \\ K^{ca} & K^{cb} & K^{cc} \end{bmatrix}
$$
 (4.14)

όπου τα μητρώα  $K^{ij}$  έχουν διάσταση  $3 \times 3$ , με μηδενικά στοιχεία στην τρίτη γραμμή και στήλη αντίστοιχα. Δηλαδή

$$
K^{ij} = \begin{bmatrix} K_{11}^{ij} & K_{12}^{ij} & 0\\ K_{21}^{ij} & K_{22}^{ij} & 0\\ 0 & 0 & 0 \end{bmatrix} \tag{4.15}
$$

Για τη μεταφορά από το τοπικό στο ολικό μητρώο, ισχύουν οι μετασχηματισμοί

$$
\mathbf{u}_{\text{loc}}^{\text{tri}} = \mathbf{T} \cdot \mathbf{u}_{\text{gl}}^{\text{tri}} \tag{4.16}
$$

$$
\mathbf{f}_{\text{loc}}^{\text{tri}} = \mathbf{T} \cdot \mathbf{f}_{\text{gl}}^{\text{tri}} \tag{4.17}
$$

όπου

$$
\mathbf{f}^{\mathbf{tri}} = \begin{bmatrix} \vec{f}_a \\ \vec{f}_b \\ \vec{f}_c \end{bmatrix}
$$
 (4.18)

$$
\mathbf{u}^{\mathbf{tri}} = \begin{bmatrix} \vec{u_a} \\ \vec{u_b} \\ \vec{u_c} \end{bmatrix} = \begin{bmatrix} [\delta x_a, \delta y_a, \delta z_a]^T \\ [\delta x_b, \delta y_b, \delta z_b]^T \\ [\delta x_c, \delta y_c, \delta z_c]^T \end{bmatrix}
$$
(4.19)

$$
\mathbf{T} = \begin{bmatrix} T_{rot} & 0 & 0 \\ 0 & T_{rot} & 0 \\ 0 & 0 & T_{rot} \end{bmatrix}
$$
 (4.20)

Ο πίνακας στροφής Τ περιλαμβάνει τις στροφές Euler κατά  $x, z$  άξονες και δίνεται από τον τύπο:

$$
T = \begin{bmatrix} \cos \theta_z & -\sin \theta_z & 0\\ \cos \theta_x \sin \theta_z & \cos \theta_x \cos \theta_z & -\sin \theta_x\\ \sin \theta_x \sin \theta_z & \sin \theta_x \cos \theta_z & \cos \theta_x \end{bmatrix}
$$
(4.21)

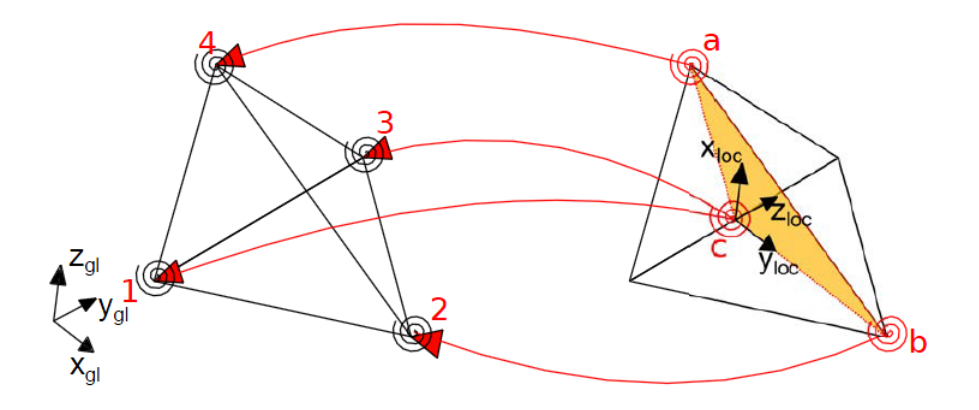

Σχήμα 4.3: Υπολογισμός του μητρώου δυσκαμψίας σχηματιζόμενου τριγώνου στο τοπικό (local) του σύστημα αξόνων και συνεισφοτά του στο ολικό (global) μητρώου του τετραεδρικού στοιχείου στο οποίο ανήκει.[27]

Στο σχήμα 4.3 παριστάνεται η στροφή από το τοπικό στο ολικό σύστημα συντεταγμένων. Η μετατόπιση της κορυφής C αποτελεί γραμμικό συνδυασμό των μετατοπίσεων των κορυφών 1,3 του τετραέδρου ως  $\vec{u}_c = \lambda \vec{u}_1 + (1 - \lambda) \vec{u}_3$  όπου λ αδιάστατη γεωμετρική ποσότητα. Τελικά, συμβολίζοντας

$$
\mathbf{f}^{\text{tetra}} = \begin{bmatrix} \vec{f}_1 \\ \vec{f}_2 \\ \vec{f}_3 \\ \vec{f}_4 \end{bmatrix} \text{ xau } \mathbf{u}^{\text{tetra}} = \begin{bmatrix} \vec{u}_1 \\ \vec{u}_2 \\ \vec{u}_3 \\ \vec{u}_4 \end{bmatrix} = \begin{bmatrix} \begin{bmatrix} \delta x_1, \delta y_1, \delta z_1 \end{bmatrix}^T \\ \begin{bmatrix} \delta x_2, \delta y_2, \delta z_2 \end{bmatrix}^T \\ \begin{bmatrix} \delta x_3, \delta y_3, \delta z_3 \end{bmatrix}^T \\ \begin{bmatrix} \delta x_4, \delta y_4, \delta z_4 \end{bmatrix}^T \end{bmatrix}
$$
 (4.22)

ισχύει η σχέση

$$
\mathbf{u}_{\rm gl}^{\rm tri} = \mathbf{S} \cdot \mathbf{u}_{\rm gl}^{\rm tetra} \tag{4.23}
$$

όπου

$$
\mathbf{S} = \begin{bmatrix} 0 & 0 & 0 & I_{3\times 3} \\ 0 & I_{3\times 3} & 0 & 0 \\ \lambda I_{3\times 3} & 0 & (1-\lambda)I_{3\times 3} & 0 \end{bmatrix}
$$
(4.24)

και I3×<sup>3</sup> παριστάνεται ο μοναδιαίος πίνακας με την αντίστοιχη διάσταση.

Για να επαληθεύεται η ενεργειακή ισορροπία των ασκούμενων δυνάμεων τόσο στις κορυφές του τριγώνου, όσο και συνολικά του τετραέδρου, οφείλει να ισχύει η εξής σχέση:

$$
\left(\mathbf{f}_{\mathbf{gl}}^{\text{tetra}}\right)^{T} \mathbf{u}_{\mathbf{gl}}^{\text{tetra}} = \left(\mathbf{f}_{\mathbf{gl}}^{\text{tri}}\right)^{T} \mathbf{u}_{\mathbf{gl}}^{\text{tri}} \tag{4.25}
$$

Χρησιμοποιώντας τη σχέση 4.23, η 4.25 γίνεται

$$
\left(\mathbf{f}_{\mathbf{gl}}^{\text{tetra}}\right)^T \mathbf{u}_{\mathbf{gl}}^{\text{tetra}} = \left(\mathbf{f}_{\mathbf{gl}}^{\text{tri}}\right)^T \cdot \mathbf{S} \cdot \mathbf{u}_{\mathbf{gl}}^{\text{tetra}} \delta \eta \lambda \alpha \delta \eta \tag{4.26}
$$

$$
\mathbf{f}_{\mathrm{gl}}^{\mathrm{tetra}} = \mathbf{S}^{\mathrm{T}} \cdot \mathbf{f}_{\mathrm{gl}}^{\mathrm{tri}} \tag{4.27}
$$

$$
\mathbf{f}_{\mathbf{g}l}^{\text{tetra}} = \mathbf{S}^{\mathbf{T}} \cdot \mathbf{T}^{\mathbf{T}} \cdot \mathbf{f}_{\mathbf{g}l}^{\text{tri}} \tag{4.28}
$$

Η τελευταία, με χρήση των 4.16,4.23 καταλήγει

$$
\mathbf{f}_{gl}^{\text{tetra}} = (\mathbf{S}^{\mathbf{T}} \cdot \mathbf{T}^{\mathbf{T}} \cdot \mathbf{K}_{\text{loc}}^{\text{tri}} \cdot \mathbf{T} \cdot \mathbf{S}) \mathbf{u}_{gl}^{\text{tetra}} \dot{\eta} \tag{4.29}
$$

$$
\mathbf{f}_{\mathrm{gl}}^{\mathrm{tetra}} = \mathbf{K}_{\mathrm{gl}}^{\mathrm{tri}} \cdot \mathbf{u}_{\mathrm{gl}}^{\mathrm{tetra}} \tag{4.30}
$$

 $\mathbf{K^{tri}_{gl}}$  η συνεισφορά το μητρώου δυσκαμψίας του τριγωνικού στοιχείου στο μητρώο δυσκαμψίας Ktetra του τετραέδρου, το οποίο προκύπτει από τη συγκέντρωση των μητρώων των 12 εσωτερικών τριγώνων που το απαρτίζουν

$$
K^{tetra}=\sum_{tri=1,\ldots,12}K^{tri}_{gl}
$$

ενώ το μητρώο της φανταστικής κατασκευής προκύπτει από τη σύνθεση των μητρώων δυσκαμψίας κάθε τετραέδρου  $\boldsymbol{\mathrm{K}^\text{tetra}}.$ 

Από την επίλυση του συστήματος αλγεβρικών εξισώσεων

$$
\mathbf{K}\cdot\mathbf{u}=\mathbf{0}
$$

προκύπτει η θέση των κόμβων στο προσαρμοσμένο πλέγμα. Οι οριακοί κόμβοι δεν περιλαμβάνονται σε αυτό το σύστημα εφόσον η μετακίνησή τους είναι γνωστή.

## Κεφάλαιο 5

# Παραμετροποίηση Σταθερής Πτερύγωσης Συμπιεστή

Στο κεφάλαιο αυτό παρουσιάζεται η διαδιακασία προσέγγισης της γεωμετρίας σταθερής πτερύγωσης συμπιεστή με επιφάνεια NURBS. Η πτερύγωση είναι η "TurboLab Stator"<sup>1</sup> η οποία σχεδιάστηκε στο εργαστήριο Στροβιλομηχανών του Πολυτεχνείου του Βερολίνου TU Berlin, σύμφωνα με τις προδιαγραφές που συναντώνται σε αεροπορικούς κινητήρες. Η γεωμετρία όπως δημιουργήθηκε στο λογισμικό CATIA, φαίνεται στο σχήμα 5.1

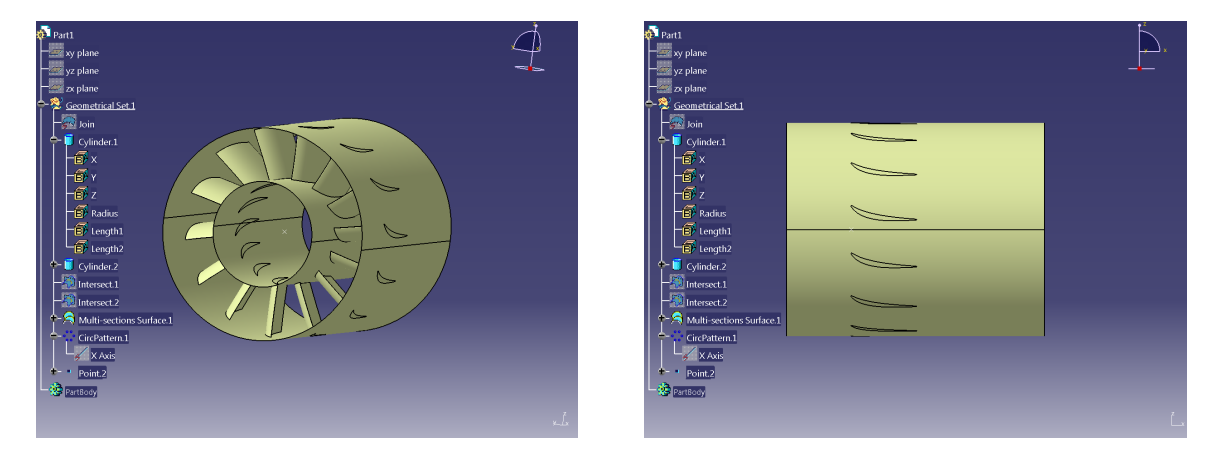

Σχήμα 5.1: Η γεωμετρία του TUBerlin Stator

Η γεωμετρία εισάγεται στο λογισμικό CATIA σε μορφή αρχείου IGES, το οποίο όμως αναπαριστά ως μία επιφάνεια τόσο το υπό μελέτη πτερύγιο, όσο και το χωρίο επίλυσης ροής (επιφανειακά όρια). Το πτερύγιο στη συνέχεια απομονώνεται ώστε να οριστούν οι ακτίνες ποδός και κεφαλής του, καθώς και ο συνολικός αριθμός των πτερυγίων ώστε να δημιουργηθεί η πτερύγωση. Ως αυτό το σημείο η διαδικασία που ακολουθείται δεν είναι αυτόματη αλλά υλοποιείται από τον σχεδιαστή. Για να εφαρμοστεί ο αλγόριθμος προσέγγισης επιφάνειας με NURBS, όπως αναπτύχθηκε στο προηγούμενο κεφάλαιο, χρειάζεται να δίνεται ως δεδομένο πλέγμα σημείων επί της γεωμετρίας. Το πλέγμα αυτό οφείλει να δημιουργηθεί εντός του

 $1$ http://aboutflow.sems.qmul.ac.uk/events/munich2016/benchmark/testcase3/

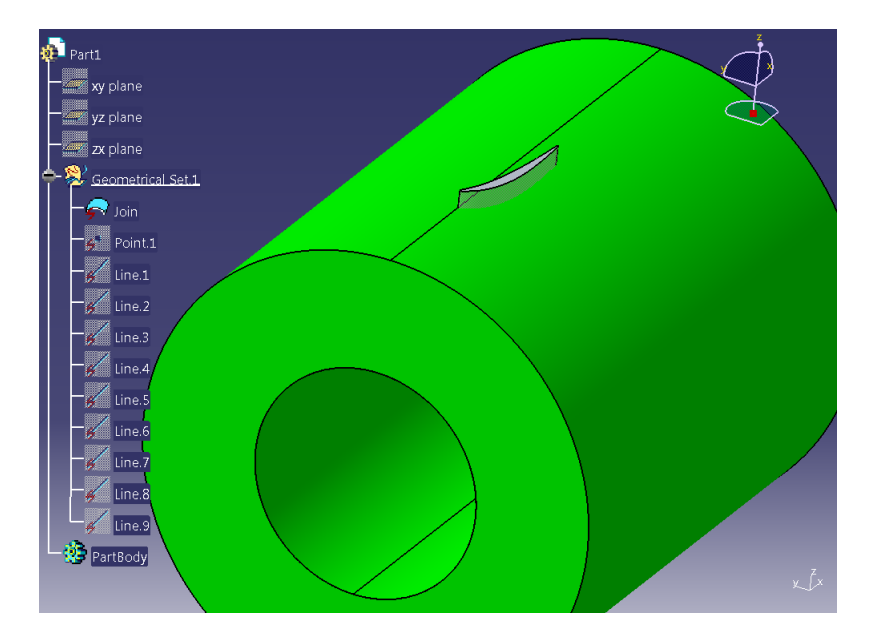

Σχήμα 5.2: Η γεωμετρία του σταθερού πτερυγίου TurboLab Stator.

λογισμικού CATIA, μάλιστα αυτοματοποιημένα, ενώ οι καρτεσιανές συντεταγμένες των σημείων του θα πρέπει να αποθηκεύονται εξωτερικά. Με αυτόν τον τρόπο, το πακέτο CAD καλείται μία μόνο φορά, η γεωμετρία (πλέγμα σημείων που δημιουργήθηκαν) παμετροποιείται με NURBS επιφάνεια/ες και μπορεί να εισαχθεί στη διαδικασία σχεδιασμού-βελτιστοποίησής. Η δημιουργία και εξαγωγή των σημείων που θα χρησιμοποιηθούν στην προσέγγιση υλοποιείται ως εξής:

- Επιλέγεται το ένα εκ των 15 πτερυγίων στο οποίο μέσω της ρουτίνας HybridShapeIntersection, δημιουργούνται καμπύλες τομές του με κυλινδρικές επιφάνειες (σχήμα 5.3) σε διάφορες ακτίνες ( $v$  παραμετρική συντεταγμένη) (σχήμα 5.5α'). Εάν η υπό σχεδίαση πτερύγωση ήταν ακτινικής ή μικτής ροής, ο σχεδιαστής θα έπρεπε να δημιουργεί τις καμπύλες (γενέτειρες) που ορίζουν το πόδι και την κεφαλή, ενώ οι ενδιάμεσες θέσεις θα προκύπτουν από γραμμική παρεμβολή μεταξύ αυτών και, στη συνέχεια, να παράγει τις εκ περιστροφής επιφάνειες.
- Σε κάθε μια καμπύλη, δημιουργούνται σημεία σύμφωνα με μια ακολουθία που ορίζει την u-παραμετρική συντεταγμένη τους. Δηλαδή, δημιουργούνται σημεία σύμφωνα με τη σχέση  $u\ =\ i\,\times\,\frac{1}{n}$  $\frac{1}{n}$  όπου  $n$  το πλήθος των σημείων και  $i\,=\,0,\ldots,n$  (σχήματα  $5.4,5.5\beta$ <sup>'</sup>).
- Εξαγωγή με την ρουτίνα GetPointCoord και αποθήκευσή των καρτεσιανών συντεταγμένων όλων των σημείων.

Οι ρουτίνες αυτές εντάσσονται μέσω του CATIA Application Programming Interface (A-PI) σε ένα Visual Basic Script, το οποίο μπορεί να καλείται κάθε φορά που απαιτείται παραμετροποίηση νέας γεωμετρίας, αλλάζοντας το όνομα του αρχικού αρχείου (είτε είναι σε μορφή IGES είτε .CATPart) και, κατά προτίμηση, οι επιφάνειες τομής της γεωμετρίας (κυλινδρικές επιφάνειες, επίπεδα κτλ).

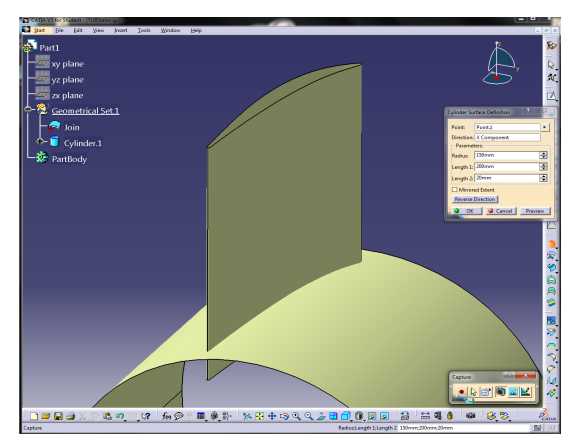

(αʹ) Δημιουργία κυλινδικής επιφάνειας. (βʹ) Δημιουργία καμπύλης τομής.

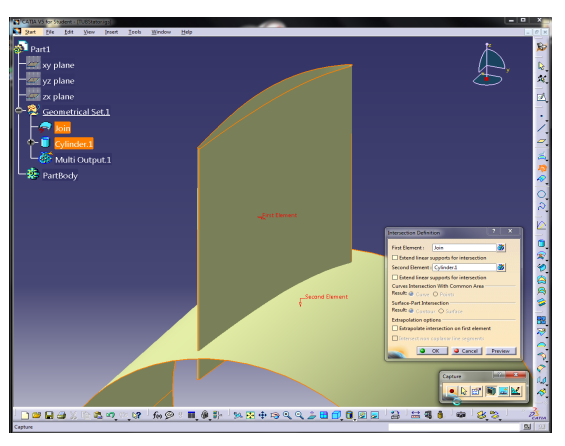

Σχήμα 5.3: Δημιουργία καμπύλης τομής μεταξύ πτερυγίου και κυλινδρικής επιφάνειας. Ο κύλινδρος έχει έκταση ώστε να τέμνει το πτερύγιο σε όλο το μήκος του. Ορίσματα της ρουτίνας HybridShapeCylinder (αριστερά) και HybridShapeIntersection (δεξιά), όπως θα έπρεπε να τα εισάγει ο χρήστης στο λογισμικό χειροκίνητα.

Στη συγκεκριμένη γεωμετρία σταθερής πτερύγωσης συμπιεστή, για να δημιουργηθεί τριδιάστατο πλέγμα για την επίλυση των ροϊκών εξισώσεων είναι αναγκαίο τα σημεία που εξήχθησαν από τον καρτεσιανό χώρο  $(x, y, z)$  να μετασχηματιστούν σε έναν  $(m, \theta, R)$  ώστε από σημεία τριδιάστατων καμπυλών να μεταπέσουν στο ίδιο επίπεδο που θα χαρακτηρίζεται από την ακτίνα  $R$  του κυλίνδρου στον οποίο ανήκουν $^2.$  Οι συντεταγμένες  $m,\theta$  ευρίσκονται σύμφωνα με σύμμορφη απεικόνιση<sup>3</sup>, ο μαθηματικό τύπος της οποίας:

$$
m = \frac{\int_0^u \sqrt{\frac{\delta R}{\delta t} + \frac{\delta x}{\delta t}}}{R} = \frac{x}{R}
$$

$$
\theta = \arctan(\frac{y}{z})
$$

Αφού ολοκληρωθεί ο μετασχηματισμός εφαρμόζεται ο αλγόριθμος προσέγγισης με NURBS επιφάνειες, όπου πρώτα προσεγγίζονται οι καμπύλες των επιπέδων  $R$ , βρίσκονται τα προσωρινά σημεία ελέγχου με μη-μοναδιαία βάρη από την επαναληπτική μέθοδο επίλυσης Gauss-Newton τα οποία αποτελούν τα δεδομένα σημεία για την προσέγγιση στην άλλη παραμετρική διεύθυνση προκειμένου να προσδιοριστούν τα τελικά σημεία ελέγχου. Δεδομένου ότι η σύμμορφη απεικόνιση διατηρεί τη μορφή της επιφάνειας, οι παραμετρικές συντεταγμένες των σημείων όπως ορίστηκαν στο πακέτο CATIA δεν μεταβάλλονται και, συνεπώς, δε χρειάζεται να υπολογιστούν εξ αρχής μέσω του τύπου 3.6. Με άλλα λόγια, τα δεδομένα εισόδου του προγράμματος προσέγγισης είναι στη μορφή που ζητείται. Τελικά, εφόσον ευρεθούν τα σημεία ελέγχου της επιφάνειας NURBS (σχήμα 5.7), με τον αντίστροφο μετασχηματισμό επιστρέφονται στον πραγματικό καρτεσιανό χώρο και τα διανύσματα κόμβων διατηρούνται ως έχουν, οπως υπολογίστηκαν στο  $(m, \theta, R)$ .

<sup>2</sup> διαφορετικά, χαρακτηρίζονται από τη γενέτειρα της εκ περιστροφής επιφάνειας που ανήκουν

<sup>3</sup>η θεωρία στο αντίστοιχο παράρτημα

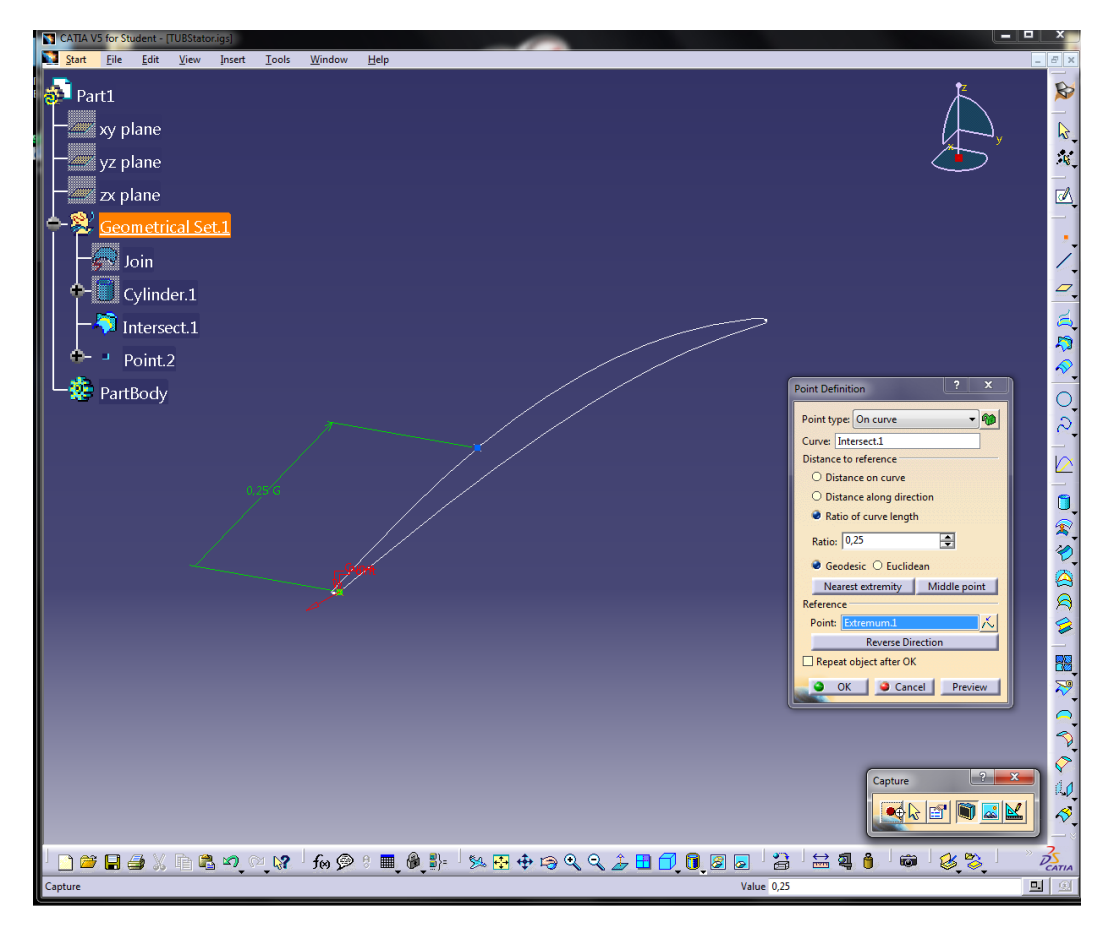

Σχήμα 5.4: Διαδικασία δημιουργίας σημείου στην οποία επιλέγεται το ποσοστό του μήκους καμπύλης, δηλαδή η παραμετρική συντεταγμένη  $u$ . Τα σημεία της 3Δ-καμπύλης ορίζονται ισαπέχοντα κατά  $u$  με μια αριθμητική ακολουθία  $u=i\times\frac{1}{n}$  $\frac{1}{n}$  όπου  $n$  το πλήθος των σημείων και  $i = 0, \ldots, n$ .

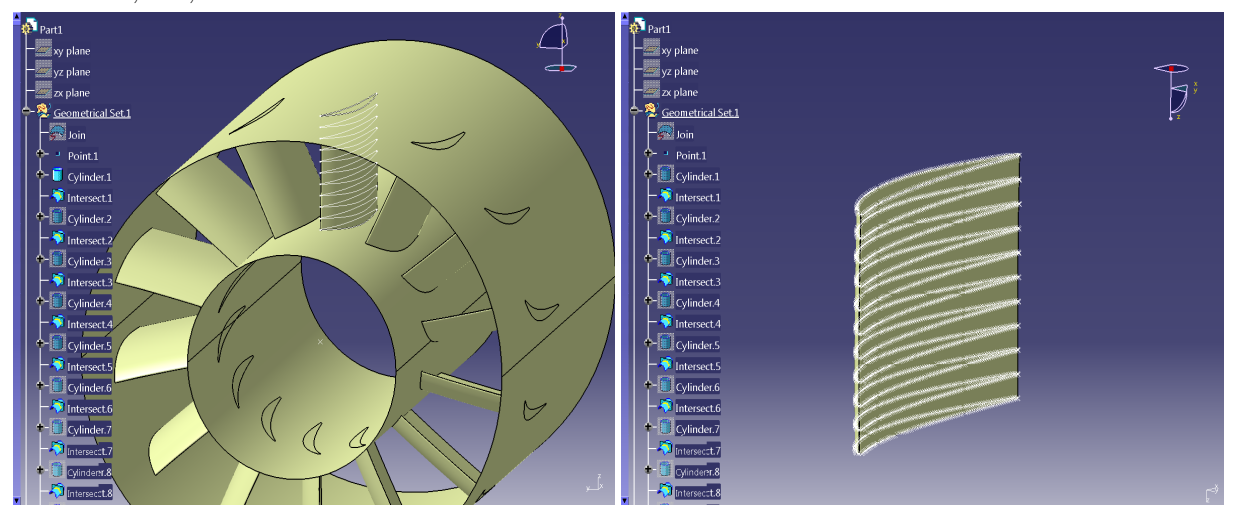

(αʹ) Δημιουργία καμπύλων τομών. (βʹ) Δημιουργία σημείων σε κάθε καμπύλη. Σχήμα 5.5: Διαδικασία εξαγωγής σημείων από CAD γεωμετρία για την προσέγιση με επιφάνεια NURBS.

Επιλέχθηκαν ο αριθμός των σημείων ελέγχου  $n = 30$  (15 ανά πλευρά υποπίεσης/υπερπίεσης),  $m = 3$ , και οι βαθμοί των πολυωνυμικών συναρτήσεων βάσης  $p = 5, q = 2$  και έπειτα από την επίλυση του προβλήματος μη-γραμμικών ελαχίστων τετραγώνων, το αποτελέσματα της προσέγγισης φαίνεται στο σχήμα 5.6.

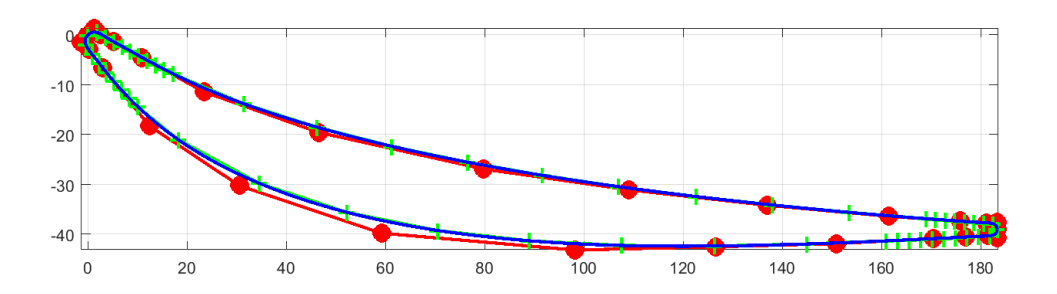

Σχήμα 5.6: Προσέγγιση της σταθερής πτερύγωσης συμπιεστή, στη ρίζα του πτερυγίου. Με πράσινο σταυρό απεικονίζονται τα δειγματικά σημεία από το λογισμικό CATIA, με κόκκινο χρώμα το πολύγωνο των σημείων ελέγχου με μη-μοναδιαία βάρη και μπλε συνεχή γραμμή η καμπύλη NURBS που προκύπτει. Παρατηρείται συγκέντρωση των σημείων ελέγχου κοντά στις ακμές προσβολής/εκφυγής, γεγονός αναμενόμενο αφού εκεί η γεωμετρία εμφανίζει τη μεγαλύτερη καμπυλότητα και άρα χρειάζεται μεγαλύτερο αριθμό σημείων ελέγχου NURBS για την ακριβή αναπαράστασή της.

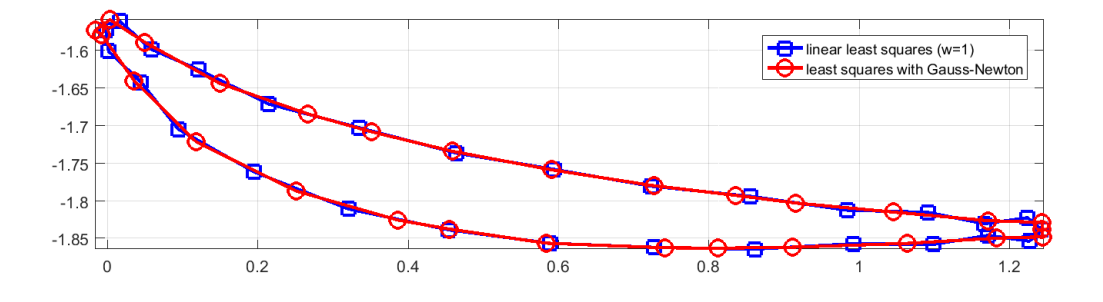

Σχήμα 5.7: Πολύγωνο που σχηματίζουν τα σημεία ελέγχου με μοναδιαία βάρη (μπλε χρώμα) και μη-μοναδιαία (κόκκινο χρώμα) μετά τη διαδικασία Gauss-Newton.

Μπορούν πλέον εύκολα να προσδιοριστούν οι ταχύτητες σχεδιασμού σύμφωνα με τον τύπο 3.3 για κάθε σημείο της επιφάνειας ως προς κάθε σημείο ελέγχου. Ενδεικτικά, παρατίθενται τα σχήματα 5.8,5.9 που απεικονίζουν τις ταχύτητες σχεδιασμού  $\frac{dX_S}{dP_{4,l}},\frac{dX_S}{dP_{7,l}}$  $\frac{dX_S}{dP_{7,2}}, \frac{dX_S}{dP_{4,3}}$  $rac{a\Lambda_S}{dP_{4,2}}$ .

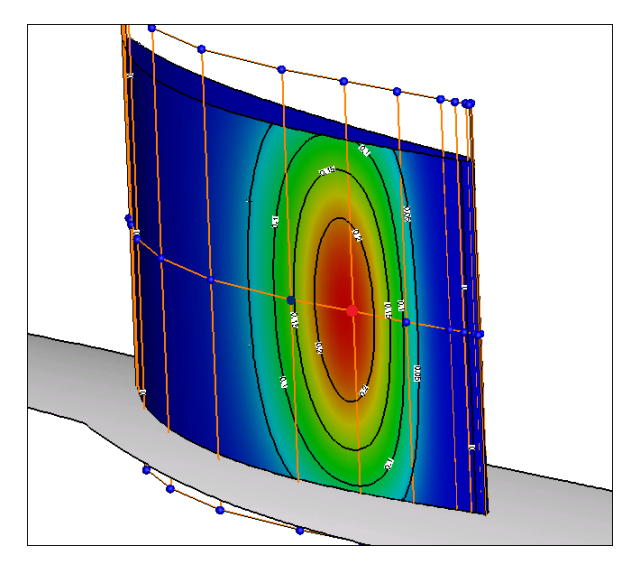

 $\Sigma$ χήμα 5.8:  $\frac{dX_S}{dP_{7,2}}$ 

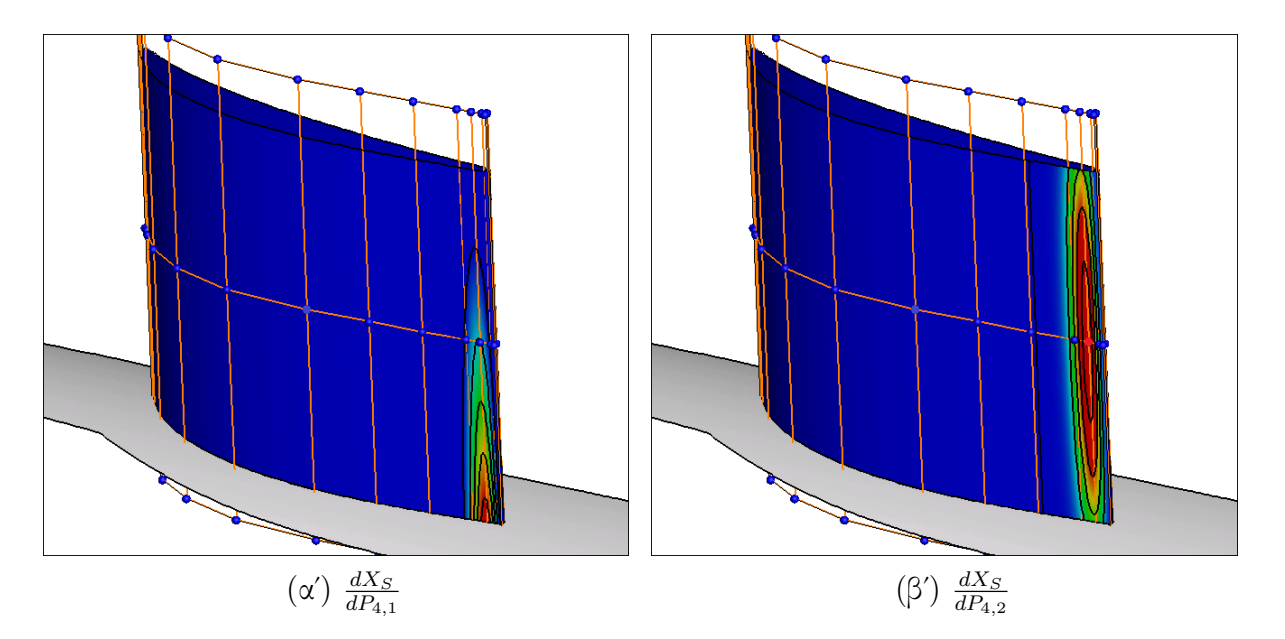

 $\Sigma$ χήμα 5.9: Ταχύτητες  $\Sigma$ χεδιασμού  $\frac{dX_S}{dP_{i,j}}$ . Για την παραμετροποίηση χρησιμοποιούνται 90 σημεία ελέγχου με μη-μοναδιαία βάρη και πέμπτου,δευτέρου βαθμού πολυώνυμα ως συναρτήσεις βάσης. Με κόκκινο, πράσινο και μπλε χρώμα προβάλλονται τα σημεία τα οποία υφίστανται τη μεγαλύτερη, μεσαία και μικρότερη τιμή ταχύτητας σχεδιασμού αντίστοιχα.

### Κεφάλαιο 6

# Εφαρμογή σε Πτέρυγα Αεροσκάφους

Στο κεφάλαιο αυτό παρουσιάζονται τα αποτελέσματα που προέκυψαν από τη βελτιστοποίηση μορφής (3Δ)-πτέρυγας αεροσκάφους. Αρχικά, παρουσιάζεται η NURBS παραμετροποίησή της και, στη συνέχεια, τα χαρακτηριστικά μεγέθη της ροής πριν και μετά τη βελτιστοποίηση της μορφής της.

## 6.1 Δεδομένα Προβλήματος και Προσαρμογή Επιφάνειας NURBS

Η πτέρυγα η οποία εξετάζεται, η οποία αποτελεί περίπτωση για υπολογιστική ρευστοδυναμική μελέτη (μελέτη της πλεγματοποίησης και επίλυσης ροής γύρω αυτής) και βελτιστοποίηση, σχεδιάστηκε και προτάθηκε για πρόβλεψη οπισθέλκουσας<sup>1</sup> και μελετάται για διηχητική ροή. Τα δεδομένα της ροής είναι τα εξής:

- αριθμός Mach της επ΄ άπειρο ροής : 0.76
- αριθμός Reynolds :  $5 \times 10^6$
- γωνία πρόσπτωσης (σε μοίρες)  $\alpha = 0.5$
- επιφάνεια αναφοράς  $S_{ref} = 290322 \ mm^2$

Αρχικά, δημιουργούνται μέσω των ρουτίνων του λογισμικού CATIA XZ επιπέδα, 10 τον αριθμό, τα οποία τη διατέμνουν σε αντίστοιχες θέσεις. Ως αποτέλεσμα, δημιουργούνται 10 καμπύλες και σε αυτές επιβάλλεται, με κατάλληλα επιλεγμένη συνάρτηση, η δημιουργία σημείων. Τα σημεία αυτά, θα έχουν την ίδια v παραμετρική συνεταγμένη (η τιμή της οποίας

<sup>1</sup>3rd AIAA CFD Drag Prediction Workshop-DPW, περισσότερες πληροφορίες https://aiaadpw.larc.nasa.gov/Workshop3/

θα προσδιοριστεί από τον αλγόριθμο προσέγγισης) και u παραμετρική συντεταγμένη που καθορίζεται βάσει της συνάρτησης του CATIA που προαναφέρθηκε. Τελικά, δημιουργείται ένα πλέγμα 201×11 επιφανειακών σημείων τα οποία και θα χρησιμοποιηθούν για την NURBS παρεμβολή. Τα σημεία αυτά χωρίζονται ώστε οι πλευρές υπερπίεσης/υποπίεσης να έχουν ξεχωριστή παραμετροποίηση. Και για τις δύο, οι πολυωνυμικοί βαθμοί των συναρτήσεων βάσης λαμβάνονται  $p=5, q=2$  στις παραμετρικές διευθύνσεις  $u, v$  κατά αντιστοιχία. Ο αριθμός των σημείων ελέγχου είναι  $15 \times 3$ , ενώ τα δύο πρώτα σημεία των ακμών προσβολής και εκφυγής παραμένουν σταθερά κατά τη βελτιστοποίηση. Δηλαδή, οι ελεύθερες παράμετροιμεταβλητές σχεδιασμού είναι:

 $b = 2 \times 11 \times 3 = 66$ 

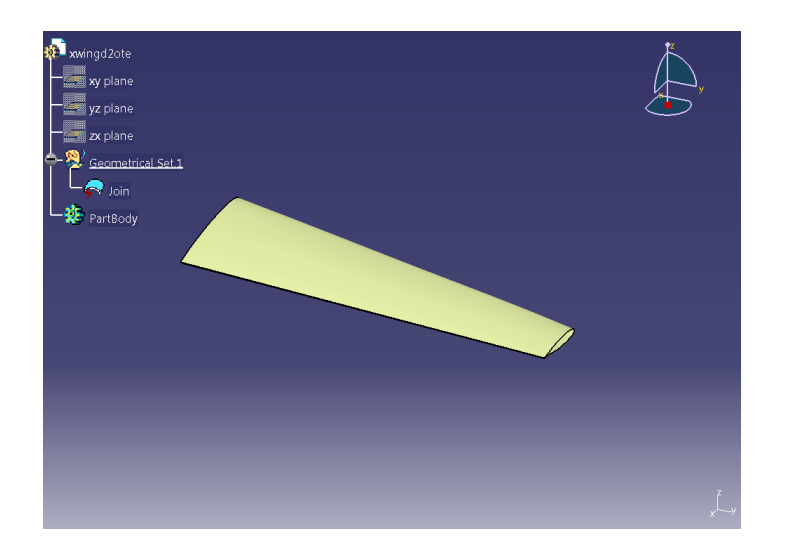

 $\Sigma$ χήμα 6.1: Η διηχητική πτέρυγα  $DWP-W2$ .

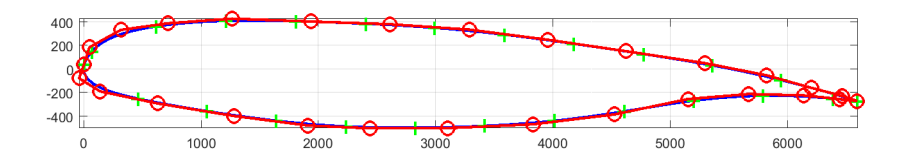

Σχήμα 6.2: Παραμετροποίηση πτέρυγας αεροσκάφους DPW-W2. Με πράσινο σταυρό, κόκκινο κύκλο και μπλε συνεχή γραμμή απεικονίζονται τα δειγματικά σημεία, τα σημεία ελέγχου και η προκύπτουσα NURBS καμπύλη αντίστοιχα, στην ρίζα της.

Παρακάτω παρατίθενται οι εξισώσεις ροής οι οποίες επιλύονται στο τριδιάστατο χώρο, ενώ εκλέγεται η αντικειμενική συνάρτηση η οποία εκφράζει το προς βελτιστοποίηση χαρακτηριστικό αεροδυναμικό μέγεθος της μορφής της γεωμετρίας. Στη συνέχεια, παρουσιάζονται οι συζυγείς εξισώσεις οι οποίες και επιλύονται για τον τελικό υπολογισμό της κλίσης της αντικειμενικής συνάρτησης ως προς τις μεταβλητές σχεδιασμού.

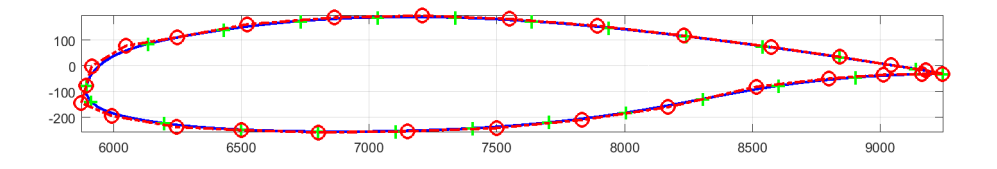

Σχήμα 6.3: Παραμετροποίηση πτέρυγας αεροσκάφους DPW-W2. Με πράσινο σταυρό, κόκκινο κύκλο και μπλε συνεχή γραμμή απεικονίζονται τα δειγματικά σημεία, τα σημεία ελέγχου και η προκύπτουσα NURBS καμπύλη αντίστοιχα, στο ακροπτερύγιό της.

#### 6.2 Οι Εξισώσεις Ροής

Το μοντέλο που περιγράφει τη ροή γύρω από την υπό μελέτη γεωμετρία βασίζεται στις εξισώσεις Euler για συμπιεστή, στρωτή, χρονικά μόνιμη ροή

$$
R_n = \frac{\partial U_n}{\partial t} + \frac{\partial f_{nk}^{inv}}{\partial x_k} = 0
$$
\n(6.1)

όπου  $k=1,\ldots,3, \ n=1,\ldots,5$  για 3 $\Delta$  ροή,  $U=\left[\rho, \rho u_k, E\right]^T$  το διάνυσμα των συντηρητικών ροικών μεταβλητών και ρ συμβολίζεται η πυκνότητα,  $u_k$  οι συνιστώσες της ταχύτητας στο σύστημα συντεταγμένων, Ε η ολική ενέργεια ανά μονάδα όγκου. Το διάνυσμα της ατριβούς ροής  $(f^{inv}_{nk})$  δίνεται από τον πίναχα

$$
f_{nk}^{inv} = \begin{bmatrix} \rho u_k \\ \rho u_{n-1} u_k + p \delta_{(n-1)k} \\ u_k (E+p) \end{bmatrix}
$$
 (6.2)

όπου p η στατική πίεση και  $\delta_{ij}$  το δ του Kronecker. Στο υπολογιστικό χωρίο  $\Omega$ , το οποίο δημιουργήθηκε για εξέταση εξωτερικής αεροδυναμικής, το οριακό χωρίο αποτελείται από το στερεό όριο (υπό μελέτη-βελτιστοποίηση επιφάνεια) το οποίο συμβολίζεται με  $S_w$  και το μακρινό όριο (far-field)  $S_{\infty}$ .

## 6.3 Μαθηματική Διατύπωση της Συνεχούς Συζυγούς Μεθόδου

Ως αντικειμενική συνάρτηση, η οποία επιθυμείται να ελαχιστοποιηθεί, ορίζεται η προβολή των αεροδυναμικών δυνάμεων που ασκούνται στην εξεταζόμενη επιφάνεια για τις συγκεκριμένες συνθήκες ροής, στη διεύθυνση ενός διανύσματος  $r_k$ . Η έκφραση που διαμορφώνεται, γράφεται

$$
F = \int_{S_w} pn_k r_k dS \tag{6.3}
$$

Φυσικά, το στερεό όριο  $S_w$  εξαρτάται από τις μεταβλητές σχεδιασμού  $b_i, \; i=1,\ldots, (n+1)$  $1) \times (m + 1)$ , οι οποίες είναι τα σημεία ελέγχου της NURBS αναπαράστασης. Η μεταβολή της αντικειμενικής συνάρτησης λόγω μετακίνησης του  $b_i$  σημείου ελέγχου

$$
\frac{\delta F}{\delta b_i} = \int_{S_w} \frac{\delta p}{\delta b_i} n_k r_k dS + \int_{S_w} p \frac{\delta}{\delta b_i} (n_k r_k dS) \tag{6.4}
$$

Για τη διατύπωση με τη συνεχή συζυγή μέθοδο, ορίζεται η επαυξημένη αντικειμενική συνάρτηση  $F_{aug} = F + \int$ Ω  $\psi_nR_nd\Omega$  και η παράγωγός της ως προς τη μεταβλητή  $b_i$ 

$$
\frac{\delta F_{aug}}{\delta b_i} = \frac{\delta F}{\delta b_i} + \underbrace{\int_{\Omega} \psi_n \frac{\partial R_n}{\partial b_i} d\Omega}_{S_1} + \underbrace{\int_{\Omega} R_n \frac{\partial \psi_n}{\partial b_i} d\Omega}_{S_2} + \underbrace{\int_{S_w} \psi_n R_n n_k \frac{\delta x_k}{\delta b_i} dS}_{S_3}
$$
(6.5)

Εφόσον επαληθεύονται οι ροϊκές εξισώσεις (ήτοι  $R_n = 0$ ), το  $S_2$  ολοκλήρωμα της έκφρασης (7.4) μηδενίζεται ενώ το  $S_3$  αμελείται 31]. Το πρώτο ολοκλήρωμα, αντικαθιστώντας τη σχέση (6.1) γράφεται ως

$$
\int_{\Omega} \psi_n \frac{\partial R_n}{\partial b_i} d\Omega = \int_{\Omega} \psi_n \frac{\partial}{\partial x_k} \left( \frac{\partial f_{nk}^{inv}}{\partial b_i} \right) d\Omega
$$
\n
$$
= \int_{S} \psi_n \frac{\partial f_{nk}^{inv}}{\partial b_i} n_k dS - \int_{\Omega} A_{nmk} \frac{\partial \psi_n}{\partial x_k} \frac{\partial U_m}{\partial b_i} d\Omega
$$
\n(6.6)

όπου χρησιμοποιήθηκε ο τύπος  $f_{n_k}^{inv}=A_{nmk}U_m$  με το Ιακωβιανό μητρώο  $A_{nmk}=$  $\partial \vec{f}^{inv}_{n_k}$  $\frac{\partial \vec{U}_m}{\partial \vec{U}_m}$ . Στη σχέση (6.6) το επιφανειακό ολοκλήρωμα χωρίζεται σε δύο ολοκληρώματα, ένα υπολογιζόμενο στο στερεό όριο  $S_w$  και το άλλο στο  $S_{\infty}$ . Είναι εύλογο πως η μεταβολή των μεταβλητών σχεδιασμού δεν επηρεάζει το μακρινό όριο  $S_{\infty}$  και συνεπώς

$$
\int_{S} \psi_{n} \frac{\partial f_{nk}^{inv}}{\partial b_{i}} n_{k} dS = \int_{S_{w}} \psi_{n} \frac{\delta(f_{nk}^{inv} n_{k} dS)}{\delta b_{i}} - \int_{S_{w}} \psi_{n} f_{nk}^{inv} \frac{\delta(n_{k} dS)}{\delta b_{i}} - \int_{S_{w}} \psi_{n} \frac{\partial f_{nk}^{inv}}{\partial x_{l}} \frac{\delta x_{l}}{\delta b_{i}} n_{k} dS + \int_{S_{\infty}} \psi_{n} A_{nmk} n_{k} \frac{\delta U_{m}}{\delta b_{i}} dS
$$
\n(6.7)

Εφαρμόζοντας τη συνθήκη μη εισχώρησης και θέτοντας  $\psi_n=0$  στο  $S_\infty$  ώστε να απαλειφεί ο τελευταίος όρος της εξίσωσης 6.7, το επιφανειακό ολοκλήρωμα λαμβάνει τη μορφή

$$
\int_{S} \psi_{n} \frac{\partial f_{nk}^{inv}}{\partial b_{i}} n_{k} dS = \int_{S_{w}} \psi_{k+1} n_{k} \frac{\delta p}{\delta b_{i}} dS + \int_{S_{w}} (\psi_{k+1} p - \psi_{n} f_{nk}^{inv}) \frac{\delta(n_{k} dS)}{\delta b_{i}} - \int_{S_{w}} \psi_{n} \frac{\partial f_{nk}^{inv}}{\partial x_{l}} \frac{\delta x_{l}}{\delta b_{i}} n_{k} dS
$$
\n(6.8)

Η συζυγής εξίσωση πεδίου προκύπτει από τον μηδενισμό των όρων του ολοκληρώματος που περιέχει τον υπολογισμό των ροϊκών παραγώγων  $\frac{\partial U_m}{\partial b_i},$  άρα

$$
R_{\psi_m} = -A_{nmk} \frac{\partial \psi_n}{\partial x_k} = 0 \tag{6.9}
$$

Προκειμένου να μηδενίζονται τα επιφανειακά ολοκληρώματα που εμπεριέχουν τη μεταβολή της πίεσης ως προς τις μεταβλητές σχεδιασμού, διατυπώνεται ισοδύναμα η συνθήκη μη-εισχώρησης του συζυγούς προβλήματος ως

$$
\psi_{m+1} n_m = -r_m n_m \tag{6.10}
$$

και η κάθετη συζυγής ταχύτητα ισούται με μηδέν όταν  $n_m r_m = 0$  δηλαδή τα δύο διανύσματα είναι κάθετα. Τελικά, οι παράγωγοι ευαισθησίας δίνονται από τη σχέση:

$$
\frac{\delta F_{aug}}{\delta b_i} = \int_{S_w} p \frac{\delta}{\delta b_i} (n_k r_k dS) - \int_{S_w} \psi_n \frac{\partial f_{nk}^{inv}}{\partial x_l} \frac{\delta x_l}{\delta b_i} n_k dS + \int_{S_w} (\psi_{k+1} p - \psi_n f_{nk}^{inv}) \frac{\delta (n_k dS)}{\delta b_i} \tag{6.11}
$$

### 6.4 Η Ροή στην Αρχική Γεωμετρία

Στην ενότητα αυτή γίνεται αναφορά στα αποτελέσματα τα οποία προέκυψαν από την επίλυση των εξισώσεων ροής γύρω από την αρχική γεωμετρία. Για να γίνει κατανοητή η τάξη μεγέθους του υπολογιστικού πλέγματος στις εξισώσεις Euler, ο αριθμός των κόμβων του μη-δομημένου πλέγματος που διακριτοποιεί τον χώρο είναι περίπου 400000, από τους οποίους οι 18000 και 16000 ανήκουν στις πλευρές υπερπίεσης και υποπίεσης αντίστοιχα.

Τα αποτελέσματα με τα ροϊκά μεγέθη γύρω από την πτέρυγα φαίνοντα στα σχήματα 6.4,6.5. Στο πρώτο παρουσιάζεται η κατανομή του αριθμού Mach στην πλευρά υπερπίεσης και στα επόμενα η κατανομή του στο χώρο, γύρω από αεροτομές επιλεγμένες στα σημεία 0.2 και 0.8 του εκπετάσματός της. Επίσης παρουσιάζεται και η κατανομή πίεσης στο σχήμα 6.6. Γίνεται φανερό πως η ύπαρξη του κύματος κρούσης (περίπου στα 2/3 της χορδής στην πλευρά υποπίεσης) που καταδεικνύεται από τα σχήματα αυτά συντελεί στην αύξηση της οπισθέλκουσας, οπότε επιθυμείται η βελτιστοποίηση να το εξαφανίσει/μετριάσει.

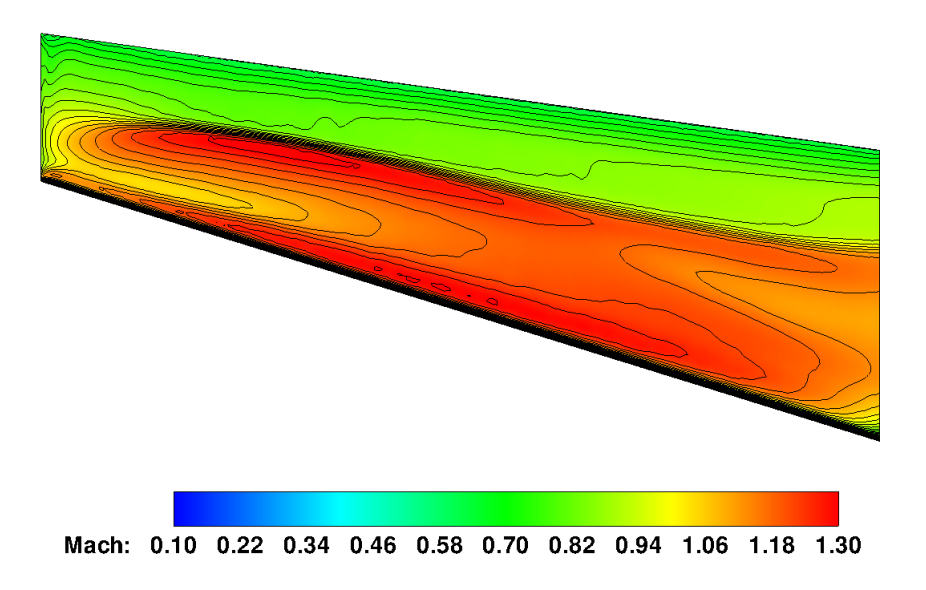

Σχήμα 6.4: Αριθμός Mach υπολογισμένος στην πλευρά υπερπίεσης της αρχικής πτέρυγας.

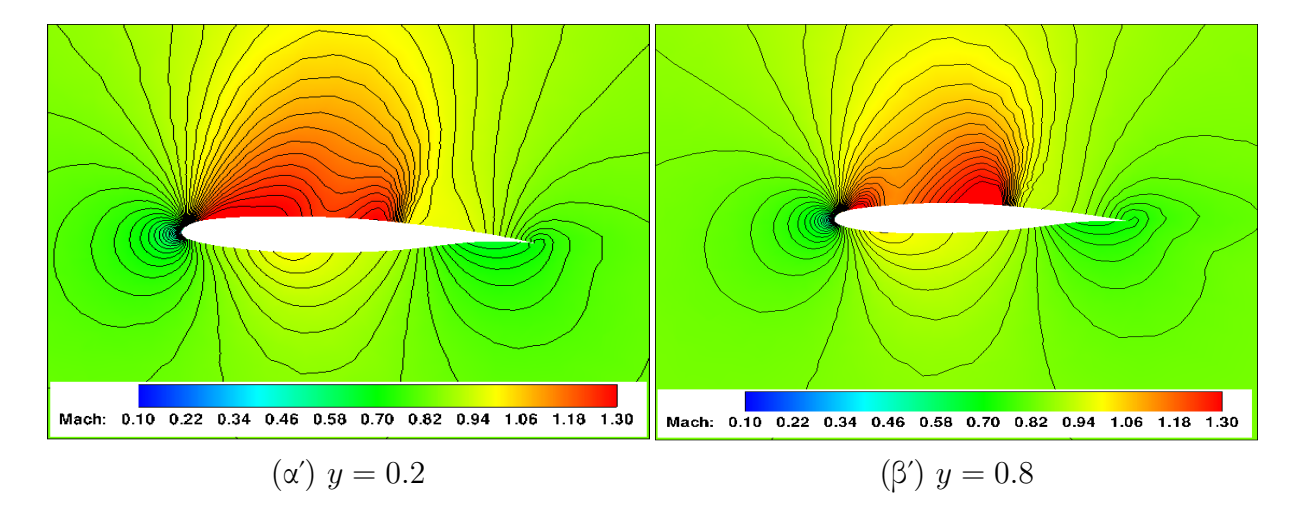

Σχήμα 6.5: Κατανομή του αριθμού Mach σε διαφορετικές θέσεις γύρω από την αρχική πτέρυγα. Παρατηρείται ασυνέχεια λόγω ύπαρξης κύματος κρούσης και αποτελεί τον κύριο παράγοντα αύξησης της οπισθέλκουσας.

### 6.5 Αποτελέσματα της Βελτιστοποίησης

Η ενότητα αυτή περιλαμβάνει τα αποτελέσματα των ροϊκών μεγεθών όπως αυτά προέκυψαν έπειτα από 10 κύκλους βελτιστοποίησης, χωρίς την επιβολή κάποιου γεωμετρικού περιορισμού. Κάθε επανάληψη συνοδεύεται με την αντίστοιχη μετακίνηση των σημείων του 3Δ μη-δομημένου πλέγματος μέσω της μεθόδου των ελατηρίων.

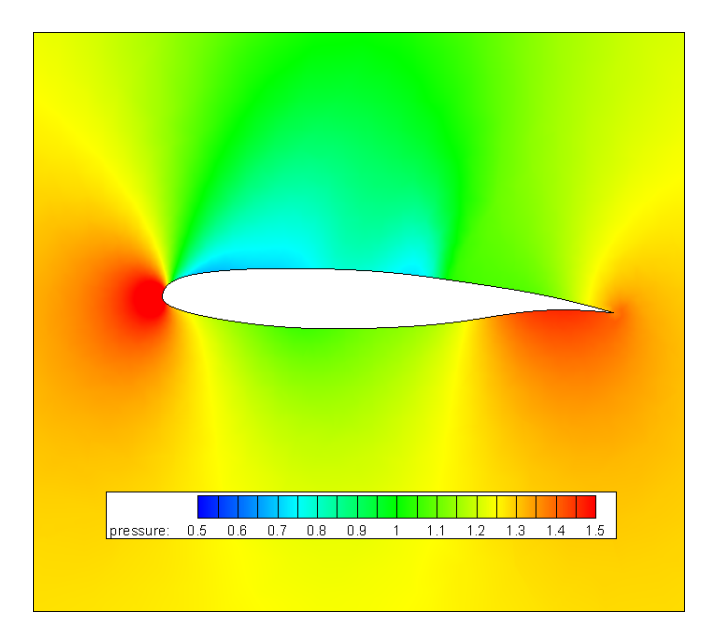

Σχήμα 6.6: Κατανομή της στατικής πίεσης γύρω από αεροτομή στη θέση  $y = 0.8$  του εκπετάσματος της αρχικής πτέρυγας.

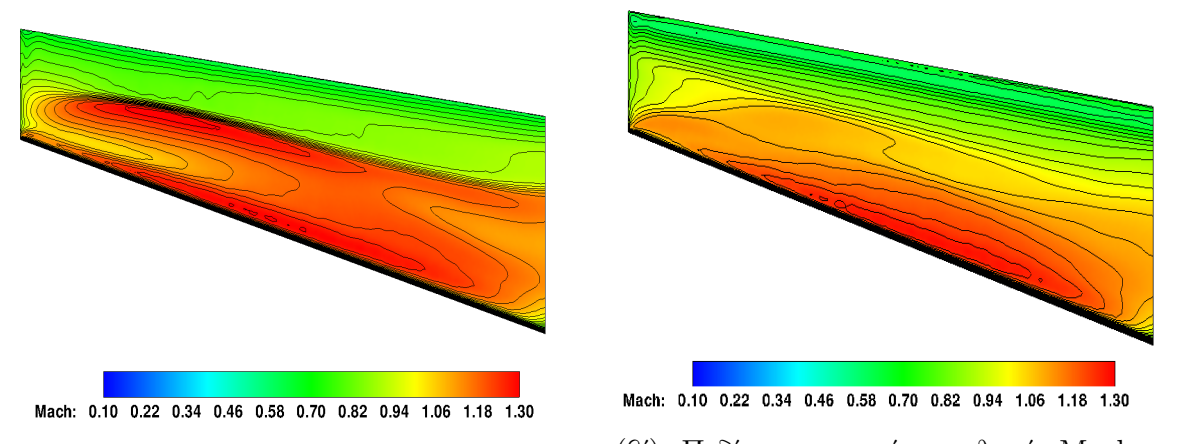

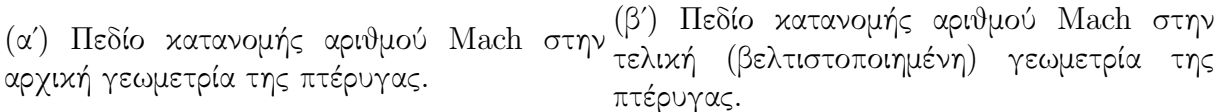

Σχήμα 6.7: Σύγκριση της κατανομής του αριθμού Mach στην πλευρά υπερπίεσης μεταξύ της αρχικής (αριστερά) και τελικής (δεξιά) μορφή της διηχητικής πτέρυγας.

Στο σχήμα 6.7 φαίνεται πως στην τελική γεωμετρία, ο αριθμός Mach έχει ομαλότερη (συνεχή) κατανομή από την προσβολή στην εκφυγή, κατά το εκπέτασμα, άρα το κύμα κρούσης εξαφανίστηκε. Αυτό μπορεί να γίνει ευκολότερα αντιληπτό εάν συγκριθούν τα διαγράμματα που απεικονίζουν την κατανομή του συντελεστή πίεσης Cp σε αεροτομές κατά μήκος του εκπετάσματος, πριν και μετά τη διαδικασία βελτιστοποίησης. Το αποτέλεσμα της βελτιστοποίησης στη μορφή της πτέρυγας παρουσιάζεται στα σχήματα 6.9,7.5, στο οποίο

απεικονίζεται η αρχική και η τελική γεωμετρία, ενώ περιλαμβάνονται και τα υπολογιστικά πλέγματα προκειμένου να επιδειχθεί και το αποτέλεσμα της μεθόδου των ελατηρίων για τη μετακίνηση των κόμβων των.

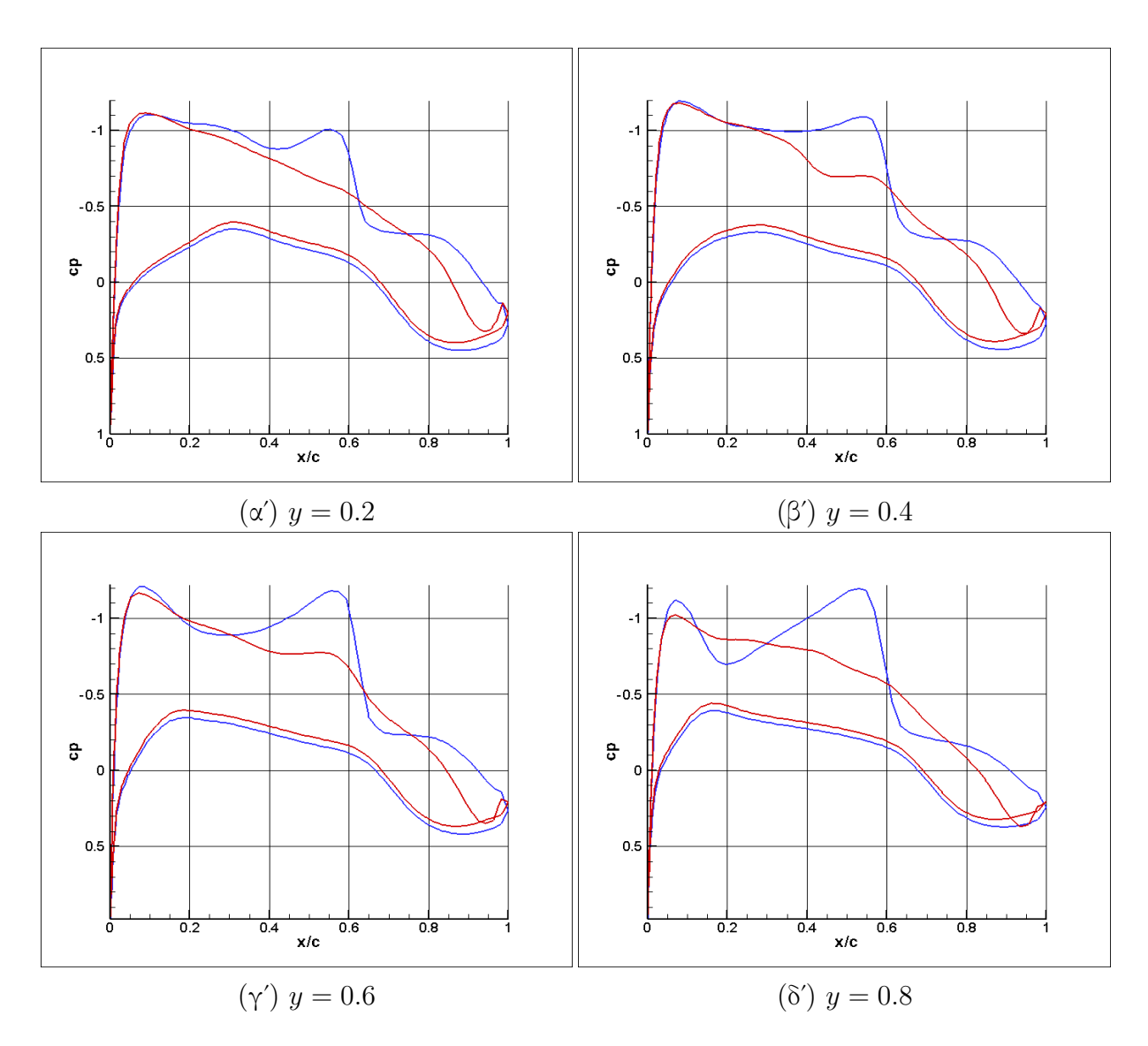

Σχήμα 6.8: Σύγκριση του συντελεστή πίεσης πριν και μετά τη βελτιστοποίηση μορφής, σε διάφορες αεροτομές κατά το εκπέτασμα της πτέρυγας. Με μπλε χρώμα απεικονίζεται ο συντελεστής πίεσης στην αρχική γεωμετρία ενώ με κόκκινο στην τελική (βελτιστοποιημένη) έπειτα από 10 επαναλήψεις.

Τέλος, στα σχήματα 7.7, 7.8 παρουσιάζονται η τιμή της αντικειμενικής συνάρτησης έπειτα από κάθε κύκλο βελτιστοποίησης και η ποσοστιαία βελτίωση (μείωση) της αντίστοιχα. Συγκεκριμένα, μετά από 10 κύκλους βελτιστοποίησης επιτεύχθηκε μείωση της τιμής της αντικειμενικής συνάρτησης περίπου κατά 40% κάτι που οφείλεται στην ουσιαστική εξασθένιση του κύματος κρούσης. Η δυνατότητα ακόμη μεγαλύτερης βελτίωσης που το σχήμα δείχνει οφείλεται στο γεγονός ότι δεν επιβλήθηκαν γεωμετρικοί περιορισμοί και τείνει να οδηγήσει

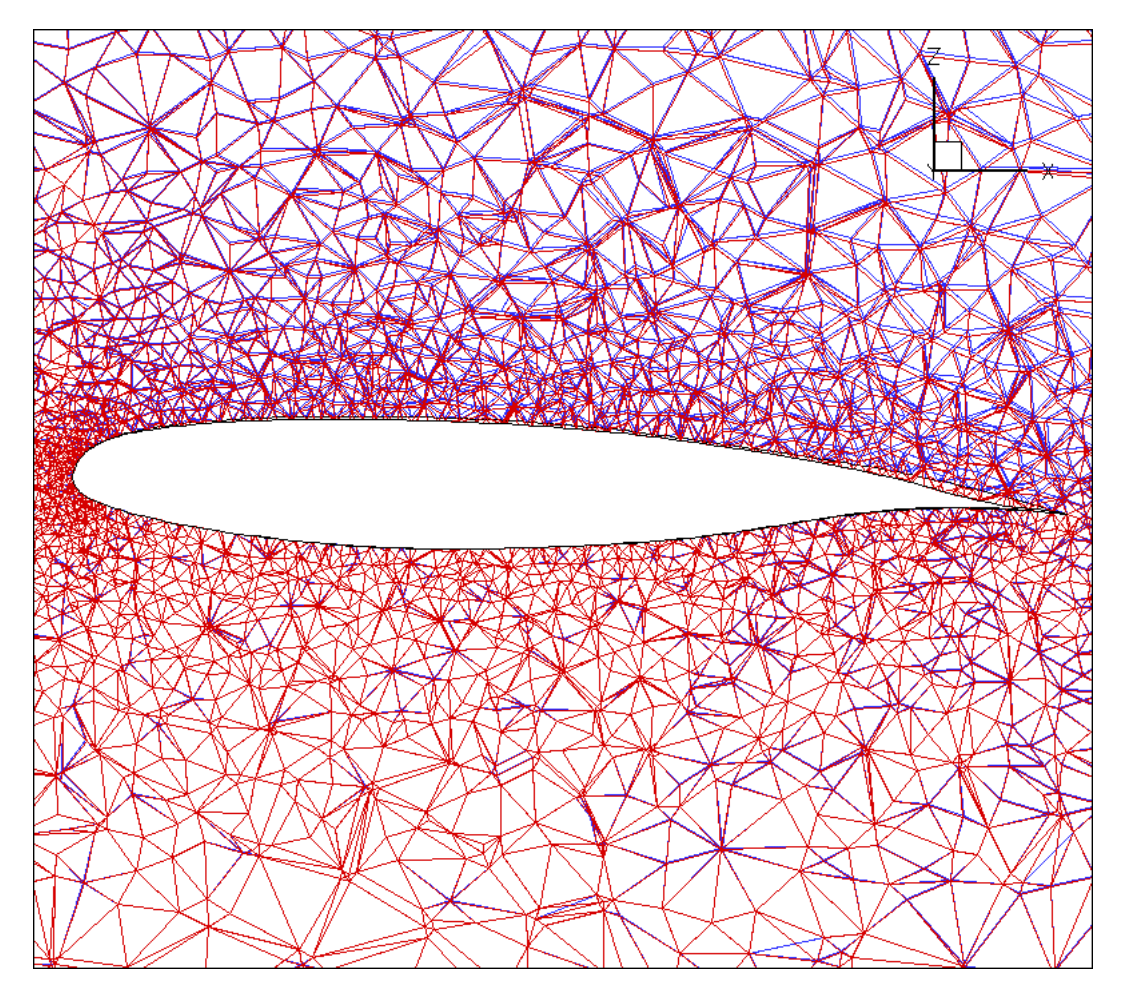

Σχήμα 6.9: Η μορφή της πτέρυγας όπως διαμορφώθηκε μετά από 10 κύκλους βελτιστοποίησης. Φαίνεται επίσης το πλέγμα πριν (με μπλε χρώμα) και μετά (με κόκκινο χρώμα) τη βελτιστοποίηση.

στη μορφή μηδενικού πάχους.

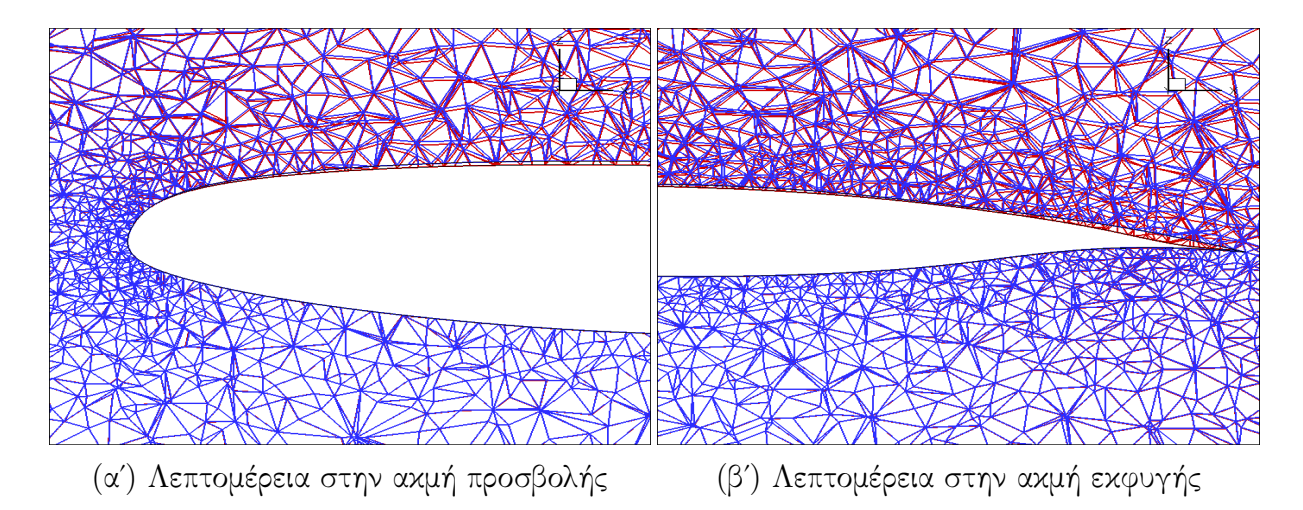

Σχήμα 6.10: Σύγκριση της μορφής της πτέρυγας, πριν και μετά τη βελτιστοποίηση μορφής, σε αεροτομή που ορίζεται στο σημείο  $y = 0.2$  του εκπετάσματος της. Με μπλε χρώμα απεικονίζεται η αρχική γεωμετρία ενώ με κόκκινο η τελική (βελτιστοποιημένη), έπειτα από 10 επαναλήψεις.

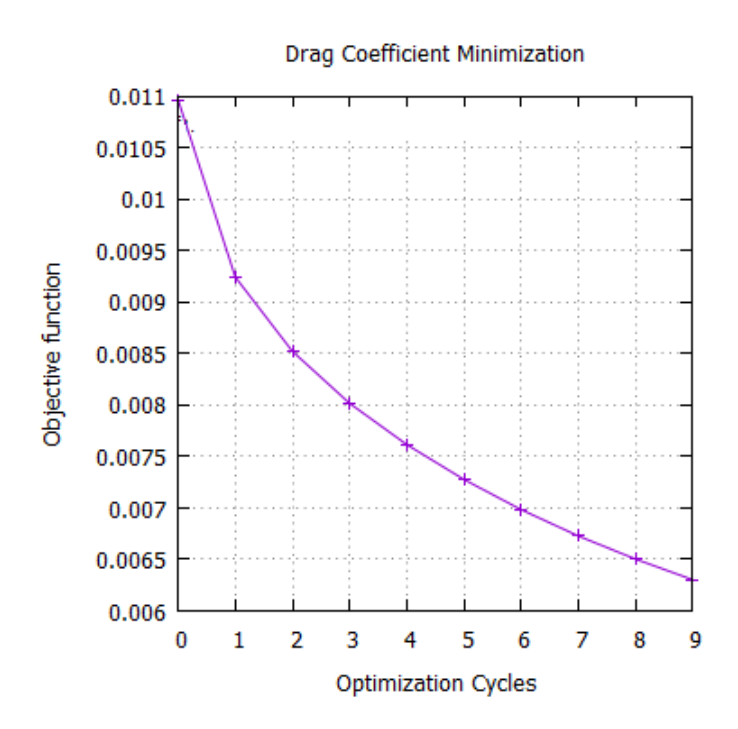

Σχήμα 6.11: Μείωση της οπισθέλκουσας δύναμης συναρτήσει του αριθμού κύκλων βελτιστοποίησης με χρήση της συνεχούς συζυγούς μεθόδου.

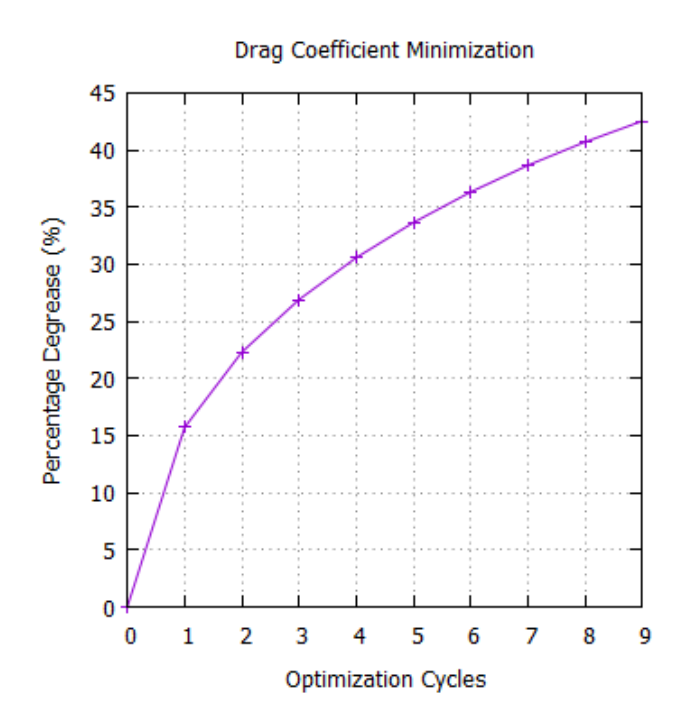

Σχήμα 6.12: Η αντικειμενική συνάρτηση όπως διαμορφώνεται/βελτιώνεται έπειτα από 10 κύκλους βελτιστοποίησης.

## Κεφάλαιο 7

## Εφαρμογή σε Αγωγό με Πτερύγιο

Στο κεφάλαιο αυτό παρουσιάζονται τα αποτελέσματα που προέκυψαν έπειτα από τη βελτιστοποίηση μορφής (3Δ)-πτερυγίου μέσα σε αγωγό, δηλαδή σε εσωτερική αεροδυναμική. Αρχικά, παρουσιάζεται η NURBS παραμετροποίησή του και, στη συνέχεια, τα χαρακτηριστικά μεγέθη της ροής, πριν και μετά τη βελτιστοποίηση της μορφής της.

### 7.1 Δεδομένα Προβλήματος και Προσαρμογή Επιφάνειας NURBS

Το πτερύγιο και ο αγωγός που το περιβάλλει αποτελούν νοητή κατασκευή. Αποφασίστηκε η μελέτη τους γιατί παρουσιάζει ιδιαίτερο ενδιαφέρον η αλληλεπίδραση των οριακών στρωμάτων μεταξύ των τοιχωμάτων του αγωγού και του πτερυγίου. Τα 3Δ φαινόμενα που αναπτύσσονται από τη στροφή 90-μοιρών του αγωγού οδηγούν τον σχεδιαστή στη σκέψη να εισάγει ένα πτερύγιο πρακτικά μηδενικού πάχους το οποίο θα κατευθύνει την ροή, με τελικό στόχο την μείωση των απωλειών ολικής πίεσης από την είσοδο του αγωγού, στην έξοδο. Τα δεδομένα της ροής είναι τα εξής:

- ταχύτητα εισόδου  $V: 2.438m/s$
- εμβαδόν τετραγωνικής εισόδου/εξόδου  $A: 0.1 \times 0.1 m^2$
- $\bullet$  μήκος αγωγού : 1m κατά  $x, m$  κατά  $z$
- κινηματική συνεκτικότητα  $\nu: \, 0.001 \frac{m^2}{s}$
- αριθμός Reynolds  $Re: 243.8$ , οπότε η ροή είναι στρωτή
- $\bullet$  πίεση εξόδου (στατική):  $1 bar$

΄Οσον αφορά τη NURBS επιφάνεια, οι πολυωνυμικοί βαθμοί των συναρτήσεων βάσης λαμβάνονται  $p = 3$ ,  $q = 2$  στις παραμετρικές διευθύνσεις  $u, v$  κατά αντιστοιχία. Ο αριθμός των σημείων ελέγχου είναι 8 × 5, ενώ τα σημεία των ακμών προσβολής και εκφυγής

παραμένουν σταθερά κατά τη βελτιστοποίηση. Επίσης, επιτρέπεται η μετακίνηση των σημείων ελέγχου μόνο κατά τις x, z καρτεσιανές συντεταγμένες για να αποφευχθεί η περίπτωση το πτερύγιο να εξέλθει του αγωγού κατά τη διαδικασία βελτιστοποίησης. Δηλαδή, οι ελεύθερες παράμετροι-μεταβλητές σχεδιασμού είναι:

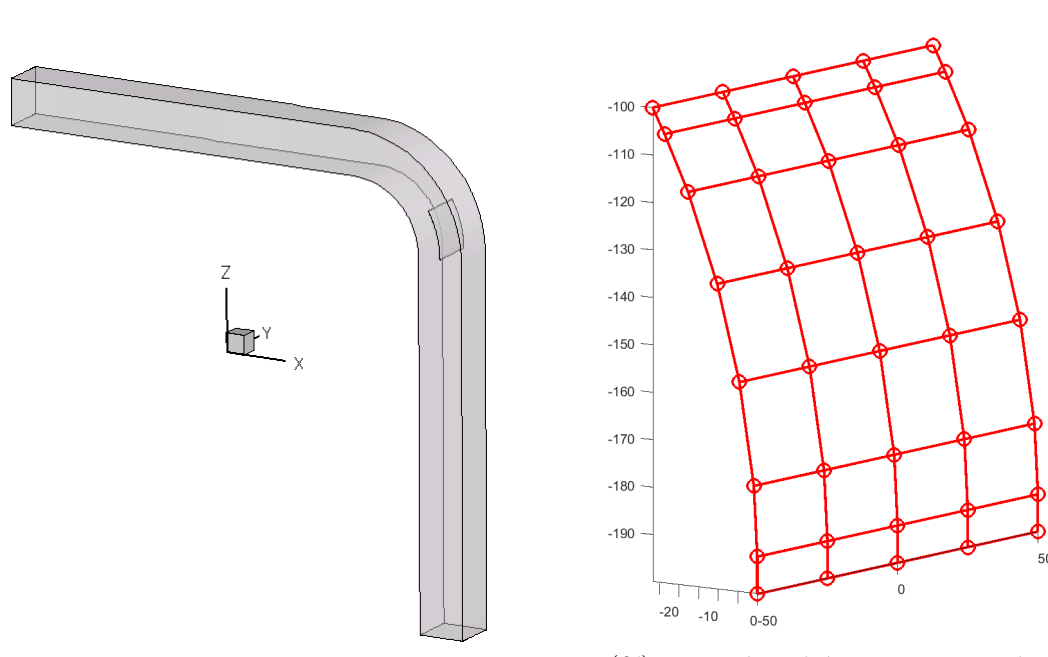

$$
b=2\times 6\times 5=60
$$

(αʹ) Ο αγωγός με το εσωτερικό του πτερύγιο. (βʹ) Σημεία ελέγχου πτερυγίου μηδενικού πάχους εντός του κυρτού αγωγού.

Σχήμα 7.1: Παραμετροποίηση πτερυγίου. Γεωμετρία με τον αγωγό (αριστερά) και πολύγωνο σημείων ελέγχου (δεξιά).

Παρακάτω παρατίθενται οι εξισώσεις ροής οι οποίες επιλύονται στο τριδιάστατο χώρο, ενώ εκλέγεται η αντικειμενική συνάρτηση η οποία εκφράζει το προς βελτιστοποίηση χαρακτηριστικό αεροδυναμικό μέγεθος. ΄Επειτα, παρουσιάζονται οι συζυγείς εξισώσεις οι οποίες και επιλύονται για τον τελικό υπολογισμό της κλίσης της αντικειμενικής συνάρτησης ως προς τις μεταβλητές σχεδιασμού.
#### 7.2 Οι Εξισώσεις Ροής

Οι εξισώσεις Navier-Stokes για ασυμπιεστή, χρονικά μόνιμη ροή γράφονται στο Καρτεσιανό σύστημα συντεταγμένων:

$$
\frac{\partial}{\partial x_k} \underbrace{(\beta u_k)}_{f^{inv}} = 0 \tag{7.1}
$$

$$
\frac{\partial}{\partial x_k} \underbrace{(u_n u_k + p \delta_{nk})}_{f^{inv}} - \frac{\partial}{\partial x_k} \underbrace{\left[ \nu \left( \frac{\partial u_n}{\partial x_k} + \frac{\partial u_k}{\partial x_n} \right) \right]}_{f^{vis}/\tau_{nk}} = 0 \tag{7.2}
$$

όπου  $n = 1, \ldots, 3$  για  $3\Delta$  ροή,  $\beta$  παράμετρος ψευδοσυμπιεστότητας που προτάθηκε από τον Chorin[32] και ν η κινηματική συνεκτικότητα του ρευστού. Η επανάληψη του δείκτη σημαίνει άθροιση στις τρεις καρτεσιανές συντεταγμένες. Τα προς υπολογισμό ροϊκά μεγέθη είναι  $U = [p, u_1, u_2, u_3]^T$ .

### 7.3 Μαθηματική Διατύπωση της Συνεχούς Συζυγούς Μεθόδου

Ως αντικειμενική συνάρτηση, η οποία επιθυμείται να ελαχιστοποιηθεί, ορίζεται η διαφορά μαζικά ολοκληρωμένων ολικών πιέσεων μεταξύ της εισόδου και της εξόδου του αγωγού. Η έκφραση που διαμορφώνεται, γράφεται

$$
F = -\int_{S_{in}} p_t u_k n_k dS - \int_{S_{out}} p_t u_k n_k dS \tag{7.3}
$$

Η εμφάνιση αρνητικού προσήμου στο πρώτο ολοκλήρωμα (υπολογιζόμενο στην είσοδο του αγωγού) οφείλεται στην αντίθετη κατεύθυνση της ροής σε σχέση με το κάθετο στο νοητό όριο που καθορίζει ο όγκος ελέγχου στην είσοδο. Για τη διατύπωση της συνεχούς συζυγούς μεθόδου, ορίζεται η επαυξημένη αντιχειμενιχή συνάρτηση  $F_{aug}\ =\ F\,+\, \int$ Ω  $\psi_nR_nd\Omega$  και η μεταβολή της λόγω μεταβολής του  $b_i$ 

$$
\frac{\delta F_{aug}}{\delta b_i} = \frac{\delta F}{\delta b_i} + \int_{\Omega} \psi_n \frac{\partial R_n}{\partial b_i} d\Omega + \int_{\Omega} R_n \frac{\partial \psi_n}{\partial b_i} d\Omega + \int_{S_w} \psi_n R_n n_k \frac{\delta x_k}{\delta b_i} dS \tag{7.4}
$$

Χωρίς να παρατίθενται τα βήματα ανάπτυξης των παραπάνω ολοκληρωμάτων, εφόσον η ανάλογη διαδικασία που παρουσιάστηκε σε προηγούμενο κεφάλαιο για το μη-συνεκτικό, ακολουθείται και για το συνεκτικό μέρος των εξισώσεων,τελικά προκύπτουν:

• ογκικά και επιφανειακά ολοκληρώματα, στα οποία εμφανίζεται η παράγωγος των ροϊκών

μεγεθών ως προς τις μεταβλητές σχεδιασμού  $\frac{\partial U_m}{\partial b_i},$ 

• επιφανειακά ολοκληρώματα στα οποία υπεισέρχεται ο όρος  $\frac{\partial x_k}{\partial b_i}.$ 

Επιθυμώντας την αποφυγή του υπολογισμού των  $\frac{\partial U_m}{\partial b_i}$ , μηδενίζονται οι παράγοντες των αντίστοιχων ογκικών ολοκληρωμάτων από όπου προκύπτουν οι συζυγείς εξισώσεις:

$$
-A_{mnk}\frac{\partial \psi_m}{\partial x_k} - \frac{\partial \phi_{nk}^{vis}}{\partial x_k} = 0
$$
\n(7.5)

 $\phi_{nk}^{vis} = [0, \tau_{nk}^{adj}]^T$  με  $\tau_{nk}^{adj} = \nu$  $\int \partial \psi_{n+1}$  $\partial x_k$  $+\frac{\partial \psi_{k+1}}{\partial}$  $\partial x_n$  $\setminus$ , ενώ με μηδενισμό των επιφανειακών ολοκληρωμάτων προκύπτουν οι συζυγείς οριακές συνθήκες. Τελικά, η παράγωγος ευαισθησίας της αντικειμενικής συνάρτησης ως προς τις συντεταγμένες των επιφανειακών σημείων δίνεται από τη σχέση:

$$
\frac{\delta F}{\delta x_k} = -\int_{S_w} \beta \psi_1 n_m \frac{\partial u_m}{\partial x_l} \frac{\delta x_l}{\delta x_k} dS + \int_{S_w} \psi_{m+1} n_q \frac{\partial \tau_{qm}}{\partial x_l} \frac{\delta x_l}{\delta x_k} dS - \int_{S_w} \tau_{mq}^{adj} n_q \frac{\partial u_m}{\partial x_l} \frac{\delta x_l}{\delta x_k} dS \tag{7.6}
$$

εφόσον η είσοδος και η έξοδος του αγωγού δεν μεταβάλλονται (παραμετροποιείται και μεταβάλλεται κατά τη βελτιστοποίηση μόνο το πτερύγιο) με την κίνηση των σημείων ελέγου κατά τη διαδικασία βελτιστοποίησης.

#### 7.4 Η Ροή στην Αρχική Γεωμετρία

Στην ενότητα αυτή γίνεται αναφορά στα αποτελέσματα τα οποία προέκυψαν από την επίλυση των εξισώσεων ροής γύρω από την αρχική γεωμετρία. Για να γίνει κατανοητή η τάξη μεγέθους του υπολογιστικού πλέγματος στις εξισώσεις Navier-Stokes, ο αριθμός των κόμβων του δομημένου πλέγματος που διακριτοποιεί τον χώρο είναι περίπου 500000, από τους οποίους οι 4200 ανήκουν στο πτερύγιο (πλευρές υποπίεσης/υπερπίεσης οι οποίες ταυτίζονται και άρα τα σημεία είναι κατοπτρικά). Τα αποτελέσματα με τα ροϊκά μεγέθη γύρω από την πτέρυγα φαίνοντα στα σχήματα 7.2,7.3.

Παρατηρείται ότι το πτερύγιο βρίσκεται σε σωστή θέση για να δεχτεί τη στροφή της ροής, ενώ οι απώλειες πίεσης εμφανίζονται στα στερεά τοιχώματα του αγωγού. Μικρές απώλειες εισάγονται και από την ύπαρξη του πτερυγίου, αλλά η διαδικασία βελτιστοποίησης αναμένεται να τις υπερκεράσει.

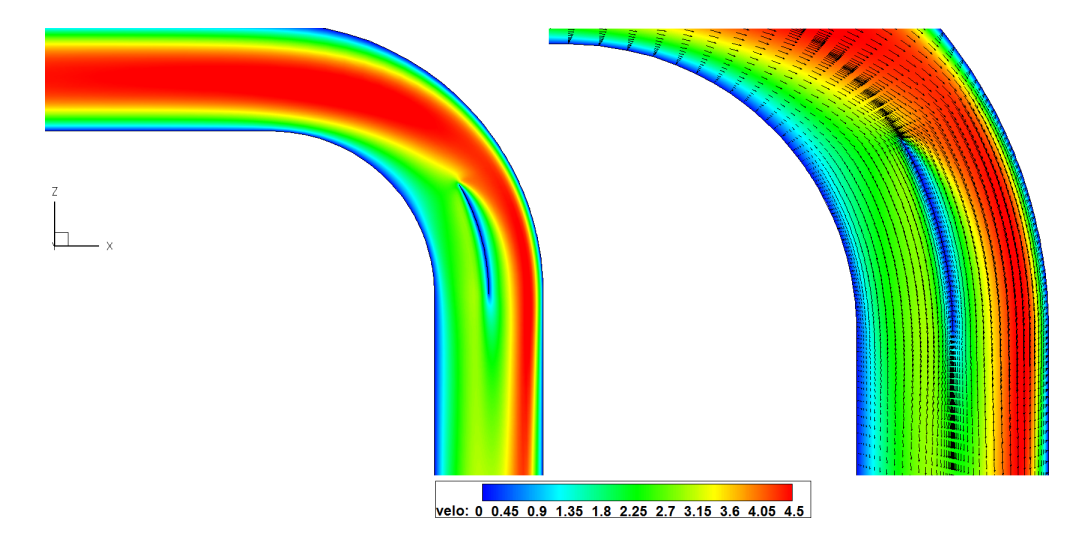

Σχήμα 7.2: Διαμόρφωση ροής στο εσωτερικό του αγωγού και γύρω από το πτερύγιο, στη θέση  $y = 0$ . Κατανομή του μέτρου απόλυτης ταχύτητας και διάνυσμα φοράς.

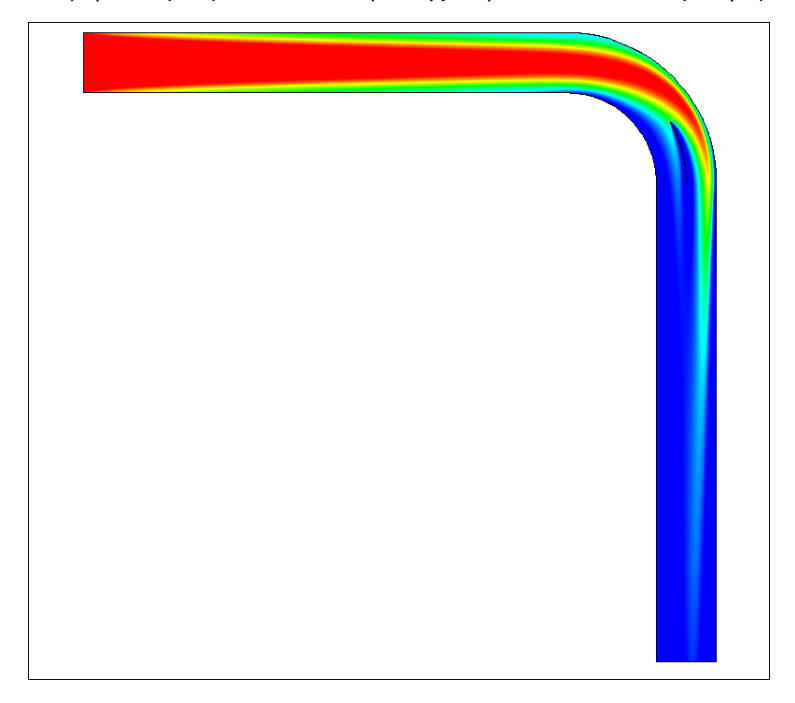

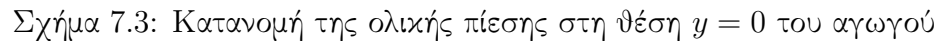

#### 7.5 Αποτελέσματα της Βελτιστοποίησης

Η ενότητα αυτή περιλαμβάνει τα αποτελέσματα των ροϊκών μεγεθών όπως αυτά προέκυψαν έπειτα από 36 κύκλους βελτιστοποίησης, χωρίς την επιβολή κάποιου γεωμετρικού περιορισμού. Κάθε επανάληψη συνοδεύεται με την αντίστοιχη μετακίνηση των σημείων του 3Δ δομημένου πλέγματος μέσω της μεθοδου των ελατηρίων.Στο σχήμα 7.4 φαίνεται η κατανομή των απωλειών ολικής πίεσης πριν και μετά τη βελτιστοποίηση. Με μπλε χρώμα (βλέπε και αντίστοιχη λεζάντα) προβάλλονται τα σημεία με τις μεγαλύτερες απώλειες, ενώ είναι εμφανές ότι αυτή η περιοχή στη βελτιστοποιημένη μορφή είναι μικρότερου μεγέθους. Μπορεί να γίνει μια ποιοτικότερη κατανόηση εάν απεικονιστούν και συγκριθούν οι γραμμές ροής στο

αρχικό και τελικό σχήμα (βλέπε 7.6). Παρατηρείται ότι στο αρχικό εμφανίζεται εγκάρσια συνιστώσα της ταχύτητας, άρα υπήρχε η τάση οι γραμμές ροής να κατευθύνονται προς τη μέση του αγωγού, να αναμειγνύονται και να χάνουν μέρος της κινητικής τους ενέργειας άρα και ολικής πίεσης. Αντίθετα, στη βελτιστοποιημένη γεωμετρία, υψώνεται ένα τοίχωμα μεταξύ αριστερής και δεξιά ροής, το οποίο τις διαχωρίζει και δεν επιτρέπει την ανάμιξή τους.

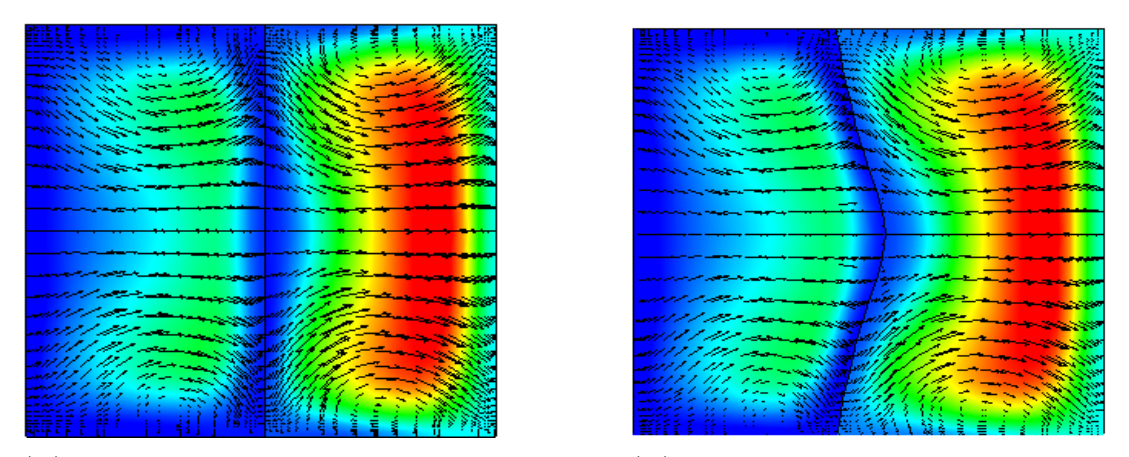

(αʹ) Πεδίο κατανομής απωλειών πίεσης στην (βʹ) Πεδίο κατανομής απωλειών πίεσης στην αρχική γεωμετρία του πτερυγίου, στη θέσητελική γεωμετρία του πτερυγίου, στη θέση  $Z = 0.01$ .  $Z = 0.01$ .

Σχήμα 7.4: Σύγκριση της κατανομής απωλειών πίεσης και του διανύσματος της ταχύτητας, στης αρχική (αριστερά) και τελική (δεξιά) μορφή του πτερυγίου.

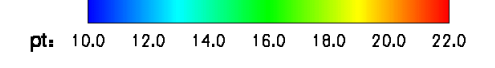

Τέλος, στα σχήματα 7.7, 7.8 παρουσιάζονται η τιμή της αντικειμενικής συνάρτησης έπειτα από κάθε κύκλο βελτιστοποίησης και η ποσοστιαία βελτίωση (μείωση) της αντίστοιχα. Συγκεκριμένα, μετά από 36 κύκλους βελτιστοποίησης επιτεύχθηκε μείωση της τιμής της αντικειμενικής συνάρτησης περίπου κατά 0, 7% κάτι που οφείλεται στην μείωση των δευτερευουσών ροών που αναπτύσσονται κατά τη στροφή της ροής.

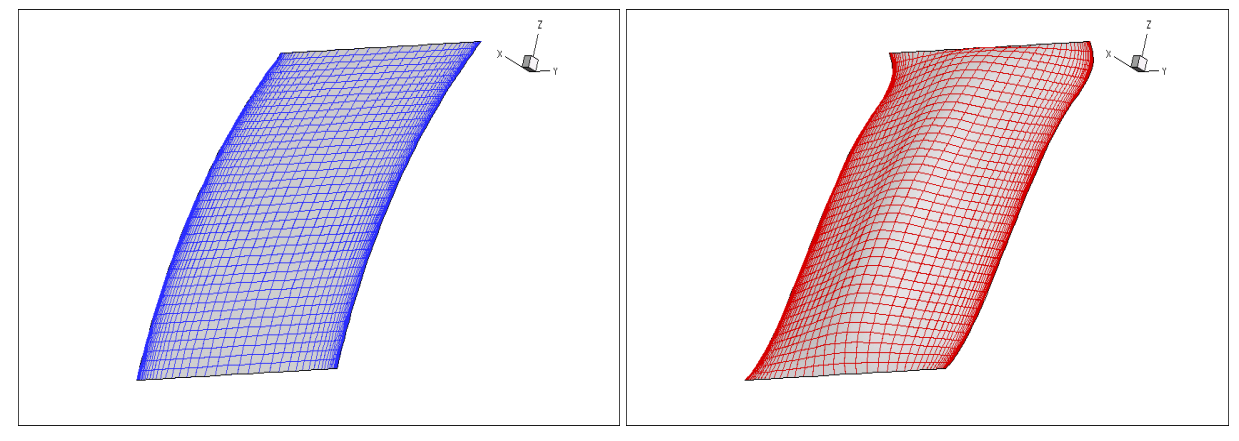

(αʹ) Επιφανειακό πλέγμα στο αρχικό πτερύγιο. (βʹ) Επιφανειακό πλέγμα στο τελικό πτερύγιο.

Σχήμα 7.5: Σύγκριση της μορφής του πτερυγίου πριν και μετά τη βελτιστοποίηση μορφής. Με μπλε χρώμα (αριστερά) απεικονίζεται η αρχική γεωμετρία ενώ με κόκκινο (δεξιά) η τελική-βελτιστοποιημένη, έπειτα από 36 επαναλήψεις.

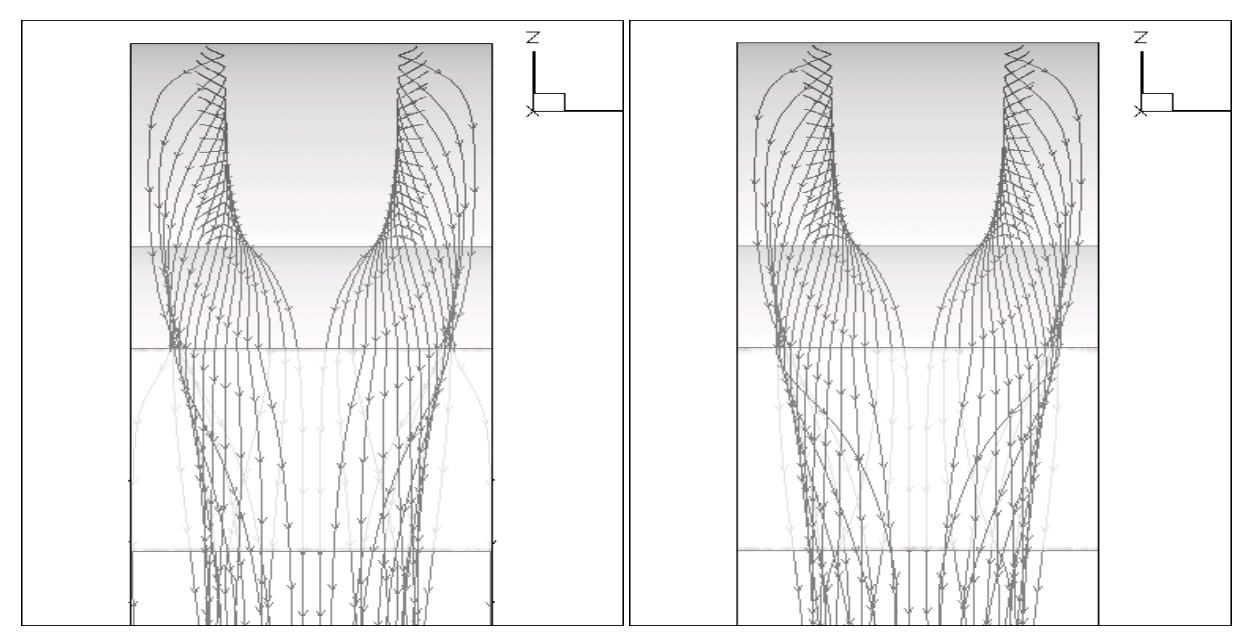

(αʹ) Γραμμές ροής γύρω από το αρχικό (βʹ) Γραμμές ροής γύρω από το τελικό πτερύγιο. πτερύγιο.

Σχήμα 7.6: Σύγκριση γραμμών ροής γύρω από το πτερύγιο πριν (αριστερά) και μετά (δεξιά) τη βελτιστοποίηση. Παρατηρείται η αύξηση της απόστασης μεταξύ των γραμμών που έρχονται από τα δύο τοιχώματα, λόγω του φουσκώματος του πτερυγίου στη μέση.

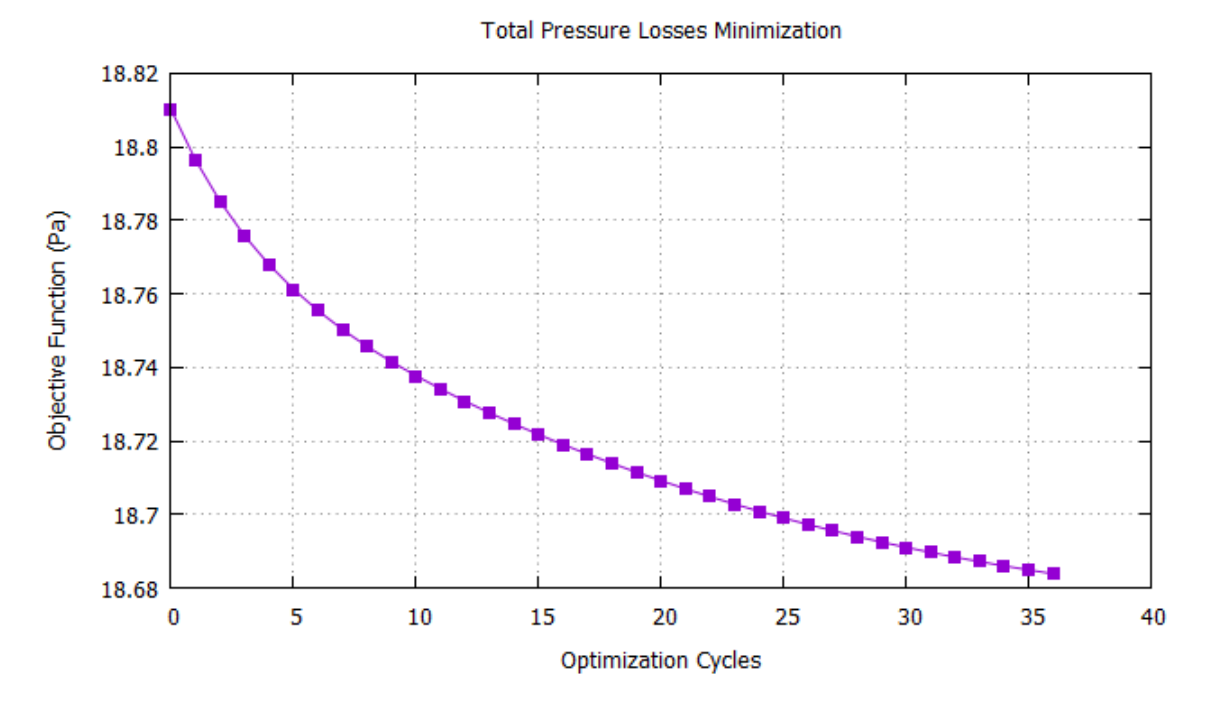

Σχήμα 7.7: Μείωση των απωλειών ολικής πίεσης συναρτήσει του αριθμού κύκλων βελτιστοποίησης με τη συνεχή συζυγή μέθοδο.

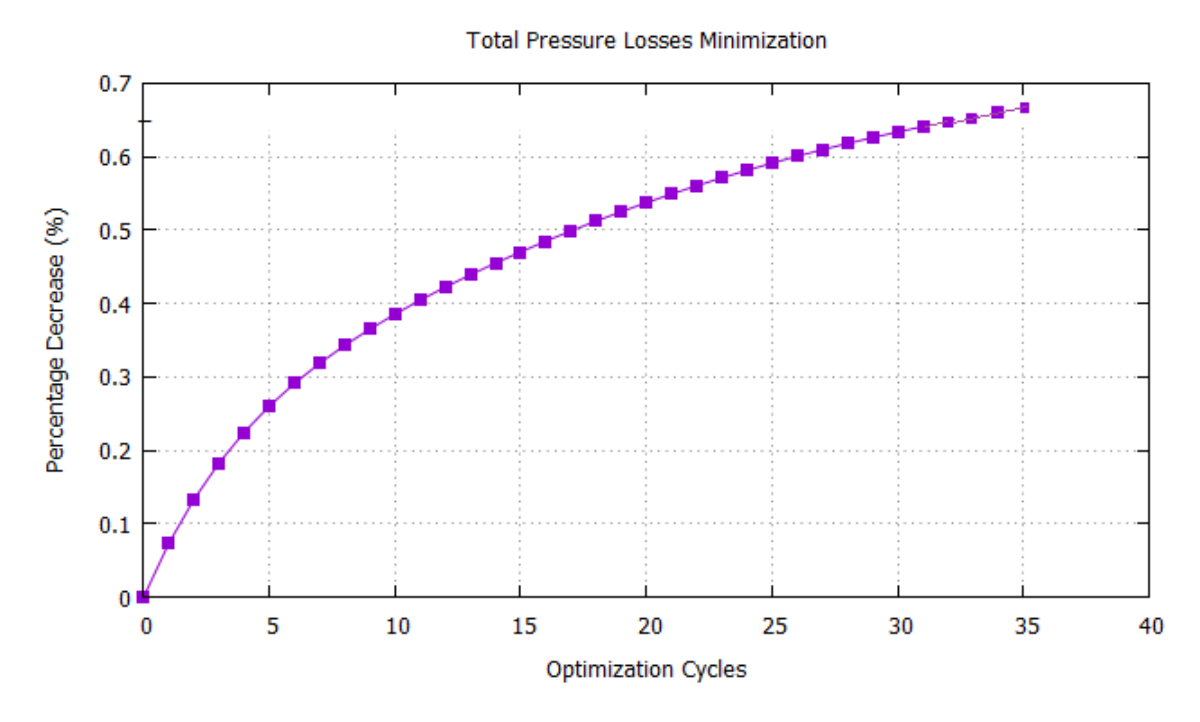

Σχήμα 7.8: Η αντικειμενική συνάρτηση όπως διαμορφώνεται/βελτιώνεται έπειτα από 36 κύκλους βελτιστοποίησης.

### Κεφάλαιο 8

## Ανακεφαλαίωση-Συμπεράσματα

#### 8.1 Συμπεράσματα

Στη διπλωματική αυτή εργασία μελετήθηκε το πρόβλημα ένταξης, εν δυνάμει, κάθε εμπορικού πακέτου σχεδίασης CAD στη διαδικασία αεροδυναμικής βελτιστοποίησης μορφής με τη συνεχή συζυγή μέθοδο για τον υπολογισμό της κλίσης της αντικειμενικής συνάρτησης. Η προσέγγιση που αποφασίστηκε και εφαρμόστηκε αποφεύγει την ανά κύκλο βελτιστοποίησης κλήση του προγράμματος CAD, με την ακριβή αναπαράσταση της γεωμετρίας με επιφάνειες NURBS. Συγκεκριμένα:

- Προγραμματίστηκε και δοκιμάστηκε η δημιουργία δομημένου πλέγματος σημείων στην επιφάνεια των υπό εξέταση γεωμετριών. Το πρόγραμμα χρησιμοποιεί και αυτοματοποιεί ρουτίνες ενταγμένες στο πακέτο CATIA. Τα σημεία αυτά, κατάλληλα χωριζόμενα, καθορίζουν τις πλευρές υπερπίεσης/υποπίεσης των αεροδυναμικών γεωμετριών που μελετήθηκαν ώστε ο σχεδιαστής να τις χειρίζεται ανεξάρτητα.
- Προγραμματίστηκε και δοκιμάστηκε ο αλγόριθμος προσέγγισης των γεωμετριών με NURBS επιφάνειες τόσο με τη μέθοδο γραμμικών ελαχίστων τετραγώνων, όσο και μη-γραμμικών. Τα σημεία ελέγχου τους αποτελούν και τις μεταβλητές σχεδιασμού για τη βελτιστοποίηση μορφής. Η διαφορά με προηγούμενες προσεγγίσεις είναι η χρήση του επαναληπτικού αλγορίθμου στις 2Δ καμπύλες NURBS για τη μια παραμετρική διεύθυνση, η δε χρήση των ελαχίστων τετραγώνων για τη δεύτερη παραμετρική διεύθυνση για να διευκολύνεται η δοκιμή διαφορετικών αριθμών σημείων ελέγχου/βαθμού πολυωνυμικής συνάρτησης βάσης στη διεύθυνση αυτή. Σημειώνεται πως το γραμμικό πρόβλημα επιλύεται με τη μέθοδο παραγοντοποίησης  $LU$  για οικονομία υπολογιστικού χώρου, ενώ το μη-γραμμικό με επαναληπτική επίλυση του συστήματος με τη μέθοδο Gauss-Newton, οι οποίες εντάχθηκαν ως υπορουτίνες στο λογισμικό προσέγγισης.
- Η δυσκολία προσδιορισμού των παραμετρικών συντεταγμένων των σημείων του υπολογιστικού πλέγματος που εμφανίζεται σε μια τέτοια διαδικασία βελτιστοποίησης (με τη συζυγή μέθοδο) αντιμετωπίστηκε με τη δημιουργία πλέγματος μέσω της NURBS προσέγγισης και την εύρεση του κοντινότερου γείτονα για κάθε κόμβο. Στο σημείο

αυτό, αφού μελετήθηκε η σχετική βιβλιογραφία, προτάθηκε και προγραμματίστηκε διαδικασία ταξινόμησης των σημείων της NURBS με την αποδοτική μέθοδο<sup>1</sup> Merge Sort ενώ ο γείτονας που ευρίσκεται από αυτή, αποτελεί αρχικοποίηση σε μια μέθοδο Gauss-Newton για τον ακριβή υπολογισμό των παραμετρικών συντεταγμένων. Με τον τρόπο αυτό εξασφαλίζεται μείωση της τάξης πολυπλοκότητας των συγκρίσεων από τετραγωνικής  $O(n^2)$  (σύγκριση όλων των πλεγματικών κόμβων με όλα τα σημεία των NURBS) σε ημιγραμμική O(n log n).

• Τέλος, προγραμματίστηκε η διαδικασία που υλοποιεί τον πολλαπλασιασμό (κανόνα της αλυσίδας) των ταχυτήτων σχεδιασμού με τις παραγώγους ευαισθησίας από την επίλυση του συζυγούς προβλήματος για τον υπολογισμό των νέων τιμών των σημείων ελέγχου. Για να ακολουθήσει ο επόμενος κύκλος της διαδικασίας βελτιστοποίησης, τα πλεγματικά σημεία μετακινούνται σύμφωνα με τη μέθοδο των γραμμικών ελατηρίων προκειμένου να μη καλείται ο πλεγματοποιητής.

Τα οφέλη που προέκυψαν, που μπορούν να εντοπιστούν και να συγκεντρωθούν είναι:

- η απεμπλοκή του πακέτου CAD από τον υπολογισμό των ταχυτήτων σχεδιασμού, για τον οποίο θα έπρεπε να χρησιμοποιηθεί κάποιο σχήμα πεπερασμένων διαφορών μεταξύ των πλεγμάτων διαδοχικών κύκλων. Με άλλα λόγια, κερδίζεται υπολογιστικά τόσο το βήμα επαναπλεγματοποίησης (συνήθως είναι ασύμφορο), αλλά και το βήμα υπολογισμού των πεπερασμένων διαφορών, το οποίο προφανώς αυξάνει και το κόστος,
- η μείωση της τάξης πολυπλοκότητας των συγκρίσεων στη διαδικασία προσδιορισμού των παραμετρικών συντεταγμένων από τετραγωνικής  $O(n^2)$  σε ημιγραμμική  $O(n\log n).$

#### 8.2 Προτάσεις για Μελλοντική Μελέτη

Ως συνέχεια της διπλωματικής αυτής εργασίας, ακολουθούν κάποιες προτάσεις οι οποίες σύμφωνα με τον γράφοντα χρήζουν περαιτέρω μελέτη και ανάπτυξη:

- 1 ) Η ολική ένταξη του πακέτου CAD στη διαδικασία βελτιστοποίησης με υιοθέτηση χαρακτηριστικών κατασκευαστικών μεγεθών της γεωμετρίας (μήκη και διάμετροι κυλίνδρων, γωνίες στροφής της γεωμετρίας, όπως αυτά δίνονται για τη δημιουργία της στο πακέτο) ως μεταβλητές σχεδιασμού.
- 2 ) Στην παραμετροποίηση με NURBS επιφάνειες, ο αλγόριθμος προσέγγισης CAD γεωμετριών όπως αναπτύχθηκε σε αυτή την εργασία δύναται να παραλληλοποιηθεί, εφόσον το υπολογιστικά ακριβό κομμάτι των μη-γραμμικών ελαχίστων τετραγώνων επιλύεται σε διαφορετικές τομές-καμπύλες.
- 3 ) Η βελτιστοποίηση μορφής περισσότερων των δύο γεωμετριών (π.χ. πτέρυγα και άτρακτος αεροσκάφους) οι οποίες θα παραμετροποιούνται με NURBS επιφάνειες, περίπτωση στην οποία πρέπει να ελέγχεται η σχετική θέση των δύο επιφανειών ανά κύκλο επανάληψης (υπάρχει πιθανότητα η μία επιφάνεια να βρεθεί μέσα στην άλλη).

 $^1$ ειδικότερα για μερικώς ταξινομημένες λίστες όπως είναι τα σημεία της  $\rm NURBS$ 

4 ) Η εξέταση της ένταξης ενός άλλου CAD λογισμικού, ανοικτού κώδικα (open source) όπως το Salome, προκειμένου να επιτρέπεται στον χρήστη η άμεση πρόσβαση στις μαθηματικές σχέσεις περιγραφής της γεωμετρίας και, άρα, να είναι εύκολος ο υπολογισμός των ταχυτήτων σχεδιασμού.

### Παράρτημα Αʹ

## Μέθοδος Παραγοντοποίησης  $LU$

Στην αριθμητική ανάλυση και γραμμική άλγεβρα, η  $LU$  παραγοντοποίηση αποτελεί τη συνηθέστερη μέθοδο επίλυσης τετραγωνικών γραμμικών συστημάτων ενώ χρησιμοποιείται ως βήμα υπολογισμού αντιστρόφου ή υπολογισμού της ορίζουσας ενός πίνακα. Η μέθοδος  $LU$ προτάθηκε από τον Alan Turing το 1948. Στη διπλωματική εργασία εφαρμόζεται κάθε φορά που ζητείται να επιλυθεί το σύστημα ελαχίστων τετραγώνων, είτε γραμμικών στην προσέγγιση με επιφάνεια B-Spline, είτε μη-γραμμικών με την επαναληπτική μέθοδο Gauss-Newton για τον υπολογισμό του βήματος ανά κύκλο της μεθόδου, στην προσέγγιση με επιφάνεια NURBS. Παρακάτω αναπτύσσεται η θεωρία.

Έστω ότι ζητείται να λυθεί το σύστημα γραμμιχών εξισώσεων  $A\vec{x} = \vec{B}$ . Για το σχοπό αυτό, ο πίνακας A αναλύεται ως γινόμενο δύο τριγωνικών πινάκων ως

 $A = L \cdot U$ 

όπου ο L είναι ένας κάτω τριγωνικός πίνακας (έχει δηλαδή μη μηδενικά στοιχεία μόνο στην κύρια διαγώνιο και κάτω από αυτή) και  $U$  είναι ένας άνω τριγωνικός πίνακας (τα μη μηδενικά στοιχεία του βρίσκονται στην κύρια διαγώνιο και άνω αυτής, ενώ τα υπόλοιπα στοιχεία είναι μηδενικά). Κάποιες φορές στο γινόμενο εμπλέκεται και ένας μεταθετικός πίνακας (permutation matrix ) ο οποίος έχει ακριβώς ένα μοναδιαίο στοιχείο ανά στήλη και γραμμή, ενώ τα υπόλοιπα είναι μηδενικά.

Για να γίνει κατανοητή η διαδικασία, παρατίθεται το παράδειγμα επίλυσης  $N \times N$  συστήματος

$$
A\vec{x} = \vec{B} \text{ } \mu\epsilon \text{ } A = \begin{bmatrix} \alpha_{11} & \alpha_{12} & \dots & \alpha_{1N} \\ \alpha_{21} & \alpha_{22} & \dots & \alpha_{2N} \\ \vdots & \dots & \ddots & \vdots \\ \alpha_{N1} & \alpha_{N2} & \dots & \alpha_{NN} \end{bmatrix} \tag{A'1}
$$

Η παραγοντοποίηση  $LU$  δημιουργεί την αλυσίδα:

$$
\begin{bmatrix}\n\alpha_{11} & \alpha_{12} & \dots & \alpha_{1N} \\
\alpha_{21} & \alpha_{22} & \dots & \alpha_{2N} \\
\vdots & \vdots & \ddots & \vdots \\
\alpha_{N1} & \alpha_{N2} & \dots & \alpha_{NN}\n\end{bmatrix} = \begin{bmatrix}\nl_{11} & 0 & \dots & 0 \\
l_{21} & l_{22} & \dots & 0 \\
\vdots & \vdots & \ddots & \vdots \\
l_{N1} & l_{N2} & \dots & l_{NN}\n\end{bmatrix} \begin{bmatrix}\nu_{11} & u_{12} & \dots & u_{1N} \\
0 & u_{22} & \dots & u_{2N} \\
\vdots & \ddots & \ddots & \vdots \\
0 & 0 & \dots & u_{NN}\n\end{bmatrix}
$$
\n(A'.2)

 $\Pi$ λέον το σύστημα (Α΄.1) γράφεται στη μορφή  $L(U\vec{x}) = \vec{B}$  και εάν ο πίνακας  $U\vec{x}$  παρασταθεί ως το διάνυσμα στήλη  $\vec{y}$  προκύπτει

$$
U\vec{x} = \vec{y} \tag{A'3}
$$

$$
L\vec{y} = \vec{B} \tag{A.4}
$$

Με άλλα λόγια, το αρχικό πρόβλημα αναλύεται σε δύο επιμέρους προβλήματα:

- α') υπολογισμού του ενδιάμεσου διανύσματος  $\vec{y}$  βάσει του Α'.4
- β') υπολογισμού της τελικής λύσης  $\vec{x}$  έπειτα από επίλυση του Α'.3

Η ανάλυση της επίλυσης του αρχικού προβλήματος στα προαναφερθέντα υποπροβλήματα αποδεικνύεται υπολογιστικά ταχύτατη, λόγω της μορφής των πινάκων  $L$  και  $U$ .

Αλγοριθμικά, η εξίσωση Αʹ.4 είναι εύκολο να λυθεί με εμπρός αντικατάσταση[33] και να δώσει το διάνυσμα  $\vec{y}$ 

$$
y_1 = \frac{b_1}{l_{11}}
$$
  

$$
y_i = \frac{1}{l_{ii}} \left[ b_i - \sum_{j=1}^{i-1} l_{ij} y_j \right] i = 2, 3, ..., N
$$

Η εξίσωση Α'.3, η οποία θα δώσει και την επιθυμητή λύση  $\vec{x}$  του αρχικού προβλήματος, επιλύεται ακολούθως με πίσω αντικατάσταση

$$
x_N = \frac{y_N}{u_{NN}} \n x_i = \frac{1}{u_{ii}} \left[ y_i - \sum_{j=i+1}^N u_{ij} x_j \right] \quad i = N - 1, N - 2, \dots, 1
$$

Το πρόβλημα συνεπώς μετατίθεται στην εύρεση των κατάλληλων τριγωνικών πινάκων  $L, U$ . Από την εξίσωση Αʹ.2 προκύπτει η βασική σχέση υπολογισμού των αγνώστων στοιχείων  $l_{ij}$  και  $u_{ij}$ 

$$
l_{im}u_{mj} = a_{ij} \ (\text{αθροιση ως προς το δείχτη } m) \ \text{για } i, j = 1, 2, ...N \tag{A'.5}
$$

Το πλήθος των αγνώστων στοιχείων για τους δύο πίνακες είναι  $N^2+N$  ενώ το πλήθος των εξισώσεων προς επίλυση  $N^2$ . Υπάρχει, συνεπώς, η δυνατότητα καθορισμού  $N$  αγνώστων αυθαίρετα και ως τέτοια επιλέγονται είτε τα διαγώνια στοιχεία του πίνακα L τα οποία θεωρούνται ίσα με τη μονάδα (η μέθοδος ονομάζεται Cholesky), είτε τα διαγώνια στοιχεία του U λαμβάνονται μοναδιαία (μέθοδος Crout)[33]. Ο Crout, αναδιατάσσοντας τις εξισώσεις κατά έξυπνο τρόπο, επέλυσε σύντομα το σύστημα Αʹ.5 και ο αλγόριθμος του αναλύεται βήμα-βήμα:

$$
l_{i1} = \alpha_{i1} \gamma \alpha \ i = 1, \dots, N
$$
  

$$
u_{ij} = \frac{\alpha_{1j}}{l_{11}} \gamma \alpha \ j = 2, \dots, N
$$

Για  $j = 2, \ldots, N - 1$ 

$$
l_{ij} = \alpha_{ij} - \sum_{k=1}^{j-1} l_{jk} u_{kj} \, \gamma \alpha \, i = j, j+1, ..., N \, (i \ge j)
$$
  

$$
a_{jk} = \frac{\sum_{i=1}^{j-1} l_{ji} u_{ik}}{l_{jj}} \, \gamma \alpha \, k = j+1, j+2, ..., N \, (k \ge j) \, \text{and}
$$
  

$$
l_{NN} = \alpha_{NN} - \sum_{k=1}^{N-1} l_{NN} u_{kN}
$$

## Παράρτημα Βʹ

## Μέθοδος της Τέμνουσας

Η μέθοδος της τέμνουσας[33] αποτελεί έναν δημοφιλή ανοικτό τρόπο επίλυσης μη γραμμικών εξισώσεων με υπεργραμμική σύγκλιση. Έστω μια προσέγγιση στη ρίζα  $x_r$  της εξίσωσης  $f(x) = 0$  είναι η  $x_1$  οπότε

$$
x_r = x_1 + h
$$

όπου h μικρός αριθμός και  $f(x_1 + h) = 0$ . Αναπτύσσοντας τη σειρά Taylor:

$$
f(x_1 + h) = f(x_1) + h f'(x_1) + \frac{h^2}{2!} f''(x_1) + \dots
$$
 (B'.1)

και αμελώντας τους όρους δεύτερης και άνω τάξης προκύπτει

$$
h \cong -f(x_1)/f'(x_1) \tag{B.2}
$$

Δημιουργείται κατά συνέπεια καλύτερη προσέγγιση  $x_2$  της ρίζας

$$
x_2 = x_1 - \frac{f(x_1)}{f'(x_1)}
$$

και αναδρομικά παράγεται ο τύπος

$$
x_m = x_{m-1} - \frac{f(x_{m-1})}{f'(x_{m-1})} \tag{B.3}
$$

Αν η αναλυτική παράγωγος  $f'(x_{m-1})$  αντικατασταθεί με μια προσεγγιστική έκφραση πεπερασμένων διαφορών

$$
f'(x_{m-1}) = \frac{f(x_{m-1}) - f(x_{m-2})}{x_{m-1} - x_{m-2}}
$$
(B'.4)

ο αναδρομικός τύπος Βʹ.3 τροποποιείται ώστε

$$
x_m = x_{m-1} - \frac{f(x_{m-1})(x_{m-1} - x_{m-2})}{f(x_{m-1}) - f(x_{m-2})} \quad m = 2, 3, \dots \tag{B'.5}
$$

Βέβαια, λόγω παράλειψης όρων ανώτερης τάξης στο ανάπτυγμα Taylor μπορεί να προκληθεί σφάλμα και απόκλιση της μεθόδου εάν οι αρχικές εκτιμησεις δε ληφθούν αρκετά κοντά στη ρίζα.

## Παράρτημα Γʹ

### Μέθοδος της Απότομης Καθόδου

Μια μέθοδος ανίχνευσης στη βελτιστοποίηση στηρίζεται στην επαναληπτική ανανέωση της λύσης  $\vec{x}^{n+1}$  χρησιμοποιώντας την τρέχουσα  $\vec{x}^n$  και την κατεύθυνση  $\vec{p}^n$  (search direction), σύμφωνα με τον μαθηματικό τύπο

$$
\vec{x}^{n+1} = \vec{x}^n + \eta^n \vec{p}^n \tag{Gamma1}
$$

όπου η βαθμωτή ποσότητα  $\eta^n$  ρυθμίζει το μήχος του βήματος στην χατεύθυνση  $\vec{p}^n$ . Εάν την αντικειμενική συνάρτηση-στόχο τη συμβολίζουμε  $F(\vec{x})$  το πρόβλημα βελτιστοποίησης διατυπώνεται στη μορφή:

$$
\min_{\eta^n > 0} F(\vec{x}^n + \eta^n \vec{p}^n) \tag{Γ.2}
$$

και ο αλγόριθμος τερματίζει όταν η διόρθωση τείνει στο μηδέν. Η απόκλιση της υπολογισθείσας από την πραγματική βέλτιστη λύση καθώς και ο ρυθμός σύγκλισης εξαρτώνται από την επιλογή τόσο του βήματος  $\vec{p}^n$  όσο και της ποσότητας  $\eta.$ 

Η επιλογή της ποσότητας η μπορεί είναι αυθαίρετη απόφαση του σχεδιαστή, ο οποίος όμως πρέπει να λάβει υπόψη πως σε περίπτωση μεγάλης τιμής, ο αλγόριθμος ενδέχεται να αποκλίνει ενώ σε αντίθετη περίπτωση (αρκετά μικρή τιμή η), μπορεί να συγκλίνει σταθερά αλλά πολύ αργά.

Από την άλλη μεριά, η επιλογή του βήματος σχετίζεται με την τάξη μεγέθους των παραγώγων που ο σχεδιαστής διατίθεται να πληρώσει σε χρόνο υπολογισμού. Για τη μέθοδο της απότομης καθόδου ισχύει

$$
\vec{p}^n = -\nabla F(\vec{x}^n) \tag{Γ'.3}
$$

Η αιτιολογία αυτής της επιλογής είναι προφανής, αν αναλογιστεί κανείς πως το διάνυσμα κλίσης της αντικειμενικής συνάρτησης δείχνει τη κατεύθυνση μέγιστης μεταβολής της.

Αντικαθιστώντας τη σχέση (Γʹ.3) στον τύπο (Γʹ.1) προκύπτει η τελική σχέση ανανέωσης

$$
\vec{x}^{n+1} = \vec{x}^n - \eta^n \nabla F(\vec{x}^n)
$$
 (Γ'.4)

Στην περίπτωση που  $\eta^n>0$  ο αλγόριθμος στοχεύει στην ελαχιστοποίηση, ενώ όταν  $\eta^n< 0$ στην μεγιστοποίηση της  $F(\vec{x})$ . Στη συνέχεια, παρατίθεται ο αλγόριθμος βήμα προς βήμα[1]:

- I ) Επιλογή αρχικής προσεγγιστικής λύσης  $\vec{x}^0$  βάσει εμπειρίας σχεδιαστή
- ΙΙ) Υπολογισμός του διανύσματος κλίσης  $\nabla F(\vec{x}^n)$
- III ) Υπολογισμός νέας λύσης βάσει της εξίσωσης (Γʹ.4)
- IV ) Ανανέωση δείκτη επανάληψης και επιστροφή στο βήμα II έως ότου η διόρθωση γίνει μηδέν.

## Παράρτημα Δʹ

### Μέθοδος Gauss-Newton

Εάν είναι βέβαιο ότι το Εσσιανό μητρώο μπορεί να εξασφαλίσει αισθητά ταχύτερη σύγκλιση (σε σύγκριση λ.χ με τη μεθόδου Απότομης Καθόδου) τότε κρίνεται σκόπιμος ο υπολογισμός του. Μετά τον ακριβή υπολογισμό του Εσσιανού μητρώου εφαρμόζεται η μέθοδος Newton, στην οποία η ανανέωση της λύσης  $\vec{x}^{n+1}$  προσδιορίζεται από το Taylor ανάπτυγμα της αντικειμενική συνάρτηση  $F(\vec{x})$ , χρησιμοποιώντας την τρέχουσα λύση  $\vec{x}^n$  και την κατεύθυνση  $\vec{p}^n$ :

$$
F(\vec{x}^n + \vec{p}^n) \approx F(\vec{x}^n) + \vec{p}^{nT} \nabla F(\vec{x}^n) + \frac{1}{2} \vec{p}^{nT} \nabla^2 F(\vec{x}^n) \vec{p}^n \tag{Δ.1}
$$

Η απαίτηση μηδενισμού της πρώτης παραγώγου (σημείο μεγίστου/ελαχίστου) της προσεγγιστικής σχέσης Δ'.1 για την  $F(\vec{x}^n \overset{\rightharpoonup}{+} \vec{p}^n)$  ως προς  $\vec{p}^n$ 

$$
\nabla F(\vec{x}^n) + \nabla^2 F(\vec{x}^n) \vec{p}^n = 0 \tag{Delta.2}
$$

καθορίζει την κατεύθυνση ανίχνευσης στην τρέχουσα επανάληψη

$$
\vec{p}^n = -\nabla^2 F(\vec{x}^n)^{-1} \nabla F(\vec{x}^n)
$$
\n
$$
(\Delta'.3)
$$

Η τελευταία σχέση ονομάζεται μέθοδος Newton και γράφεται με την προϋπόθεση ότι το εσσιανό μητρώο αντιστρέφεται.

Στη βελτιστοποίηση, και συγκεκριμένα στο συχνά συναντώμενο πρόβλημα μη-γραμμικών ελαχίστων τετραγώνων[26], η Gauss-Newton αποτελεί μια τροποποίηση της μεθόδου Newton και χρησιμοποιείται λόγω της ευκολίας προσέγγισης του Εσσιανού μητρώου της αντικειμενικής συνάρτησης F, χωρίς τον ακριβή προσδιορισμό του όταν υπολογιστικά είναι ανέφικτο ή οι αναλυτικές σχέσεις (που σε σπάνιες περιπτώσεις δίνονται στον σχεδιαστή) είναι δύσχρηστες στο χειρισμό-προγραμματισμό.

Για το πρόβλημα των μη-γραμμικών ελαχίστων τετραγώνων, η προς ελαχιστοποίηση μετρική

γράφεται:

$$
\min_{\vec{x}} F(\vec{x}) = \min_{\vec{x}} \frac{1}{2} ||f(\vec{x})||_2^2 = \min_{\vec{x}} \frac{1}{2} f(\vec{x})^T f(\vec{x}) \tag{A.4}
$$

όπου || . . . || η Ευκλείδια νόρμα (απόσταση) και f το διάνυσμα διαφορών.

$$
f(\vec{b}) = \begin{bmatrix} C(\overline{u}_1) - Q_1 \\ \vdots \\ C(\overline{u}_{sp}) - Q_{sp} \end{bmatrix}
$$
 (Δ'.5)

Το Ιακωβιανό  $\nabla F$  και Εσσιανό  $\nabla^2 F$  μητρώα της αντικειμενικής συνάρτησης

$$
\nabla F(\vec{x}) = J^T(\vec{x}) f(\vec{x}) \tag{Delta.6}
$$

$$
\nabla^2 F(\vec{x}) = J^T(\vec{x}) J(\vec{x}) + Q(\vec{x}) \tag{Δ'.7}
$$

όπου

$$
J(b) = \begin{bmatrix} \frac{\partial f_1}{\partial b_1} & \cdots & \frac{\partial f_1}{\partial b_n} \\ \frac{\partial f_2}{\partial b_1} & \cdots & \frac{\partial f_2}{\partial b_n} \\ \vdots & \cdots & \vdots \\ \frac{\partial f_m}{\partial b_1} & \cdots & \frac{\partial f_m}{\partial b_n} \end{bmatrix}
$$

και το υπόλοιπο  $Q(\vec{x})$  υποδηλώνει τους όρους δεύτερης τάξης

$$
Q(\vec{x}) = \sum_{i=1}^{m} f(\vec{x})^T \nabla^2 f(\vec{x})
$$
 (Δ'.8)

Το υπόλοιπο αυτό αμελείται και, άρα, το εσσιανό μητρώο της αντικειμενικής συνάρτησης προσεγγίζεται:

$$
H(\vec{x}) = \nabla^2 F(\vec{x}) \approx J^T(\vec{x}) J(\vec{x}) \tag{Delta.9}
$$

Στη συνέχεια παρατίθεται ο αλγόριθμος βήμα προς βήμα:

- I ) Επιλογή αρχικής προσεγγιστικής λύσης  $\vec{x}^0$  βάσει εμπειρίας σχεδιαστή
- $\Pi$ ) Υπολογισμός του διανύσματος κλίσης  $J^T(\vec{x}) f(\vec{x})$
- III ) Υπολογισμός του Εσσιανού μητρώου  $J^T(\vec{x}) J(\vec{x})$
- ${\rm IV}$  ) Επίλυση του συστήματος  $J^T(\vec x)f(\vec x) + J^T(\vec x)J(\vec x)\vec p^n \,=\, 0$  και προσδιορισμός της κατεύθυνσης  $\vec{p}^n$
- $V$  ) Υπολογισμός της νέας λύσης  $\vec{x}^{n+1} = \vec{x}^n + \eta^n \vec{p}^n$

VI ) Ανανέωση δείκτη επανάληψης και επιστροφή στο βήμα II έως ότου η διόρθωση της  $f(\vec{x})^T f(\vec{x})$  γίνει μηδέν.

## Παράρτημα Εʹ

## Μέθοδος Ταξινόμησης Merge Sort

Η μέθοδος ταξινόμησης με συγχώνευση[34] (Merge sort) είναι ένας αναδρομικός αλγόριθμος ιδιαίτερα αποδοτικός, ο οποίος οδηγεί σε ευσταθή<sup>1</sup> ταξινόμηση με χρονική πολυπλοκότητα στη βέλτιστη περίπτωση  $\mathrm{O}(n\log n)$  χαι χείριστη  $\mathrm{O}(n^2)$  όταν η λίστα είναι μεριχώς ταξινομημένη. Η ταξινόμηση με συγχώνευση είναι αλγόριθμος ΄Διαίρει και Βασίλευε΄ και προτάθηκε από τον John von Neumann το 1945.

Με απλά λόγια, βασίζεται σε διαδοχικό κατακερματισμό σε υπολίστες που περιλαμβάνουν ένα ή δύο στοιχεία. Εάν η υπολίστα αποτελείται από ένα στοιχείο, τότε προφανώς θεωρείται ταξινομημένη. Εάν η υπολίστα αποτελείται από δύο στοιχεία, τότε τα στοιχεία συγκρίνονται μεταξύ τους και αλλάζουν θέση ανάλογα με την επιλογή σε αύξουσα ή φθίνουσα σειρά ταξινόμησης.

Στη συνέχεια, συγκρίνονται τα στοιχεία από δύο διαδοχικές (σε αλγοριθμικά βήματα) υπολίστες μεταξύ τους, και συγχωνεύονται δημιουργώντας την ευρύτερη ταξινομημένη λίστα. Το βήμα αυτό επαναλαμβάνεται ώστε να παραχθούν νέες υπολίστες, έως ότου απομείνει μία μόνο υπολίστα (η οποία θα είναι ταξινομημένη). Παράδειγμα του αλγορίθμου παρουσιάζεται στο σχήμα Εʹ.1.

Η ταξινόμηση με συγχώνευση είναι η πιο αποδοτική μέθοδος (συγκριτικά με την επίσης έξυπνη quick sort) για κάποιους τύπους λιστών, εάν τα δεδομένα που πρόκειται να συγχωνευθούν μπορούν να προσπελαστούν μόνο σειριακά, και για αυτό είναι δημοφιλής σε γλώσσες όπου οι σειριακά προσπελάσιμες δομές δεδομένων είναι πολύ κοινές. Αντίθετα από κάποιες (αποδοτικές) υλοποιήσεις της quick sort, η ταξινόμηση με συγχώνευση είναι ευσταθής εφόσον η συγχώνευση υλοποιηθεί σωστά.

Τέλος, η ταξινόμηση με συγχώνευση αποτελεί καλή περίπτωση αλγορίθμου ως προς τη δυνατότητά του να εκτελεσθεί παράλληλα, εξαιτίας της μεθόδου "διαίρει και βασίλευε" που χρησιμοποιεί. Ο αλγόριθμος μπορεί να εκτελεί παράλληλα όχι μόνο την αναδρομική διαίρεση

 $^{1}$ Η υλοποίηση διατηρεί τη σειρά των ίσων στοιχείων από την είσοδο, στην ταξινομημένη έξοδο. Δύο διαδοχικά στοιχεία (λ.χ. 15 και 16) της λίστας με ίδια τιμή κελιού, παραμένουν διαδοχικά στην ταξινομημένη λίστα (λ.χ. 4 και 5) με τη σειρά που εμφανίζονται στην αρχική λίστα, δηλαδή  $X(4)=X(15)$  και  $X(5)=X(16)$ .

της λίστας, αλλά και την λειτουργία της συγχώνευσης. Η ταξινόμηση με συγχώνευση ήταν ένας από τους πρώτους αλγορίθμους ταξινόμησης όπου επιτεύχθηκε μια βέλτιστη αύξηση της ταχύτητας, έπειτα από χρήση ενός έξυπνου αλγόριθμου υποδειγματοληψίας ώστε να επιτρέπεται συγχώνευση με κόστος Ο(1).

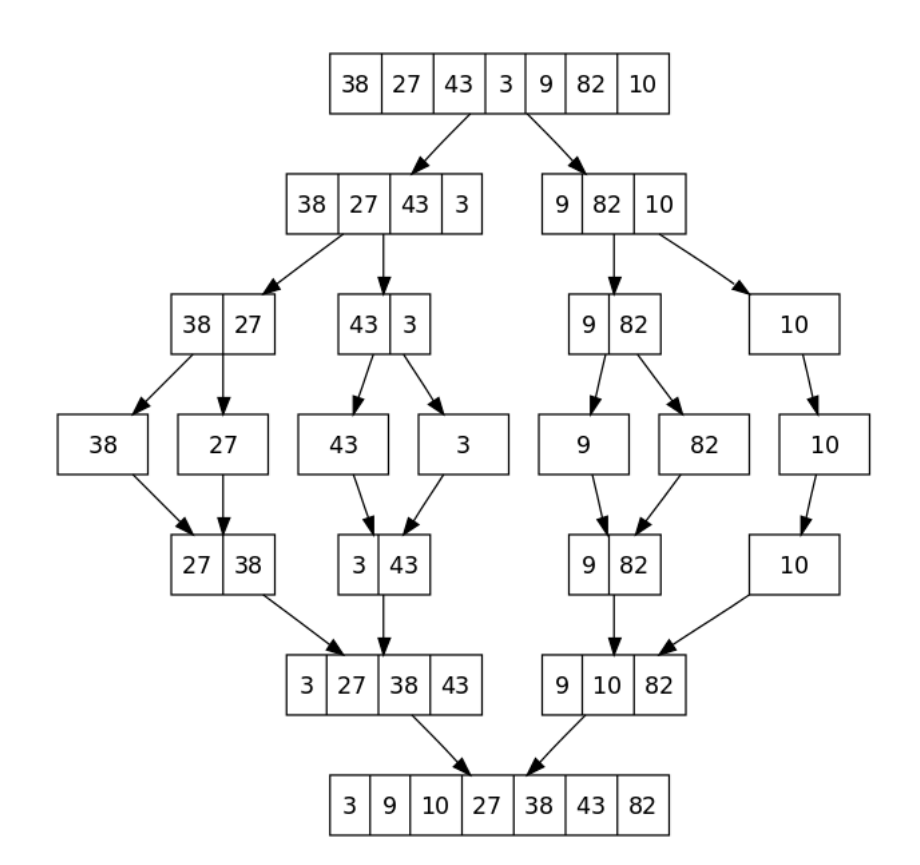

Σχήμα Εʹ.1: Αλγόριθμος ταξινόμησης με συγχώνευση που χρησιμοποιείται για την ταξινόμηση ενός πίνακα με επτά ακέραιους αριθμούς. Αυτά είναι τα βήματα που θα εκτελούσε κάποιος για να προσομοιώσει την ταξινόμηση με συγχώνευση (αύξουσα σειρά).[34]

## Παράρτημα  $\Pi'$

## Σύμμορφη Απεικόνιση

Μια συνάρτηση  $w = f(z)$  με πεδίο ορισμού το χωρίο  $\Delta$  του μιγαδικού επιπέδου λέμε ότι ορίζει μια σύμμορφη απεικόνιση στο σημείο  $z_0 \epsilon \Delta$  αν η  $f(z)$  είναι αναλυτική (παραγωγίσιμη) στο  $z_0$  και  $f'(z)\neq 0.$  Αν η  $w=f(z)$  είναι σύμμορφη σε κάθε σημείο του  $\Delta,$  τότε λέγεται σύμμορφη απεικόνιση στο ∆.

Μια απεικόνιση  $w = f(z)$ , σύμμορφη σε ένα χωρίο  $\Delta$ , ορίζει μια αμφιμονοσήμαντη ("1-1") αντιστοιχία μεταξύ των σημείων του  $\Delta$  και των σημείων της εικόνας  $\Delta'$  στο w-επίπεδο.

Έστω ότι εντός του χωρίου  $\Delta$  υπάρχει μια ομαλή, παραμετρικά ορισμένη, καμπύλη  $C(u)$ η οποία διέρχεται από το σημείο  $z_0 \in \Delta$ . Η δράση της σύμμορφης απειχόνισης στο  $z_0$  πάνω στην καμπύλη  $C(u)$  έχει ως συνέπεια την περιστροφή της εφαπτομένης της στο  $z_0$  και, επομένως, την περιστροφή της ίδιας της καμπύλης στο σημείο, κατά γωνία στροφής ίση με:

$$
\psi_0 = arg f'(z_0) \tag{C'.1}
$$

Ας θεωρήσουμε τώρα δύο ομαλές καμπύλες  $C_1$  και  $C_2$  (σχήμα  $T'.1$ ) που τέμνονται στο σημείο  $z_0$ , σχηματίζοντας μεταξύ τους γωνία  $\alpha.$  Τότε οι ειχόνες τους  $C_1^\prime, C_2^\prime$  μέσω της απεικόνισης  $w = f(z)$  θα σχηματίζουν την ίδια γωνία α στο σημείο  $w_0 = f(z_0)$ .

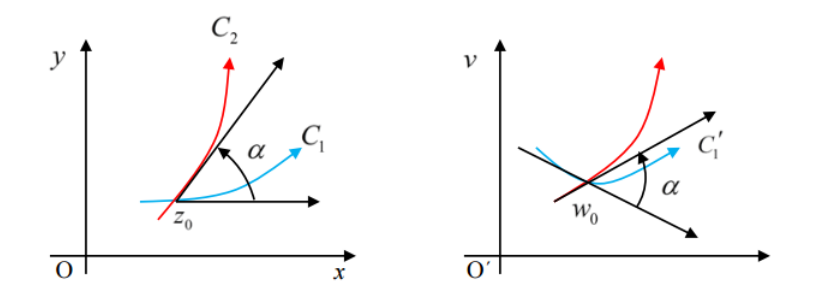

Σχήμα Ϛʹ.1: Διατήρηση της γωνίας μεταξύ δύο καμπυλών, έπειτα από εφαρμογή σύμμορφης απεικόνισης, από το αρχικό στο μετασχηματισμένο επίπεδο.

Η απόδειξη είναι ιδιαίτετα απλή. Η εφαπτομένη της χαμπύλης  $C_1'$  είναι  $\phi_1 = \psi_0 + \theta_1{}^1$  χαι η εφαπτομένη της  $C_2'$  είναι  $\phi_2 = \psi_0 {+} \theta_2$  όπου θ η αντίστοιχη εφαπτομένη στο  $z$ -επίπεδο. Τότε η μεταξύ των καμπυλών γωνία διατηρείται έπειτα από εφαρμογή της σύμμορφης απεικόνισης εφόσον  $\alpha = \phi_2 - \phi_1 = \theta_2 - \theta_1$ .

Η ποσότητα  $|f'(z_0)|$  λέγεται συντελεστής κλίμακας στο σημείο  $z_0$ . Σε μια αρκούντως μικρή περιοχή γύρω από το  $z_0$  κατά προσέγγιση από το ανάπτυγμα Taylor λαμβάνεται η εξίσωση:

$$
|f(z) - f(z_0)| \simeq |f'(z_0)||z - z_0|
$$
 (T'.2)

Όταν  $|f'(z_0)| > 1$  έχουμε διαστολή ενώ όταν  $|f'(z_0)| < 1$  έχουμε συστολή. Εάν  $f'(z) > 0$ τότε διατηρείται ο προσανατολισμός (η φορά διαγραφής) της καμπύλης. Τέλος, ιδιαίτερο ενδιαφέρον παρουσιάζουν τα σταθερά σημεία μιας απεικόνισης. Αυτά είναι τα σημεία που έχουν ως εικόνα τον εαυτό τους. Δηλαδή είναι τα σημεία  $z_0$  που ικανοποιούν την εξίσωση:

$$
z_0 = f(z_0)
$$

Η βασική ιδέα εφαρμογής της σύμμορφης απεικόνισης είναι ότι ένας κατάλληλος μετασχηματισμός μπορεί να χρησιμοποιηθεί για να απεικονίσει μια δοσμένη περιοχή σε μία απλούστερη, στην οποία το πρόβλημα μπορεί να επιλυθεί ευκολότερα[35]. Μετασχηματίζοντας πάλι στην αρχική περιοχή, βρίσκουμε τη λύση του αρχικού προβλήματος. Με άλλα λόγια, οι σύμμορφες απεικονίσεις δίνουν απλές μεθόδους για την επίλυση προβλημάτων, τα οποία θα ήταν αδύνατο να μελετηθούν αν δεν απεικονίζονταν σε περιοχές που η λύση τους είναι υπολογίσιμη.

Στη διπλωματική αυτή εργασία χρησιμοποιείται για την προσέγγιση της γεωμετρίας σταθερής πτερύγωσης συμπιεστή και δημιουργία υπολογιστικού πλέγματος επίλυσης στο μετασχηματισμένο χώρο. ΄Αλλα τέτοια προβλήματα εμφανίζονται σε διαφόρους κλάδους της φυσικής και μηχανικής, όπως της υδροδυναμικής και αεροδυναμικής[36].

 $^1{\rm H}$  εφαπτομένη σε κάποιο σημείο του χωρίου  $\Delta'$  δίνεται από την παράγωγο ως προς την παραμετρική συντεταγμένη εφαρμόζοντας τον κανόνα της αλυσίδας, δηλαδή  $\frac{dw}{du}=\frac{df}{dz}\frac{dz}{du}$ . Ισότητα μεταξύ μιγαδικών ποσοτήτων συνεπάγεται ισότητα γωνιών άρα ισχύει και  $\phi = \psi + \theta$ .

## Παράρτημα Ζʹ

## Μορφή Αρχείων CAD

΄Ενα αρχείο IGES αποτελείται από 80-στηλες γραμμές οι οποίες, ανάλογα με το αντικείμενο που περιγράφουν, χωρίζονται σε ενότητες. Σε κάθε ενότητα, για λεπτομέρειες-σχολιασμό διατίθενται οι στήλες 1 έως 72 των γραμμών της. Η στήλη 73 σε όλες τις γραμμές μιας ενότητας χαρακτηρίζεται με ένα γράμμα, που την ξεχωρίζει από τις υπόλοιπες. Τέλος, κάθε ενότητα λαμβάνει ξεχωριστή αρίθμηση των γραμμών της, ξεκινώντας με τον αριθμό 1 και αυξάνει κατά 1 σε κάθε γραμμή, ενώ ο αύξοντας αριθμός αναγράφεται στις στήλες από 74 έως 80.

Οι ενότητες σε ένα ASCII IGES εμφανίζονται στη σειρά ως εξής:

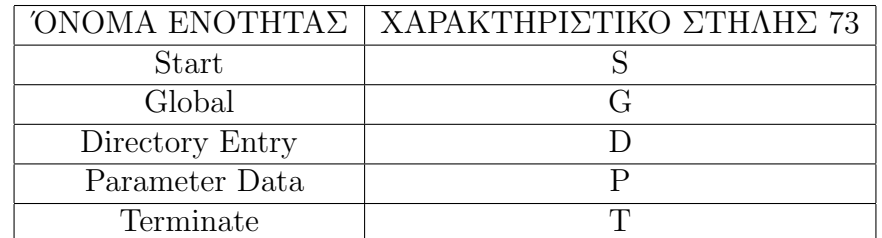

Οι ενότητες Start και Global αναφέρονται στο πακέτο με το οποίο δημιουργήθηκε το αρχείο, ποιος το δημιούργησε και πότε. Περιλαμβάνει επίσης την έκδοση αλλά και τις μονάδες μέτρησης της γεωμετρίας ( π.χ in, mm), ώστε το πακέτο που διαβάζει το αρχείο να αναπαράξει ορθά τη γεωμετρία. Στην ενότητα Directory Entry, κάθε μια διαφορετική γεωμετρική οντότητα (entity) χατακτηρίζεται από έναν αριθμό, που λειτουργεί και ως δείκτης (pointer), προκειμένου το πακέτο CAD που διαβάζει το αρχείο, να αναζητήσει τις απαραίτητες πληροφορίες στην ενότητα Parameter Data. Ενδεικτικά, μερικοί από τους χαρακτηριστικούς αριθμούς που συναντά κανείς στην περιγραφή με επιφανειακά όρια (Boundary Representation/ B-Rep) είναι:

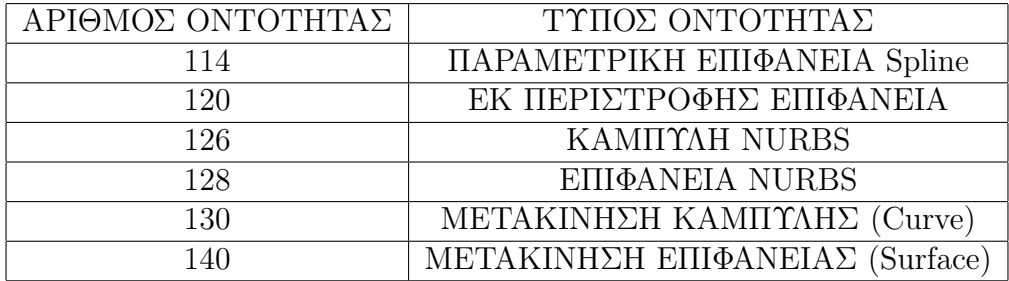

Για την πληρέστερη κατανόηση, παρουσιάζεται η μορφή του αρχείου IGES, στην ενότητα Parameter Data, για την οντότητα 128, δηλαδή, για επιφάνεια NURBS.

Εμφανίζονται κατά σειρά προτεραιότητας:

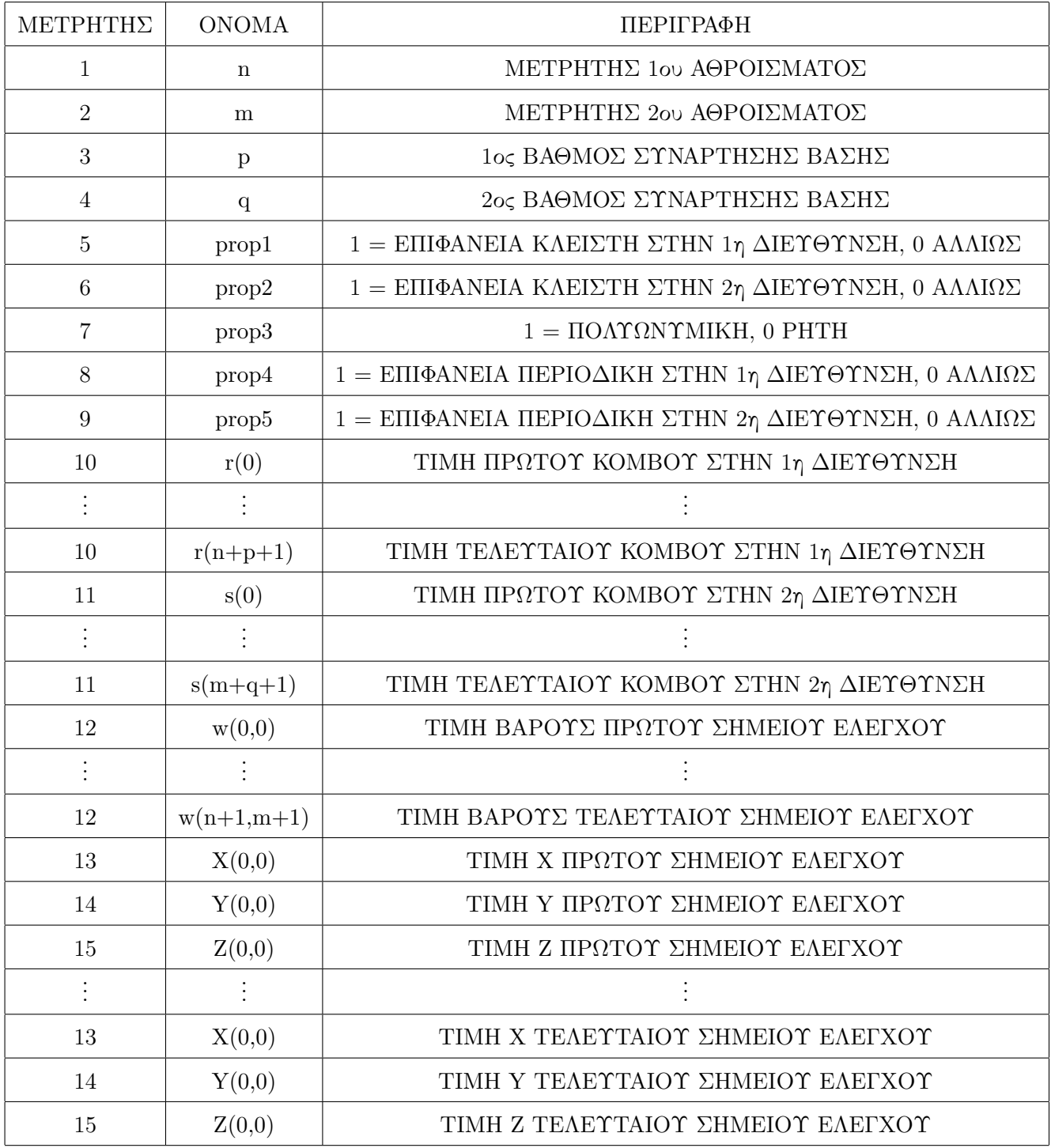

Για τη σταθερή πτερύγωση συμπιεστή TurboLab Stator $^1$ , η μία επιφάνεια (πλευρά υποπίεσης) παρουσιάζεται στο σχήμα Ζʹ.1. Παρατηρείται ότι στη μία παραμετρική διεύθυνση, εισάγονται 117 σημεία ελέγχου με μοναδιαία βάρη και, συνεπώς, η παραμετροποίηση είναι μάλλον δύσχρηστη και γι΄ αυτό απαιτείται νέα.

΄Ενα αρχείο μορφής STEP έχει παρόμοια δομή και λογική με το IGES, με χαρακτηριστικούς αριθμούς που περιγράφουν το πρωτόκολλο που χρησιμοποιείται (διαφορετικό π.χ. για B-Rep

<sup>1</sup>http://aboutflow.sems.qmul.ac.uk/events/munich2016/benchmark/testcase3/

| M TU_Berlin_Stator.igs (~\Desktop\icons) - GVIM                                                                               |              |            |
|----------------------------------------------------------------------------------------------------|--------------|------------|
| Tools Syntax Buffers Window Help<br>File<br>Edit                                                                              |              |            |
| adda<br>※ @ @   & & &   스 쿠 &   T - ① - O   ? ☆<br>ම ල                                                                        |              |            |
| 562                                                                                                    | 233P         | 175        |
| 563 0.00132865123038049,0.00271046936776588,0.00409228750515127,                                                              | 233P         | 176        |
| 564 0.005465051039572,0.006785332730094,0.00811710897748527,<br>565 0.0095019321596754,0.0108716641919764,0.0121971830378883, | 233P<br>233P | 177<br>178 |
| 566 0.0135506323871376,0.0256702078380785,0.0375600873426043,                                                                 | 233P         | 179        |
| 0.0493493164116854,0.0610224368311924,0.0723978496635832,<br>567                                                              | 233P         | 180        |
| 568 0.0835771623593335,0.0945107 <mark>128</mark> 068318,0.105159198772275,                                                   | 233P         | 181        |
| 569 0.11566739546795,0.126025247239313,0.136349734693141,                                                                     | 233P         | 182        |
| 570 0.146539808488006, 0.156700877249951, 0.166783366813378,                                                                  | 233P         | 183        |
| 571 0.176797320219687,0.186847875212141,0.196772875708394,                                                                    | 233P         | 184        |
| 572 0.206743563708067,0.216643962041367,0.226591275339133,<br>573 0.236528554076137,0.246461230251496,0.256438031147073,      | 233P<br>233P | 185<br>186 |
| 574 0.266358563060835, 0.276328139222195, 0.286239028899015,                                                                  | 233P         | 187        |
| 575 0.296202487731872,0.306213534912655,0.316169898502586,                                                                    | 233P         | 188        |
| 576 0.326124452692338, 0.336130100357595, 0.346134501566956,                                                                  | 233P         | 189        |
| 577<br>0.356189880770951,0.366192619797507,0.376247585588348,                                                                 | 233P         | 190        |
| 578 0.386302413571029,0.396357379361871,0.406465398773521,                                                                    | 233P         | 191        |
| 579 0.41657341818517,0.426683082469942,0.43684537847175,                                                                      | 233P         | 192        |
| 580 0.446956276235755,0.457121298906783,0.46734070218612                                                                      | 233P         | 193<br>194 |
| 581 0.477507496799995,0.487728933723997,0.497950370647998,<br>582 0.508176686669168, 0.518403002690337, 0.52868189234911,     | 233P<br>233P | 195        |
| 583 0.538963612525477, 0.549248431898727, 0.559536618905343,                                                                  | 233P         | 196        |
| 584 0.569877332987209,0.580218047069076,0.590562378495177,                                                                    | 233P         | 197        |
| 585 0.600910593808484,0.611258809121791,0.62166364399327,                                                                     | 233P         | 198        |
| 586 0.632016009436757,0.64242523810151,0.652834466766263,                                                                     | 233P         | 199        |
| 587 0.66329614456716,0.67371003 <mark>128</mark> 9939,0.684181241132013,                                                      | 233P         | 200        |
| 588 0.69460004982313,0.705071259665204,0.715542469507278,                                                                     | 233P         | 201        |
| 589 0.726018838917115, 0.736500629749476, 0.74703477151117,<br>590 0.757516562343532,0.768050704105226,0.778538177808784,     | 233P<br>233P | 202<br>203 |
| 591 0.78907797421502,0.799623685025665,0.81016939583631,                                                                      | 233P         | 204        |
| 592 0.820662813434962,0.831214697973092,0.841818848740388,                                                                    | 233P         | 205        |
| 593 0.852370733278518,0.86292905041231,0.873487367546103,                                                                     | 233P         | 206        |
| 594 0.884052375670891,0.894617383795679,0.905234593545247,                                                                    | 233P         | 207        |
| 595 0.91580655056575,0.926378507586253,0.937002632088199,                                                                     | 233P         | 208        |
| 596 0.947581795400923,0.958213090834068,0.968799717309893,                                                                    | 233P         | 209        |
| 597<br>0.979386343785719,0.990025065810856,0.991030810412342,                                                                 | 233P         | 210<br>211 |
| 598  0.992036555013828, 0.993007245417982, 0.994023952137288,<br>599 0.995017219754824,0.996028460269365,0.997034204870851,   | 233P<br>233P | 212        |
| $600$ 0.998027472488387,0.999016546135251,1.0,1.0,1.0,1.0,1.0,1.0,1.0,1.0,                                                    | 233P         | 213        |
|                                                                                                    | 233P         | 214        |
|                                                                                                    | 233P         | 215        |
|                                                                                                    | 233P         | 216        |
|                                                                                                    | 233P         | 217        |
|                                                                                                    | 233P         | 218<br>219 |
|                                                                                                    | 233P<br>233P | 220        |
|                                                                                                    | 233P         | 221        |
|                                                                                                    | 233P         | 222        |
|                                                                                                    | 233P         | 223        |
|                                                                                                    | 233P         | 224        |
|                                                                                                    | 233P         | 225        |
|                                                                                                    | 233P         | 226        |
| $615$ 1.0,1.0,1.0,1.0,1.0,1.0,1.0,0.0,0.0,120.0,0.0,0.0,320.0,                                                                | 233P<br>233P | 227<br>228 |
| 616 0.0589598573431855,0.0600493888124446,120.0,0.0589598573431855,                                                           | 233P         | 229        |
| 617 0.0600493888124446,320.0,0.179238891902755,0.182551084673279,                                                             | 233P         | 230        |
| 618 120.0,0.179238891902755,0.182551084673279,320.0,                                                                          | 233P         | 231        |
| 619 0.384227030319572,0.343346964092241,120.0,0.384227030319572,                                                              | 233P         | 232        |
| 620 0.343346964092241,320.0,0.616824328046259,0.46541027100147,                                                               | 233P         | 233        |
|                                                                                                    |              |            |

Σχήμα Ζʹ.1: Επιφάνεια NURBS, όπως φαίνεται στο αρχείο IGES για τη σταθερή πτερύγωση συμπιεστή.

σε μηχανολογικές εφαρμογές σε σχέση με το πρωτόκολλο για ηλεκτροτεχνική σχεδίαση) ενώ, συγκεκριμένα για την B-Rep, χρησιμοποιούνται αντίστοιχες γεωμετρικές οντότητες με ξεχωριστές ταυτότητες (χαρακτηριστικός αριθμός-pointer). ΄Ετσι, για τη σταθερή πτερύγωση που αναφέρθηκε, χρησιμοποιούνται ακριβώς τα ίδια σημεία ελέγχου (σε αριθμό, καρτεσιανές συντεταγμένες, μοναδιαία βάρη) και ίδιοι βαθμοί πολυωνυμικών συναρτήσεων βάσης, με τη διαφορά ότι εδώ η καμπύλη NURBS συναντάται με αριθμό 157. Η βασικότερη διαφορά μεταξύ των αρχείων IGES,STEP είναι ότι στο τελευταίο, με εγγραφή ημερομηνίας τροποποίησης αλλά και των τροποποιήσεων, διευκολύνεται η παρακολούθηση της ιστορίας της σχεδίασης της γεωμετρίας, κατά τον κύκλο ζωής της (δημιουργία-τροποποίηση-βελτιστοποίηση κτλ).

Υπάρχουν και άλλες μορφές CAD αρχείων που περιγράφουν την επιφανειακή γεωμετρία, όπως το αρχείο STL, στο οποίο δίνεται η επιφάνεια διακριτοποιημένη με τριγωνικά στοιχεία, για κάθε ένα από τα οποία αναγράφονται οι συντεταγμένες των κόμβων του στο καρτεσιανό σύστημα συντεταγμένων καθώς και το κάθετο στο τρίγωνο διάνυσμα. Επειδή κάθε κόμβος μπορεί να ανήκει σε περισσότερα του ενός τρίγωνα, υπάρχει επανάληψη των στοιχείων στο αρχείο, κάτι που αυξάνει το μέγεθος του. Παρόλα αυτά, χρησιμοποιείται για αρχικοποίηση σε πλεγματοποίηση.

## Παράρτημα Ηʹ

# Δημιουργία Visual Basic Script στο **CATIA**

Το παράρτημα αυτό περιλαμβάνει το CATScript που γράφτηκε για την αυτοματοποιημένη κλήση των ρουτίνων στο λογισμικό CATIA. Παρουσιάζεται ειδικά για τον αναγνώστη που επιθυμεί να αναπαράγει τη διαδικασία δημιουργίας επιφανειών τομής με την υπό σχεδίαση γεωμετρία, επιφανειακών σημείων με συγκεκριμένες παραμετρικές συντεταγμένες και την εξαγωγή των σημείων και αποθήκευσή τους εξωτερικά του πακέτου. Για την κατανόηση της δομής (έκφραση και ορίσματα) των ρουτίνων, μια πρώτη γνώση της γλώσσας προγραμματισμού Visual Basic, των αντικειμένων (Objects) και μεθόδων (Methods) του λογισμικού είναι χρήσιμη. ΄Ενα αντικείμενο θεωρείται ως μια συλλογή πληροφοριών του πακέτου και μπορεί να είναι π.χ. από ένα CATPart, ως απλές γεωμετρικές οντότητες όπως γραμμές (lines) ή επιφάνειες (surfaces). Μέθοδος ονομάζεται μια οδηγία-εντολή με την οποία δημιουργείται ή τροποποιείται ένα αντικείμενο, διαβάζεται ή γράφεται πληροφορία. Υπάρχουν δύο τρόποι με τους οποίους συντάσσεται ένα script στο CATIA[37]:

- CATVBS, όπου ακολουθείται η σύνταξη του Microsoft VB Script, και επεκτείνεται στα αντικείμενα και μεθόδους του CATIA V5. Ενώ στην αρχή υποστηριζόταν σε μηχανήματα με λειτουργικό σύστημα Windows, πλέον χρησιμοποιείται και σε συστήματα UNIX.
- CATScript, όπου η σύνταξη είναι λίγο διαφορετική του CATVBS και υποστηρίζεται σε Windows και UNIX συστήματα.

Ο λόγος για τον οποίο επιθυμείται μια τέτοια αυτοματοποιημένη διαδικασία είναι πως για να δημιουργηθεί ένα πλέγμα επιφανειακών (ικανοποιητικών στον αριθμό) σημείων, η χρήση του οποίου γίνεται στην προσέγγιση-νέα παραμετροποίηση με NURBS έχοντας εξέλθει του πακέτου, ο σχεδιαστής θα έπρεπε χειροκίνητα να εισάγει σημεία καθορίζοντας τις παραμετρικές συντεταγμένες σε 3Δ-καμπύλες του χώρου και, στη συνέχεια, να αποθηκεύει τις καρτεσιανές και παραμετρικές συντεταγμένες. ΄Ομως, εάν η γεωμετρία που μελετάται εμφανίζει καμπυλότητα, για να προσεγγιστεί σωστά θα πρέπει τοπικά (κοντά στο σημείο μέγιστης καμπυλότητας) το πλέγμα να πυκνώνει. Αυτό χειροκίνητα είναι, μάλλον, αδύνατο.

Συνεπώς, είναι σκοπιμότερο να αναπτυχθεί μια τέτοια απλή ρουτίνα που θα καλείται αυτόματα, θα δημιουργεί το πλέγμα (τοπικά πυκνό όσο επιθυμείται) και θα αποθηκεύει εξωτερικά τις καρτεσιανές συντεταγμένες. Εφόσον ο ίδιος γνωρίζει (επέβαλε) και τις παραμετρικές συντεταγμένες των σημείων, δε χρειάζεται εκείνες να υπολογιστούν εξαρχής κατά την προσέγγιση, σύμφωνα με το μήκος χορδής (σχέση 3.6), αρκεί να εισάγεται η σχέση που ο ίδιος επέβαλε στο CATIA για να δίνει τιμές στα  $u, v$ . Παρακάτω παρατίθενται τα Scripts που γράφτηκαν για την εξαγωγή των επιφανειακών σημείων από τη γεωμετρία της σταθερής πτερύγωσης του "Turbolab Stator".

Script Δημιουργίας Επιφανειακών Σημείων

Language="VBSCRIPT"

Sub CATMain()

Dim documents1 As Documents

Set documents1 = CATIA.Documents

Dim document1 As Document

Set document1 = documents1.Open("TUBStator.igs")

Dim partDocument1 As Document

Set partDocument1 = CATIA.ActiveDocument

Dim part1 As Part

Set part1 = partDocument1.Part

Dim hybridShapeFactory1 As Factory Set hybridShapeFactory1 = part1.HybridShapeFactory Dim hybridBodies1 As HybridBodies Set hybridBodies1 = part1.HybridBodies Dim hybridBody1 As HybridBody Set hybridBody1 = hybridBodies1.Item("Geometrical Set.1") Dim hybridShapeCylinder(10) As HybridShapeCylinder Dim hybridShapeIntersection(10) As HybridShapeIntersection

```
Dim parameters1 As Parameters
Set parameters1 = part1.Parameters
Dim hybridShapeSurfaceExplicit1 As Parameter
Set hybridShapeSurfaceExplicit1 = parameters1.Item("Join")
Dim hybridShapePointOnCurve(10,100) As HybridShapePointOnCurve
Dim reference2 As Reference
Dim reference3 As Reference
Set reference2 = part1.CreateReferenceFromObject(hybridShapeSurfaceExplicit1)
```
Dim hybridShapePointCoord1 As HybridShapePointCoord

```
Set hybridShapePointCoord1 =
```
hybridShapeFactory1.AddNewPointCoord(0.000000, 0.000000, 0.000000) hybridBody1.AppendHybridShape hybridShapePointCoord1

part1.InWorkObject = hybridShapePointCoord1

part1.Update

```
Dim reference1 As Reference
Set reference1 = part1.CreateReferenceFromObject(hybridShapePointCoord1)
Dim hybridShapeDirection1 As HybridShapeDirection
Set hybridShapeDirection1 =
   hybridShapeFactory1.AddNewDirectionByCoord(1.000000, 0.000000, 0.000000)
```
Dim R As Double

```
For I=0 To 10 Step 1
   R=147.5+15*I
   Set hybridShapeCylinder(I) =
   hybridShapeFactory1.AddNewCylinder(reference1, R, 540.000000, 180.000000,
   hybridShapeDirection1)
   hybridShapeCylinder(I).SymmetricalExtension = 0
   hybridBody1.AppendHybridShape hybridShapeCylinder(I)
```

```
part1.InWorkObject = hybridShapeCylinder(I)
part1.Update
Set reference3 = part1.CreateReferenceFromObject(hybridShapeCylinder(I))
Set hybridShapeIntersection(I) =
hybridShapeFactory1.AddNewIntersection(reference2, reference3)
hybridShapeIntersection(I).PointType = 0
hybridBody1.AppendHybridShape hybridShapeIntersection(I)
part1.InWorkObject = hybridShapeIntersection(I)
part1.Update
```
Next

```
Dim hybridShapeDirection2 As HybridShapeDirection
```

```
Set hybridShapeDirection2 =
```
hybridShapeFactory1.AddNewDirectionByCoord(1.000000, 2.000000, 3.000000)

```
Dim reference4 As Reference
Dim reference8 As Reference
Dim reference5 As Reference
Dim hybridShapeExtremum1 As HybridShapeExtremum
```
For I=0 To 10 Step 1

```
Set reference4 = part1.CreateReferenceFromObject(hybridShapeIntersection(I))
Set hybridShapeExtremum1 =
hybridShapeFactory1.AddNewExtremum(reference4, hybridShapeDirection2, 1)
hybridBody1.AppendHybridShape hybridShapeExtremum1
part1.InWorkObject = hybridShapeExtremum1
part1.Update
Set reference5 = part1.CreateReferenceFromObject(hybridShapeExtremum1)
```
For J=0 To 100 Step 1
$U=0.01*J$ 

```
If (J=0) Then
```
Set hybridShapePointOnCurve $(I,J)$  = hybridShapeFactory1.AddNewPointOnCurveWithReferenceFromPercent (reference4, reference5, 0.004150, False) hybridBody1.AppendHybridShape hybridShapePointOnCurve(I,J) part1.InWorkObject = hybridShapePointOnCurve(I,J) part1.Update Set reference6 = part1.CreateReferenceFromObject(hybridShapePointOnCurve(I,J))

End If

```
If (J>=1) And (J<100) Then
```

```
Set hybridShapePointOnCurve(I,J) =
hybridShapeFactory1.AddNewPointOnCurveWithReferenceFromPercent
(reference4, reference6, U, False)
hybridBody1.AppendHybridShape hybridShapePointOnCurve(I,J)
part1. InWorkObject = hybridShapePointOnCurve(I, J)part1.Update
```
End If

If (J=100) Then

```
Set hybridShapePointOnCurve(I,J) =
```
hybridShapeFactory1.AddNewPointOnCurveWithReferenceFromPercent (reference4, reference6, 0, False)

hybridBody1.AppendHybridShape hybridShapePointOnCurve(I,J)

```
part1. In WorkObject = hybridShapePointOnCurve(I, J)
```
part1.Update

End If

Next

Next

call savedata

End Sub

Sub savedata

Dim partDocument1 As Document

Set partDocument1 = CATIA.ActiveDocument

PartDocument1.ExportData("TUBStator1.igs", "igs")

CATIA.Quit

End Sub

## Script Εξαγωγής Επιφανειακών Σημείων

Dim documents1 As Documents Set documents1 = CATIA.Documents Dim document1 As Document Set document1 = documents1.Open("TUBStator1.igs") Dim partDocument1 As Document Set partDocument1 = CATIA.ActiveDocument Dim coords(2) As Variant

Dim fso As Object Set fso = CreateObject("Scripting.FileSystemObject") Dim Fileout(2) As Object

```
Set Fileout(0) = fso.CreateTextFile("Qx.dat", True, True)
Set Fileout(1) = fso.CreateTextFile("Qy.dat", True, True)
Set Fileout(2) = fso.CreateTextFile("Qz.dat", True, True)
Sub CATMain()
Dim J As Integer
CATIA.ActiveDocument.Selection.Search "CATGmoSearch.Point,all"
For i = 1 To CATIA.ActiveDocument.Selection.Count
       Set selection = CATIA.ActiveDocument.Selection
       Set element = selection.Item(i)Set point = element.value
       point.GetCoordinates(coords)
       For J=0 To 2 Step 1
              coords(J)=Replace(coords(J), ",", ".")
       Next
       Fileout(0).WriteLine coords(0)
       Fileout(1).WriteLine coords(1)
       Fileout(2).WriteLine coords(2)
Next
Fileout(0).Close
Fileout(1).Close
Fileout(2).Close
CATIA.Quit
End Sub
```
Τα scripts καλούνται από το περιβάλλον του CATIA όπως φαίνεται στο σχήμα Ηʹ.1

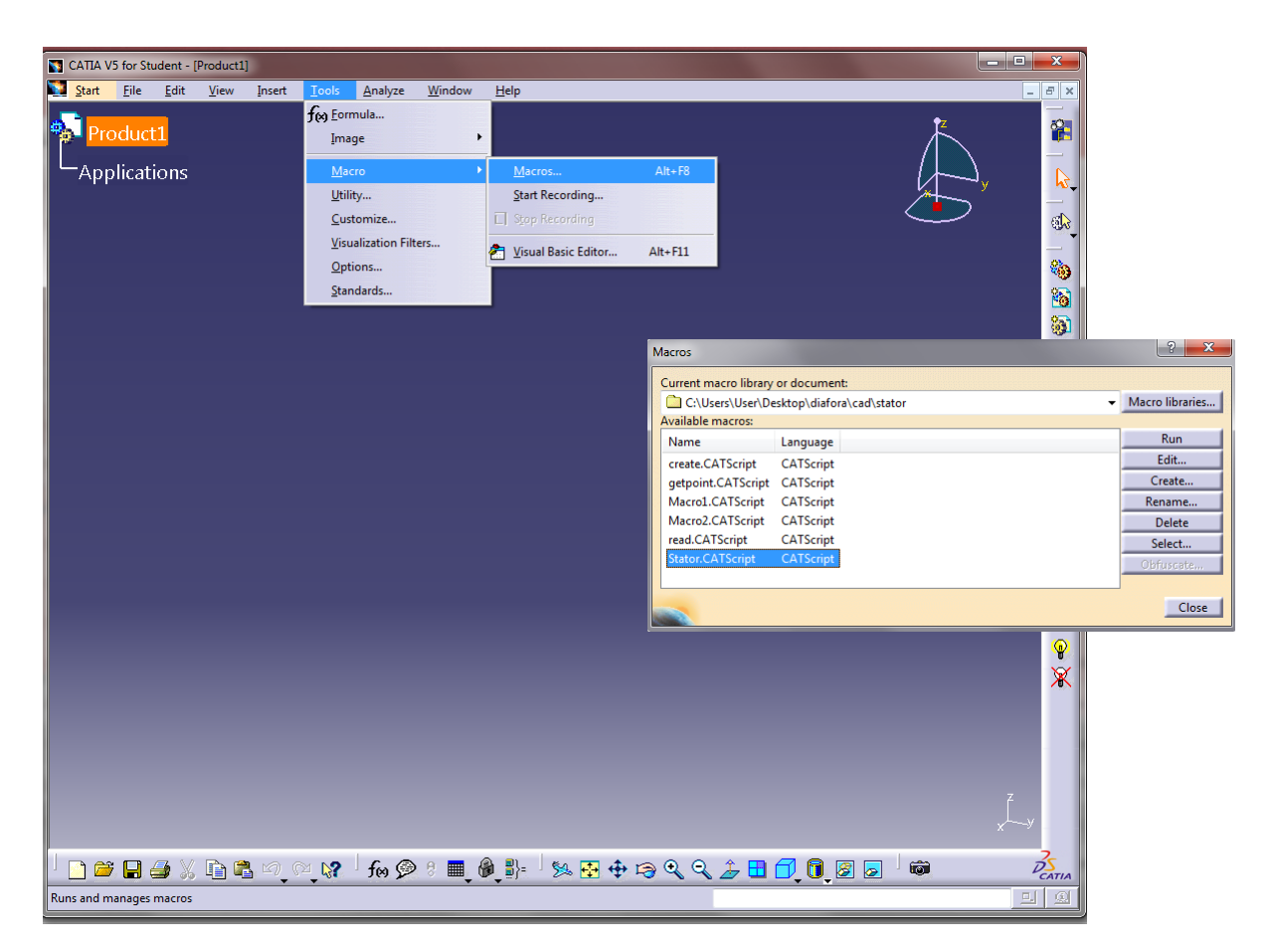

Σχήμα Ηʹ.1: Περιβάλλον CATIA και menu Tools για την εκτέλεση των scripts

## Βιβλιογραφία

- [1] Γιαννάκογλου Κ.Χ. Μέθοδοι Βελτιστοποίησης στην Αεροδυναμική. Εθνικό Μετσόβιο Πολυτεχνείο, 2006.
- [2] Asouti V.G., Giannakoglou K.C. Aerodynamic Optimization Using a Parallel Asynchronous Evolutionary Algorithm Controlled by Strongly Interacting Demes. Engineering Optimization, 41(3):241–257, 2009.
- [3] Asouti V.G., Giannakoglou K.C. A Low-Cost Evolutionary Algorithm for the Unit Commitment Problem Considering Probabilistic Unit Outages. International Journal of Systems Science, 43(7):1322–1335, 2012.
- [4] Papadimitriou D.I., Giannakoglou K.C. Direct, Adjoint and Mixed Approaches for the Computation of Hessian in Airfoil Design Problems. International Journal for Numerical Methods in Fluids, 53:455–469, 2009.
- [5] Asouti V.G., Zymaris A.S., Papadimitriou D.I & Giannakoglou K.C. Continuous and Discrete Adjoint Approaches for Aerodynamic Shape Optimization with Low Number preconditioning. International Journal for Numerical Methods in Fluids, 57:1485–1504, 2008.
- [6] Zymaris A.S., Papadimitriou D.I, Papoutsis-Kiachagias E.M., Giannakoglou K.C. & Othmer C. The continuous adjoint method as a guide for the design of flow control systems based on jets. Engineering Computations: International Journal for Computer-Aided Engineering and Software, 30(4):494–520, 2013.
- [7] Papadimitriou D.I. & Giannakoglou K.C. Third-order sensitivity analysis for robust aerodynamic design using continuous adjoint. International Journal for Numerical Methods in Fluids, 71(5):652–670, 2013.
- [8] Papoutsis-Kiachagias E.M., Zymaris A.S., Kavvadias I.S., Papadimitriou D.I & Giannakoglou K.C. The Continuous Adjoint Approach to the k-ε Turbulence Model for Shape Optimization and Optimal Active Control of Turbulent Flows. Engineering Optimization, 47(3):370–389, 2015.
- [9] Samareh J. A. A survey of Shape Parametrization Techniques. NASA Langley Research Center, 1999.
- [10] Hojjat M. Node-based parametrization for shape optimal design. PhD thesis. Ingenieurfakultät Bau Geo Umwelt, Lehrstuhl für Statik, T.U.M, 2015.
- [11] Hardee E., Changb K.H., Tua J., Choia K., Grindeanua I. & Yu X. A CAD-based design parametrization for shape optimization of elastic solids. Advances in Engineering Software, 30:185–199, 1999.
- [12] Robinson T., Armstrong C. G., Chua H., Othmer C. & Grahs T. Optimizing parametrized CAD geometries using sensitivities based on adjoint functions. Computer-Aided Design and Applications, 10(3):253–268, 2012.
- [13] Vasilopoulos I., Agarwal D., Meyer M., Robinson T. & Armstrong C. Linking parametric CAD with adjoint surface sensitivities. European Congress on Computational Methods in Applied Sciences and Engineering, 2016.
- [14] Yu G., Müller J.D., Jones D. & Christakopoulos F. CAD-based shape optimisation using adjoint sensitivities. Computer-Aided Design and Applications, 46:512–516, 2011.
- [15] Xu S., Jahn W & Müller J.D. CAD-based shape optimisation with CFD using a discrete adjoint. International Journal for Numerical Methods in Fluids, 74(3):153–168, 2014.
- [16] M. J. Martin, E. Valero, C. Lozano & E. Andres. Gradient Calculation for Arbitrary Parametrizations via Volumetric NURBS: The Control Box Approach. 5th Eucass - European Conference for Aerospace Sciences, 2013.
- [17] Duvigneau R. Adaptive Parametrization using Free-Form Deformation for Aerodynamic Shape Optimization. Institut National de Recherche en Informatique et en Automatique, 2006.
- [18] Tsiakas k.T., Trompoukis X.S., Asouti V.G. & Giannakoglou K.C. Shape Optimization Using the Continuous Adjoint Method and Volumetric NURBS on a Many GPU System. 8th GRACM International Congress on Computational Mechanics, Volos, Greece, July 12-15, 2015.
- [19] Tsiakas k.T., Trompoukis X.S., Asouti V.G., Nejad Ghavami M. & Giannakoglou K.C. Shape Optimization of Wind Turbine Blades using the Continuous Adjoint Method and Volumetric NURBS on a GPU Cluster. EUROGEN 2015, 11th International Conference on Evolutionary and Deterministic Methods for Design, Optimization and Control with Applications to Industrial and Societal Problems, Glasgow, UK, September 14-16, 2015.
- [20] Papoutsis-Kiachagias E.M., Porziani S., Groth C., Biancolini M.E., Costa E. & Giannakoglou K.C. Aerodynamic Optimization of Car Shapes using the Continuous Adjoint Method and an RBF Morpher. EUROGEN, 11th International Conference on Evolutionary and Deterministic Methods for Design, Optimization and Control with Applications to Industrial and Societal Problems, Glasgow, UK, September 14-16, 2015.
- [21] US Product Data Association. Digital Representation for Communication of Product Definition Data: IGES 5.2 (Initial Graphics Exchange Specification Version 5.2). 1993.
- [22] ISO 10303-21. Industrial automation systems and integration Product data representation and exchange – Part 21: Implementation methods: Clear text encoding of the exchange structure. 2016.
- [23] Piegl L., Tyler W., Khairan R. It is time to drop the 'R' from NURBS. Engineering with Computers, 30:703–714, 2014.
- [24] Piegl L., Tyler W. The NURBS Book. Springer, 1996.
- [25] Δαμίγος Μ. Προσεγγιστική, συμβατή με CAD, Επανασχεδίαση Επιφανειών για χρήση στην Αεροδυναμική Βελτιστοποίηση. Διπλωματική Εργασία, Εργαστήριο Θερμικών Στροβιλομηχανών, ΕΜΠ, 2015.
- [26] Björck A. Society for Industrial and Applied Mathematics, 1996.
- [27] Τρομπούκης Ξ. Αριθμητική επίλυση προβλημάτων αεροδυναμικής-αεροελαστικότητας σε επεξεργαστές καρτών γραφικών. Διδακτορική Διατριβή, Εργαστήριο Θερμικών Στροβιλομηχανών, ΕΜΠ, 2012.
- [28] Farhat C., Degand C., Coobus B. & Lesoinne M. Torsional springs for twodimensional dynamic unstructured fluid meshes. Computer Methods in Applied Mechanics and Engineering, 163(4):231–245, 1998.
- [29] Farhat C. & Degand C. A three-dimensional torsional spring analogy method for unstructured dynamic meshes. Computers and Structures, 80(3):305–316, 2002.
- [30] Αποστόλου Π. Μετακίνηση-Προσαρμογή 2Δ και 3Δ Πλεγμάτων με τη Μέθοδο των Στρεπτικών Ελατηρίων. Διπλωματική Εργασία, Εργαστήριο Θερμικών Στροβιλομηχανών, ΕΜΠ, 2015.
- [31] Καββαδίας Ι. Η Συνεχής Συζυγής Μέθοδος για Μόνιμες και μη-Μόνιμες Τυρβώδεις Ροές με ΄Εμφαση στην Ακρίβεια των Παραγώγων Ευαισθησίας. Διδακτορική Διατριβή, Εργαστήριο Θερμικών Στροβιλομηχανών, ΕΜΠ, 2016.
- [32] Chorin A. A numerical method for solving incompressible viscous flow problems. Journal of Computational Physics, 2(1):12–26, 1967.
- [33] Γιαννάκογλου Κ.Χ & Αναγνωστόπουλος Ι. & Μπεργελές Γ. Αριθμητική Ανάλυση για Μηχανικούς. Εθνικό Μετσόβιο Πολυτεχνείο, 2003.
- [34] Knuth D. The Art of Computer Programming. Addison-Wesley, 1998.
- [35] Kreyzig E. Differential Geometry. Dover, New York, USA, 1991.
- [36] Γιαννατσέλης Π. Μέθοδος και λογισμικό παραμετροποίησης της Μορφής Πτερυγώσεων Στροβιλομηχανών. Διπλωματική Εργασία, Εργαστήριο Θερμικών Στροβιλομηχανών, ΕΜΠ, 2013.
- [37] Ziethen D. CATIA V5 Macro Programming with Visual Basic Script. Mc Graw-Hill Education, 2013.